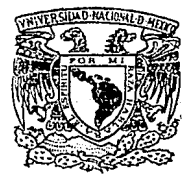

# UNIVERSIDAD NACIONAL AUTONOMA DE MEXICO

Escuela Nacional de Estudios Profesionales "ARAGON"

**DISEÑO Y DESARROLLO DE UN SISTEMA DE ADQUISICION DE DATOS PARA EL SISTEMA DE CONTROL DISTRIBUIDO DE LA C. T. E. DE DOS BOCAS, VERACRUZ** 

> T E s **s**  OUE PARA OBTENER EL TITULO DE INGENIERO MECANICO ELECTRICISTA ANTONIO SALDIVAR UGALDE

**FALLA DE** 

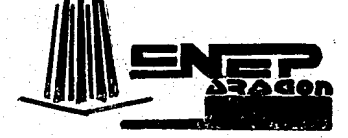

MEXICO. D. F.. 1989

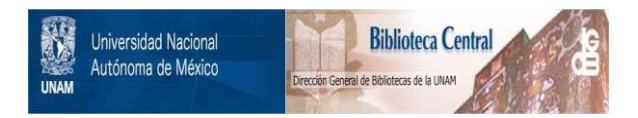

# **UNAM – Dirección General de Bibliotecas Tesis Digitales Restricciones de uso**

# **DERECHOS RESERVADOS © PROHIBIDA SU REPRODUCCIÓN TOTAL O PARCIAL**

Todo el material contenido en esta tesis está protegido por la Ley Federal del Derecho de Autor (LFDA) de los Estados Unidos Mexicanos (México).

El uso de imágenes, fragmentos de videos, y demás material que sea objeto de protección de los derechos de autor, será exclusivamente para fines educativos e informativos y deberá citar la fuente donde la obtuvo mencionando el autor o autores. Cualquier uso distinto como el lucro, reproducción, edición o modificación, será perseguido y sancionado por el respectivo titular de los Derechos de Autor.

#### TES1S

#### DISENO Y DESARROLLO DE UN SISTEMA DE ADOUISICION DE DATOS PARA EL SISTEMA DE CONTROL DISTRIBUIDO DE LA C.T.E DE DOS BOCAS, VERACRUZ.

#### **INTRODUCCION**

### **I.- ANTECEDENTES**

- 1.1 Sistema Eléctrico Mexicano.
- $1.2$  Ventaias de la modernización y sistemas de control en las plantas termoelèctricas.
- 1.3 Sistemas de Control en plantas termoelactricas. 1.3.1 Evolución de los aístemas de control.
- 1.4 Planta de ciclo combinado de Dos Bocas. Veracruz. 1.4.1 Historia.
	- 1.4.2 Describción.
	- 1.4.3 Sistema de controi actuai.

#### 11. - DEFINICION DEL SISTEMA Y CRITERIOS DE DISEÑO

#### 2.1 Criterios de diseño.

- 2.1.1 Control Coordinado.
	- 2.1.2 Control Automatico.
	- 2.1.3 Arranque y protección de las turbinas.
- 2.1.4 Interfaz Hombre-Maguina.
- 2.1.5 Reportes.
- 2.1.6 Calculos elaborados.
- 2.2 Caracteristicas de! Sistema de Control Distribuido.
- 2.3 Arquitectura del Sistema.

2.4 Funcionamiento del Sistema de Control Distribuido.

- 2.4.1 Instrumentación.
- 2.4.2 Canastas SAC IBUS-III.
- 2.4.3 Interfaz Hombre-Micuina.
- 2.4.4 Comunicaciones.
- 2.4.5 Tolerancia a Fallas.

# III. - CARACTERISTICAS DEL HARDWARE Y SISTEMA OPERATIVO

- 3.1 Caracteristicas del Hardware ( Canasta SAC IBUS-111).
- 3.2 Descripción tarjeta procesadora SAC-1887.
- 3.3 Tarjeta de Comunicaciones Sac-821.
- 3.4 Tarjeta de Expansión de Memoria SAC-929.
- 3.5 Tarjeta de Entradas digitales optoacopladas  $SAC-415.$
- 3.6 Tarjeta de Entradas digitales con interrupción  $SAC-421$ .
- 3.7 Tarjeta controladora de entradas analhaicas SAC-700.
- 3.6 Tarjeta de entradas analogicas  $SAC = 720$  v 5AC-720/01.
- 3.9 Tarjeta de salidas digitales con relevador SAC-158.

3.10 Tarjeta de salidas analógicas de voltaje ánú-SIL. 3.11 Sistema Operativo MTOS, Multitasking Operating System /. 3.11.1 Naturaleza del MTGS. 3.11.2 Eventos en tiempo real. 3.11. Huititareas y pseudoconcurrencia. 3.11.4 Caracteristicas de las tareas en MTOS. 3.11.5 hanejo de Tareas. 3.11.6 Control y coordinación de tareas. 3.11.6 Semátoros. 3.11.9 Programas Controlados. 3.11.10 Manejo de Memoria. 3.11.11 Sistemas de Buzones. 3.11.12 Reioj del Sistema. 3.11.13 Servicios de Entrada/Salida. 3.12 Lenguaje de Programación.

#### IV. - ADQUISICION Y PROCESAMIENTO DE SENALES

4.1 Estrategia de desarrollo. 4.2 Actividades desarrolladas. 4.3 Etapas funcionales de canastas. 4.4 Diagnosticos e Inicialización. 4.4.1 Limpièza de Memoria RAM. 4.4.2 Prueba de Leds y habilitación canal serie. 4.4.3 Cargador de datos a RAM. 4.4.4 Diagnostico del Vigilante. 4.4.5 Diagnostico de las memorias RAM. 4.4.6 Diagnostico de memoria ROM. 4.4.7 Diagnostico coprocesador matemático dOU7. 4.4.8 Configuración de la canasta. 4.4.9 Diagnostico de tarietas. 4.4.10 Inicialización en MTOS. 4.4.11 Diagnosticos en linea. 4.5 Adquisición digital. 4.6 Salidas Digitales. 4.7 Adquisición digital con monitor de secuencia de eventos. 4.8 Adquisición analógica. 4.9 Salidas Analogicas.

#### V. - PRUEBAS

5.1 Estrategia de pruebas.

#### CONCLUSIONES

**APENDICES** 

**BIBLIOGRAFIA** 

#### INDICE DE FIGURAS

FIGURA 11 CENTRAL TERMOELECTRICA DE CICLO COMBINADO.  $FIGURA$  2: NIVELES DE JERARQUIA. FIGURA 3: SISTEMA DE CONTROL DISTRIBUIDO. FIGURA 41 ARQUITECTURA DEL SISTEMA DE CONTROL DISTRIBUIDO. FIGURA 5: UNIDAD BASICA (CANASTA). FIGURA 6: DIAGRAMA A BLOQUES DE LA TARJETA SAC-1887. FIGURA 7: DIAGRAMA A BLOQUES DE LA TARJETA SAC-929. FIGURA 8: DIAGRAMA A BLOQUES DE LA TARJETA SAC-415. FIGURA 9: CIRCUITO DE ENTRADA DE LA TARJETA SAC-415. FIGURA 10: DIAGRAMA A BLOQUES DE LA TARJETA SAC-421. FIGURA 11: DIAGRAMA A BLOQUES DE LA TARJETA SAC-720. FIGURA 12: CIRCUITO DE SALIDA DE LA TARJETA SAC-158. FIGURA 13: TRAYECTORIAS OPCIONALES DE CARGA. FIGURA 14: DIAGRAMA A BLOQUES DE LA TARJETA SAC-512. FIGURA 15: DIAGRAMA DE TRANSICION DE ESTADOS DE TAREAS EN MTOS. FIGURA 16: ETAPAS FUNCIONALES EN CANASTAS. FIGURA 17: NIVELES DE DIAGNOSTICOS EN CANASTA. FIGURA 18: DIAGRAMA DE FLUJO: SECUENCIA LOGICA DE ARRANQUE DE CANASTAS DE ADQUISICION. FIGURA 19: TAREAS EN LINEA. FIGURA 20: DIAGRAMA DE FLUJO DE DATOS: ADQUISICION DIGITAL. FIGURA 21: DIAGRAMA DE FLUJO DE DATOS: SALIDAS DIGITALES. FIGURA 22: DIAGRAMA DE FLUJO DE DATOS: MONITOR DE SECUENCIA DE EVENTOS. FIGURA 23: DIAGRAMA DE FLUJO DE DATOS: ADQUISICIÓN ANALOGICA. FIGURA 24: DIAGRAMA DE ACTIVACION DE TAREAS: ADQUISICION ANALOGICA. FIGURA 25: DIAGRAMA DE FLUJO DE DATOS: SALIDAS ANALOGICAS. FIGURA 26: ARQUITECTURA DEL PROBADOR DE SISTEMAS. FIGURA 27: CURVAS: RELACION VARIABLE-SENAL ELECTRICA. FIGURA 28: CURVAS: EVOLUCION DE VARIABLES.

#### **INTRODUCCTON**

En MAxico, la generación, transmisión y distribución de energia eláctrica se ha confiado a un solo organismo gubernamental. Ja Comisión Federal Electricidad (CFE), Vinculado estrechamente a la CFE, así como a la industria de manufacturas eléctricas, el instituto de investigaciones Eléctricas (IIE), es un centro de investigación y desarrollo tecnológico del sector eláctrico.

En años recientes México ha pasado por dificultades económicas que han conducido al gobierno a tomar medidas econômicas, tales como el recorte dol gasto público. Además, ha existido un déficit agudo de divisas que ha forzado la reducción de importación de equipos y servicios. De algun modo estos dos aspectos han producido un efecto sobre el presupuesto destinado a  $1<sub>0</sub>$ investigación y desarrollo del sector elóctrico, el cual ha sido insuficiente, Otra consecuencia de Asta situacion es un mayor interes en los resultados a corto plazo.

Las actividades de investigación y desarrollo tecnológico del sector elèctrico en Mèxico, durante los últimos anos, se han enfocado principalmente a dos aspectos:

 $-$  E1  $$ incremento de la disponibilidad de las centrales eléctricas de combustibles fósiles.

- Y la promoción y apoyo a la fabricación nacional de materiales y equipos.

Los estudios que se realizan en lo que corresponde a  $18S$ centrales elàctricas cubren diversos aspectos de la combustión,

aditivos que se utilizan para evitar la corrosión en las conas de alta temperatura, tratamiento del squa, la instrumentación y el control.

En lo que se refiere a la manufactura jocal de componentes. equipos y subsistemas. El IIE desarrollo una linea de subsistemas usados en los sistemas de adquisición de datos, simuladores de alcance total y comunicaciones por medio de fibras bpticas. Asl mismo. en el propio liE, se està lievando a cabo trabajo de investigación relativo a materiales y equipo elàctrico. en fusibles. restauradores *particular* seccionalizadores, interruptores y apartarrayos.

 $E_{\rm D}$ lo que respecta a grandes equipos se realizan estuerzos en la asimilación de tecnología para el diseño y la manufactura locales de turbogeneradores geotérmicos.

En cuanto a los proyectos de investigación a mediano y largo se ha puesto especial atención en el desarrollo de  $plusz<sub>0</sub>$ . herramientas: en particular, en el diseño de un Sistema de Control Distribuido Generalizado, diseño de Sistemas Expertos y diseão de Sistemas de Información.

Concretamenta. dentro  $det$  $maxc$ de l a e Centrales Termoelactricas, el IIE por conducto del Departamento de Instrumentación y Control de la División de Estudios do. ingenieria desarrolla. Instalarà y pondrà en servicio un Sistema de Control Distribuido en la Central Termoelèctrica de Ciclo Combinado de Dos Bocas, Veracruz, el cual serà el primer sistema de este tipo que se instalarà en una unidad en operación.

El diseño del Sistema de Adquisición es una parte importante

 $\mathbf{1}$ 

en el Sistema de Contro: Distribuido, ya que a partir de ellas. constantemente se supervisarán las variables del proceso. Cada variable adquirida por el sistema de adquisición de datos se procesarà y finalmente proporcionarà informacion en formatos utiles a los usuarios.

E.L. objetivo de ésta Teais es realizar un anàlisis der proceso de diseño del Sistema de Adquisición de senales eléctricas, describiendo en detalle la función y operación de éste sistema electrónico basado en el microprocesador 8088 y diseñado en el IIE con fines de su utilización en Sistemas de Control Distribuido.

El presente trabajo se divide en cinco capitulos.

El Capitulo I trata sobre los antecedentes generales, tales como las necesidades de generación de energia eléctrica de manera efíciente y confiable, objetivos que se tratan de alcanzar por medio de la modernización de sus equipos e instrumentos y del esquema general de control implementado. Este mismo capitulo aborda en forma breve el ciclo termodinâmico del proceso denominado Ciclo Combinado, por ser el que se utiliza en la Planta de Dos Bocas, finalmente se presenta una descripción de esta planta.

En el Capitulo II se hace una descripción del Sistema  $\mathbf{a}$ Control distribuido para la planta, explicando cuales fueron los criterios que se tomaron en cuenta en el diseño del esquema, s u arquitectura, elementos de harduare y software necesarios para su implementación, ademas se hace una breve explicación de  $1 - a$ 

caracteristicas de las señales que se acondicionarão para *air* posterior procesamiento.

En el Capitulo III se describen las características del Hardware dei Sistema de Adquisición, una descripción del Sistema Operativo utilizado en las tarjetas de las unidades, además se hace una la descripción de las principales características del lenguaie de programación C. todo esto con el fin de plantear su importancia como  $un$ sistema de computo (basado e n microprocesadores) que monitorearà y manejarà dispositivos del mundo real (actuadores).

En el Capituio IV se explica la composición del Sistema de Adquisición, definición de módulos utilizados, estructura general y còdigo utilizado para el procesamiento de señales.

En el Capitulo V se describen los resultados de  $\mathbf{I}$ estrategia de las pruebas realizadas al Sistema de Adquisición y la simulación realizada en computadora.

**LV** 

### **L. ANTECEDENTES**

#### 1.1 SISTEMA ELECTRICO MEXICANO

Durante los últimos veinte años, la producción nacional de electricidad ha crecido a un ritmo anual promedio de 10%. A causa de la dificil situación económica por la que atraviesa nuestro país desde 1962, el ritmo de crecimiento de la demanda de energía ha sido del 5.1% y se ha tenido una taza media anual de crecimiento de 5.3%.

La producción total de energía elèctrica en México se incrementò de 73 225 GWh en 1982 a 89 363 GWh en 1986, de èsta 57% se obtuvo de las centrales termoelèctricas accionadas con combustàleo o gas y 31% de las centrales hidroglàctricas. Las centrales geotermoelàctricas, de ciclo compinado y de carbon cepresentan 8% y las unidades usadas sãio en periodos de máxima demanda proporcionan al cestante 4%.

A fines de 1986. la capacidad instalada total fue de 21 266 MW. La mayor parte de las unidades generadoras de vapor son de 80. 150 y 300 HW. A la fecha se han hecho estuerzos para estandarizar la capacidad de nuevas unidades en 350 MW.

En lo que respecta a la reg elèctrica, existen 250 000 kilometros de lineas de transmisión, con 7500 km en 400 KV, 12300 km en 230 KV, y el resto en 115 KV y voltajes un poco menores.

La mayor parte de la red elèctrica està interconectada. El Centro de Control de Energia (CENACE) opera el sistema. interconectado nacional. Para propósitos de control, el país se

**Alutato** en. ocho Areas: de àstas, sels forman el sistema interconectado y las otras dos son sistemas aislados en  $188$ penínsulas que se localizan en los dos extremos geogràficos  $\mathbf{d} \mathbf{A}$ pais. la de Yucatan y la de Baia California.

FI. incremento en la disponibilidad de las plantas. aue  $\sim$   $\sim$ sido menor del 70% en promedio, se tiene como una  $de$  $1 - \alpha$ principales metas en desarroilo a corto plazo.

# 1.2 VENTAJAS DE LA MODERNIZACION Y SISTEMAS DE CONTROL EN LAS PLANTAS TERMOELECTRICAS.

Las ventajas que representa el control automàtico en un proceso son independientes, en primera instancia, del equipo con que se realice. Los sistemas de controi normaimente se enrocan a mejorar las caracteristicas del proceso para hacerio. màs eficiente, aumentar la calidad del producto o servicio, y reducir los riesgos de operación.

Los beneficios que se obtienen al controlar automàticamente un proceso se deben a que se cuenta con herramientas poderosas que permiten establecer el control, en tal forma que -por una parte- se alcancen ahorros considerables de energia y otros factores de costo y -por otra- se proceda en forma repetitiva y normalmente predecible. De este modo, el proceso, no depende de la atención que le presta un operador, que puede tener altibajos, para obtener el producto con la calidad deseada. Asi la calidad es más constante y más fácil de controlar.

Tambièn, puede mejorarse la seguridad del proceso, ya que los equipos de control incluyen elementos que reducen al màximo

 $\mathbf{z}$ 

las posibilidades de accidentes. La mavor parte de los accidentes industriales se deben a errores humanos que deshabilitan los elementos de seguridad de dichos sistemas.

1.3 SISTEMAS DE CONTROL EN PLANTAS TERMOELECTRICAS

1.3.1 EVOLUCION DE LOS SISTEMAS DE CONTROL

Hasta antes de los años 50 el control de plantas generadoras de energia eláctrica consistia en estaciones de  $converses$ mecánicas. geográfica funcionalmente  $\mathbf{y}$ distribuidas. Desafortunadamente la coordinación adecuada de la pianta era virtualmente imposible, ya que los operadores también estaben distribuidos y los mecanismos de control no eran del todo adecuados.

Desde aquèl entonces y a la recha ha habido notables avances en los automatismos de plantas de energia en lo que se refiere a la implementación fisica y configuración funcional de los sistemas de control.

En el aspecto de implementación física es donde ma s innovaciones se han dado debido a los grandes avances de la industria electrónica. Primeramente, como se mencionaba, lue la apoca de los sistemas de control mecanicos los cuales dieron paso a los del tipo electromecanico, mejor conocidos como los de lógica de relevadores, cuyos inconvenientes mayores eran sulgran volumen risico y la complejidad de implementación.

E1. avance de la tecnologia en las àreas de la electronica hicieron obsoleta a la iógica de relevadores, y así nacieron los sistemas de lógica alambrada.

Aunque  $105$ sistemas de control de lógica á (ambrada significaron  $11<sub>n</sub>$  $av<sub>2</sub>$ nea notable.  $\sim$  1 sovenimiento  $\sigma$  and  $\tau$ microprocesador **Abrio** nuevas y mejores alternativas de implementación, con las características de "programabilidad" y mayor poderlo funcional en menos espacio y costo.

La incorporación del microprocesador a los sistemas de control, incrementò el grado de disponibilidad sobre los sistemas de ideiça alambrada debido, principalmente, a la gran capacidad , de procesamiento que permitio la incorporación de mecanismos adicionales con el fin de mantener operando, adecuacamente, el aistema añn en presencia de fallas del mismo. Estos mecanismos son implementados tanto en software-como en hardware y su objetivo consiste en hacer el sistema tolerante a fallas mediante la detección de àstas y el restablecimiento automàtico del sistema, ya sea recobrândose del disturbio o mediante la entrada de módulos fisicos redundantes (respaidos).

E1 incremento de disponibilidad de los sistemas basados: en microprocesadores los situò muy por encima de los de lògica alambrada, y ha eliminado la necesidad de contar con los tradicionales màdulos de protección independientes que pretendian proteger la planta contra tallas del sistema de control.

En el aspecto de configuración funcional de los sistemas de control, las investigaciones se concentraron en arouitecturas organizacionales y en esquemas de distribución física y runcional acordes con el proceso en plantas termoelèctricas. De esta manera, el estado actual y la tendencia es hacia los Sistemas de Control Distribuido.

1.4 PLANTA DE CICLO COMBINADO DE DOS BOCAS. VERACROZ

 $1.4.1$  HISTORIA

La Planta Termoeláctrica de Ciclo Combinado de Dos **fiocas** Veracruz, esta localizada en el kilometro 7 172 de la carretara Veracruz-Medellin, sobre el margen izquierdo del Rio Cotaxtia a 6 metros sobre el nivel de mar, ocupando una superficie de 265000 m

La construcción de la Planta rué iniciada en el año de lárc y oficialmente inaugurada en 1976.

La central fue diseñada-totalmente por la Westinghouse Electric Corporation con una potencia nominal de 460 MW, con el tin de alimentar principalmente al puerto de Veracruz y la las grandes factorias instaladas en la Ciudad Industrial Frampovanes.

La planta generadora tipo ciclo combinado, conocida como PACE (Power At Combined Eficiency \* Potencia en Eficiencia Combinada) tanto en Máxico como Estados Unidos de Norteamerica. combina la tecnologia de las Turbinas de Gas y de Vapor para el desarrollo de unidades de rápido encendido (picos de carga) y carga base en un régimen tèrmico bajo.

La planta de potencia-de-ciclo-combinado FACE260 de  $\overline{1}$ Westinghouse tcada "paquete") està compuesta por dos turbogeneradores de turbina de gas, dos calderas que utilizan los gases de escape de las turbinas de gas como fuente de calor para generar vapor (con quemadores complementarios), y un generador de turbina de vapor simple.

Esta central consta de dos "paquetes" de cicio compinado (Bryton/Rankine regenerativo) de 240 MW de capacidad cada uno. La generación producida por estos dos paquetes es enviada a través

de 2 lineas de 115 KV y una linea de 230 KV en la supestación de Veracruz II, de donde es distribulda a los **CODSUMIQOLES** industriales y urbanos de la cona. asl como también por medio de dicha supestación es enlacada al sistema eláctrico nacional utilizando dos lineas adicionales de Veractuz II a Temazcal II de 230 KV entroncando en Temazcal II con la red de 400 KV.

Cada paquete consta de :

Dos turbinas de gas de 65 MW cada una.  $\mathbf{a}$ 

Dos calderas recuperadoras de calor para aprovechar b)  $\mathbf{h}$ energia de los gases de escape-de-las turbinas de gas  $con$ quemadores adicionales para incrementar la producción de vapor en cargas altas.

c) Una turbina de vapor de 110 MW con escape axial de condensación.

Las turbinas de gas y los quemadores adicionales de  $10<sup>2</sup>$ recuperadores pueden quemar indistintamente gas natural o diesel y transferir combustibles en operación.

El consumo màximo de gas a carga total con todas  $188$ unidades de la central en operación, las 4 Turbinas de Gas y las 2 Turbinas de Vapor, es de 120 millones de pies cubicos/dia.

central cuenta con dos pozos profundos para  $L_{\mathbf{a}}$ **SUS** necesidades de agua de repuesto desmineralizada.

Para sus sistemas de circulación el agua se toma del r i o Cotaxtla y se descarga a un canal para unirse nuevamente al r 1 o aguas abaio.

### 1.4.2 DESCRIPCION

El diagrama de la figura 1, muestra los componentes principales de la planta. En èste diagrama se indican los dos generadores (GEN) de las turbinas de gas (T.G) con su equipo auxiliar complementario, todo montado en una flecha común. Los dispositivos de arranque (M.A) son motores de induccion de l'600 H.P. y 4160 V, los cuales aceieran la turbina desde el arranque inicial, pasando por la ignición del combustible, hasta cerca de 2200 rpm; en este punto el proceso de compustión mantiene la aceleración y los dispositivos de arranque se sacan de servicio. El excitador (EXC.) es una maguina de escobillas la cual proporciona la excitación de campo del generador de 95 MVA enfriado por hidrógeno.

El compresor (CMP) toma aire del medio circundante y  $1<sub>0</sub>$ conduce a través de 17 pasos para producir una relación de compresión de 8 a 10, lo cual produce una presión de descarga de 120 a 160 psi. del flujo de aire de combustión. Tres valvulas derivadoras extraen parte del aire-del compresor durante el arranque para producir una aceleración estable de la turbina. Una aspa guia (i.G.V = inlet Guide Vane) en la entrada del compresor regula el volumen de aire para mejorar el funcionamiento total de la turbina de gas/turbina de vapor. El compustor (COM) quema gas natural o combustible liquido (diesel) en la mezclà adecuada de aire para producir los gases calientos utilizados en la turbina de 4 pasos. Las válvulas de estrangulamiento de combustible son reguladas para controlar la generación de potencia (MW) dentro de los limites apropiados de temperatura del empaletado de la

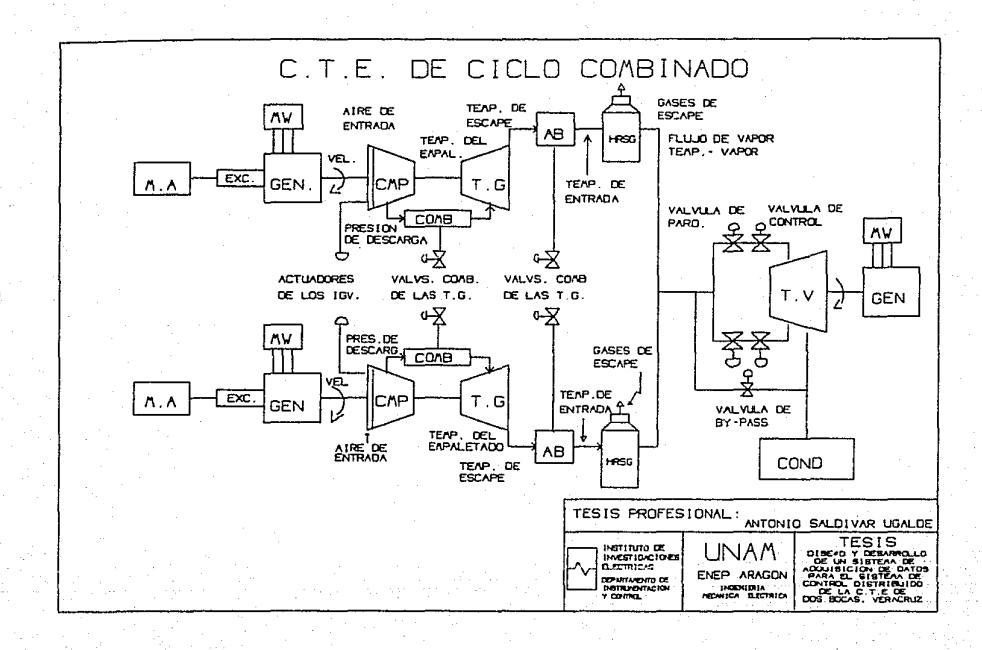

**FIGURA** ٠

turbina, mientras la temperatura de los gases de escape tienen un efecto sobre el quemado de compustible.

Asi tambiàn en el mismo diagrama se encuentran representados los dos generadores de vapor-de calor recuperado (HRSG) o calderas. cuyas tunciones son convertir el calor de 108 gases de escape de las turbinas de gas en energía de vapor. El escape a 910 grados F (487 grados Centigrados) es llevado desde las turbinas hasta los ductos de entrada de la caldera. para transmitir el calor contenido al agua circulante de los tubos de la caldera. Para poger alcanzar las temperaturas adecuadas del vapor es necesario suministrar mãs calor, lo que se outiene con quemadores complementarios (afterburnes AB), que operan con gas natural o diesel para aumentar la temperatura de entrada del HRSG hasta cerca de 1150 grados F ( 621 grados C), Las calderas están compuestas por los domos de alta y baja presión, bombas de alimentación, deareador, economizador, bombas auxiliares y equipo necesario para la obtención de vapor de condiciones de 943 grados F., 1151 pai, y con un flujo total de 880,000 libras/horas.

En el extremo derecho del diagrama se muestran la turbina de vapor (T.V.), la valvuta de Sypass y el condensador (COND). La turbina de vapor es de tipo simple, no recalentado, riujo simple y de escape axial; mueve un generador de 110 MVA àl cual es enfriado por hidrógeno. La turbina tiene dos válvulas  $a e$ estrangulamiento, las que controlan la antrada de vapor, y aes válvulas de paro para operación de emergencia. La válvula de vapor de bypass principal està diseñada para poder llevar  $e<sub>1</sub>$ fiujo de vapor desde la carga total hasta el cisparo de  $1\overline{a}$ turbina. La válvula de bypass cumple también la función **de** 

regular la presión durante el arranque de la pianta, así como en condiciones de baja-carga, cerrândoia-gradualmente-durante la toma de carga de la mãouina. El condensador es una univan horizontal que toma la descarga axial del vapor utilizado en la turbina. Se tiene bombas que impuisan el agua de enfriamiento desde un río cercano, la cual se hace pasar através del condensador con el objetivo de intercambiar el cajor remanente del vapor de descarga de la turbina. El condensado resultante se colecta en un pozo-caliente y es mandado de nuevo al sistema generador de vapor por dos bombas de condensado.

1.4.3 SISTEMA DE CONTROL ACTUAL

El sistema de control de la planta de ciclo combinado se concentra en el cuarto de control, desde el cual se pueden supervisar y controlar el estado de las variables de la planta. El cuarto de control tiene varios tableros, cada tablero agrupa los comandos de control, indicadores, registradores y alarmas de cada uno de los equipos imprescindibles (Turbinas, Recuperadores, Generadores eléctricos y Subestación). Anteriormente se contaba con impresoras para reportar el estado de la planta.

Los diferentes niveles de control con que cuenta el operador para controlar o manipular las variables del proceso a travàs de tableros, gabinetes y equipos de campo son los siguientes:

- Control Coordinado con computadora digital.
- Control Automatico con computadora digital.
	- Control Analógico con computadora analógica.
	- Control Manual.

El control coordinado se lieva a cabo con avuda de tectas especificas en los tableros de control, mediante las cuales  $e<sub>i</sub>$ operador tiene la capacidad de poder seleccionar la carga a  $1a$ que debe trabajar todo el paquete, y la computadora manipula los elementos rinales de control para mantener en cada turbina el valor fijo de la carga que ella misma define.

art.

Para el control automàtico la pianta cuenta con C.n.a. computadora digital donde el operador seleccións y ajusta  $105$ diferentes valores de los paràmetros con los que cada turbina debe cumplir, a fin de que la computadora los calcule y elecute. para el control total del proceso.

En el nivel del control analògico se cuenta con varios gabinetes con dispositivos elàctricos y electrònicos, los quales permiten al operador definir los puntos de ajuste de  $105$ controladores de las Variables auxiliares del proceso. Este nivel esta estrechamente ligado al nivel de control manual ya que se debera arrancar, acelerar, cargar y parar las turbinas en forma manual.

En la actualidad el sistema anteriormente descrito ha disminuido su confiabilidad a causa de la ausencia de tos niveles de control automàtico y coordinado. En base a los anàisis realizados para determinar de si era posible de nacer nuevamente. automatica la operación, ademas de adecuada, se conciuyo que serla màs rentable instalar un equipo màs moderno que erectue las mismas funciones además de varias mas requeridas.

En consecuencia, la Comisión Federal de Electricidad encargo al Instituto de investigaciones Electricas diseñar, desarrollar, instalar y probar un sistema de mayor confiabilidad.

II.- DEFINICION DEL SISTEMA Y CRITERIOS DE DISEÑO

2.1 CRITERIOS DE DISEÑO

investigadores del Instituto de Investigaciones Elèctricas y Personal de la Comisión Federal de Electricidad especificaron las principales funciones que deberà tener el nuevo sistema.

2.1.1 CONTROL COORDINADO

Este deberà permitir al operador definir un valor de carga total en MW de cada paquete, para que el sistema arranque, acelere, sincronice y mantenga la carga de las turbinas de acuerdo a lo catcutado por el propto sistema, por lo que no se requerirà por parte del operador etectuar a Letina acción adicional.

En el caso de que alguna o varias turbinas no cumpla con las condiciones iniciales el sistema deberà pasar al modo de control automàtico.

2.1.2 CONTROL AUTOMATICO

Este deberà permitir que el operador controle los equipos mas importantes de cada paquete con solo definir varias rampas de operación ( arranque, aceieración, paro o cargas ) y el tipo de control. Esto se ejecutará para las tres turbinas o sólo para únicamente si se cumplen con las condiciones iniciales de una. cada equipo. Estas condiciones iniciales implican que varios equipos auxiliares de las turbinas tales como los sistemas de hidrògeno, iubricación, entriamiento, sellos, etc., se encuentran funcionando satisfactoriamente.

2.1.3 ARRANQUE 7 PROTRECTON DE LAS TURBINAS

El eguipo encargado de estas funciones deberá interactuar  $con$ el control analdeico de la turbina. El equipo deberá inicializar la operación de las turbinas, verificando que las condiciones de los equipos auxiliares sean las correctas ; acelerar la turbina nasta-el-punto-dange sea transferido el control al Cantrol Analdeleo. Apartir de ese instante su tunción serà la de supervisar que la turbina trabaje dentro de fos limites permisibles: si los limites son superados deperá "sacaria" de servicio y unicamente permitir su función quando las condiciones de operación sean las agecuadas.

2.1.4 INTERFAZ HOMBRE-MAGUINA

A la interfaz que tendrà el operador en el cuarto de control ( controladores, indicadores, registradores y cuadros de alarmas ) se anexaran tunciones de presentación en monitores a color de alta resolución. Con el fin de que el operador pueda supervisar y analizar de manera râpida y eficaz todas las variables delproceso y tome acciones de forma correcta e instantànes.

2.1.5 REPORTES

Debera existir una serie de reportes automàticos y por petición del operador, los cuales permitirán saber qual ha sido el prden cronològico de las alarmas en la planta. la secuencia de un "disparo" y la travectoria de una variable en el tiempo.

2.1.6 CALCULOS ELABORADOS

De la eficiencia, consumo, horas de operación y numeros de arranques de equipos principales de la central.

- 1 3

2.2 CARACTERISTICAS DEL SISTEMA DE CONTROL DISTRIBUIDO

El Sistema de Control Distribuído se apega a la norma de instrumentación, control y automatización (ICA J-IÙU) elanorada por la Comisión Federal de Electricidad para las centrales termoelèctricas de 160 a 350 MW. Esta norma contempla una estructura derarquica risica y runcionalmente habiando (rigura  $23.$ 

El nivel 1 contempla la interraz al proceso vla sensores elementos finalesi  $\overline{a}$ u adoutsición. linearización acondicionamiento digital. Se realizan tunciones de control analógico y iógico incluyendo las protecciones de la planta. Asi mismo, el arranque, control y supervisión de las turbinas de gas y vapor se realizan a este nivel, además se monitorea y registra el valor de las variables no involucradas en el control: Ta: resolución en las acciones de control y adquisición es de 10 milisegundos a un segundo.

El nivel 2 incluye la coordinación del control y del sistema lo cual incluye lo siguiente:

- monitoreo y administración de los mensajes del sistema  $\overline{a}$ control.
- distribución eficiente de la carga en megavatts en cada paquete y càlculo de los puntos de ajuste óptimos.

- supervisión de la integridad y confiabilidad del sistema.

La actualización periódica se realiza en un tiempo máximo de un segundo.

El nivel 3 involucra la interraz con el operador; los desplegados mimicos de la planta, el estado funcional del sistema

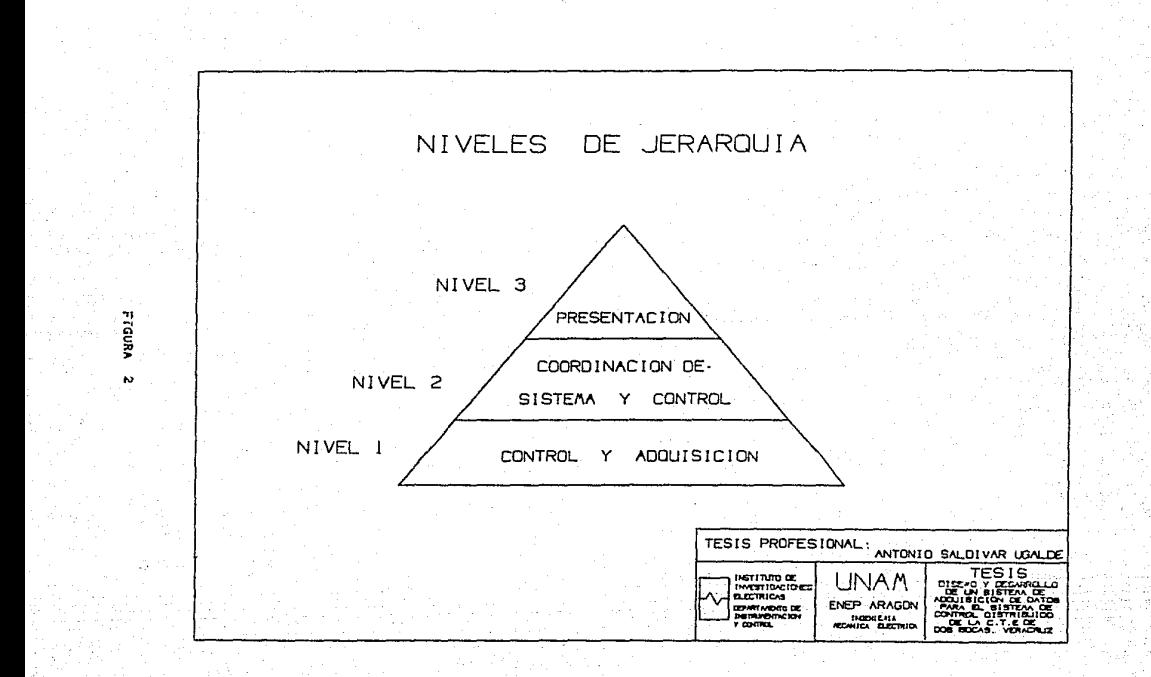

y de las vartables se presentan aqui. Los servicios provistos incluye la impresión de reportes, historial gràfico y el càlculo de eticianc1as *y* del balance de materia. El t1empo  $\overline{a}$ actualización depende del servicio requerido; oscilando entre ocho horas hasta un segundo.

2.3 ARQUITECTURA DEL SISTEMA

El sistema está disenado para controlar y monitorear los dos paquetes de que conota la planta.

La operación de cada subsistoma de cada paquete será completamente inaependiente siempre *y* cuanao el tunc1onam1ento del sistema sea normal ya que se tendrà un respaido cruzado cuando exista algOn problema.

Los equipos que integran el sistema son:

- Dos computadoras m\AX de Digital oon 9 Mb de memoria principal cada una.

- Una un1aad de d1soo do 159 Mb por cada computadora
- Dos impresoras por paquete.
- Dos unidades de cartucho de cinta
- Un generador de despliegues por paquete,
- Cuntro monitores por paquete.
- Un teclado dedicado por paquetm.
- Tres registradores por paquete.
- Doce "canastas" de la linea SAC (IBUS-III) dedicadas adqu1stciQn.
- Cuatro "canastas" dedicadas al Control Coordinado.
- Diecisais "canastas" dedicadas al control de las turbinas do gas <Cuatro para caoa turb1naJ.

- Dono "canastas" para el control de las turbinas de Vapor. - Ocho "canastas" para el secuenciador de la turbina de das.

 $-$  Una red de control.

- Una red de adquisición.
- 410 señales analògicas de entrada.
- 20 seàins analògicas de salica.
- 693 señales lógicas de entrada.
- $-406$  señales lágicas de sailda.

2.4 EUNCLONAMIENTO DEL SISTEMA DE CONTROL DISTRIBUIDO De acuerdo a la figura 3 el tuncionamiento será:

#### 2.4.1 INSTRIMENTACION

F1. propòsito de la instrumentación es entregar a  $1.3.8$ canastas señales eléctricas que se puegan manipular en rorma confiable. Se debe de asegurar que la señal entregada a la canasta sea una imagen real y confiâble de la Variable de proceso oue representa.

La instrumentación engloba todos los equipos o dispositivos que serán utilizados para determinar el valor de una variable tanto analógica como digital.

Para el caso de variables analògicas se harán mediciones  $\alpha$ e presidn. temperatura, riujo, tensiones, corrientas, etc. Para el  $cases$ de variables digitales se encuentran principalmente posiciones de válvulas, estado de equipo eléctrico, señales del  $t$ ion on-off.

A fin de determinar el total de variables requeridas para el control de la planta, se realizó un estudio para determinar **La** información requerida por los operadores y por la interiaz

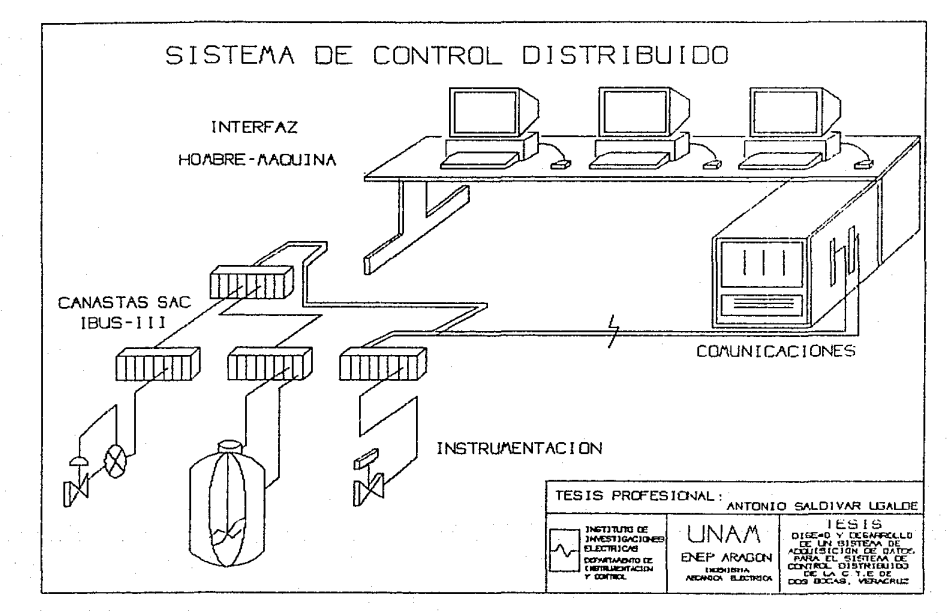

**FIGURA**  $\omega$  hombre-maguina, así como también la determinación de  $1.5.5$ variables ya acondicionadas y las variables que se deberàn  $a$ condicionar.

Las variables acondicionadas (analògicas o digitales) se deberán cablear desde donde se localicen hasta el nuevo aistema. En el sistema a sustituir los acondicionadores de èstas variables se encuentran repartidos por toda la planta y puesto que no todas sus senales eràn adoutridas por la computadora o lieraban al cuarto de controi, éste grupo se subdividio en:

- Varibles acondicionadas de adquisición por la computadora anterior, ya cableadas a los gabinetes donde serán colocadas las canastas y que únicamente se necesitarà conectarias hacia las tarietas de entrada o salida.

- Variables acondicionadas dentro del cuarto de control. pero no cableadas hacia los gabinetes.

- Variables acondicionadas que no entran al cuarto de control y por lo tanto se tendran que cablear al cuarto de control y de ahl a los gabinetes del sistema.

Las variables que deberàn ser acondicionadas son todas aquellas que no pueden entrar al nuevo sistema por faita de un acondicionador que transmita niveles de voltaje que puedan recibir las canastas o que no tengan acondicionador.

 $A1$ igual que en las variables acondicionadas, para las Variables a acondicionar Astas se subdividieron en:

- Variables que llegan al cuarto de control y que se deben conectar a un acondicionador y luego cabiearias de áste a los gabinetes del sistema.

- Variables para las que  $30$ debers instalar  $61$ 

.<br>acondicionador directamente de campo y que se deben cabiear primero hacia el cuarto de control y luego hacia los gabinetes det sistema.

2.4.2 CANASTAS SAC IBUS-III)

objetivo básico de las canastas es conectar EI.  $18(5)$ computadora(s) del cuarto de control con los dispositivos d o. campo, tanto en adquisición como en control. Este sistema (las canastas) esta diseñado en torma modular, donde cada uno de los móduios se encarga de una función especifica. Las canastas pueden efectuar tareas tales como control y/o supervisión de procesos: dentro de esta filtima se considera la adquisición de señales analògicas y digitales.

La 'adquisición de senates analógicas y iógicas se realizarà por medio de las canastas SAC IBUS-III a travès de las tarietas de entradas analògicas o digitales según el caso y serán enviadas por la red de información a la computadora principal, donde serán almacenadas y que por medio del generador de despliegues serán presentadas al operador. Además de las funciones anteriores, las canastas dedicadas al control tendrán la capacidad de ejecutar algoritmos especiales de control y generar una o varias señaies de salida al proceso para manejar los elementos finaies de control

Todas las canastas enviarãn a la computadora principal las variables de adquisición, variables de procesamiento interno y las que se estón enviando hacia los elementos finales de control.

Las canastas dedicadas al control· tendràn una estructura maestro-esclavo, en la que solo una canasta principal (maestro)

recibirà y enviarà comandos de la 70 a 10 computadora. Así **Contract** también será la encarrada de distribuir las ordenes hacia las canastas de control resclavas).

2.4.3 INTERFAZ HOMBRE-MAQUINA

La runción de la interiaz Hombre-Maguina es la de lecibir  $10<sub>5</sub>$ valores de las variables adquiridas por las canastás. procesarias. almacenarias y desplegarias en monitores a color de alta resolución con el fin de que la información presentada al operador le permita asimilar el estado del proceso de manera cápida y en caso de ser necesario sea preciso en la toma de decisiones ya que además podrå manipular alguncs elementos finales de control desde el teclado del sistema.

Los desplegados y cálculos que incluira serân:

1) Diagramas del Proceso: Estos se presentarán con los valores de las variables más representativas: estos estarán ordenados por vista general, sistemas y subsistemas.

2) Diagramas de Barras: Se presentarán los valores de 320 variables analògicas en formas de barras dinàmicas verticales en dos vistas general y grupos de 8 variables en 40 vistas particulares.

3) Gråficas de tendencias: Se desplegarán en forma de curvas la evolución en el tiempo de un grupo de 4 variables analógicas.

4) Gràficas de coordenadas: Se despiegarà la gràfica de un par de variables analógicas en un plano de coordenadas cartegianas con el fin de dar una relación en tiempo real entre las variables.

5) Gråficas en papel: Serd desplegados en registradores de

papel la evolución de un grupo de tres variables analógicas que entren al sistema.

6) Lista de variables: Se presentaràn todas las variables del sistema perfectamente ordenadas y agrupadas por sistema y subsistema de tal manera que se pueda supervisar el vajor de cualquier variable.

7) Dialogo de control: Con este diàlogo serà POSIDIE manipular la variable de salida a los ejementos finales de control más importantes de la central.

8) Reportes: Los reportes se realizarán a petición o automàticos, para analizar el comportamiento de las variables màs importantes.

9) Arranque y paro de unidad: La computadora HVAX tendrá programas que permitirán supervisar el arranque y paro de los equipos mãs importantes que conforman la central.

10) Diàlogo de alarmas y estados: Esto presentarà e n. pantalla y papel las variables que se encuentren en estado de. alarma, así como el cambio de estado de los equipos  $m \triangle n$ importantes.

11) Guias en caso de alarma: En caso de alarma sera presentado una serie de recomendaciones y acciones a tomar cuando alguna de las variables de mayor importancia tomen valores hipercriticos.

 $121$ Honitor de Secuencia de Eventos: En el caso de un posible disturbio que cause un estado de fuera de sarvicio de alguno de los equipos principales, será posible conocer  $1a$ secuencia con que ocurrio el evento.

13) Respaido histórico: Se podrá mantener el registro

històrico de los valores de las variables analògicas en tres archivos diferentes de 20 minutos cada uno y otro de 8 noras.

 $141$ Dialogo de servicios: Se podrà dar mantenimiento en lines a los atributos de cualquiera de las variables involucradas en el sistema.

15) Cálculo de variantes etaboradas: Los càlculos que se realizarán será para determinar eficiencias, consumos, horas de operación y números de arranques de los principales equipos de la central.

2.4.4 COMINICATIONES

De acuerdo a la Arquitectura del Sistema de Control Distribuido es posible observar los equipos que torman la Red y darse cuenta de las diferentes necesidades de comunicación que se presentan en el conjunto del sistema.

El sistema tiene una conriguración maestro-esclavo. cuvas conexiones son representadas en la figura 4, en la que se puede observar los canales de información (superior) y control  $f$ inferior).

El canal de información maneja los datos producto de la adquisición de las variables del proceso, además de los comandos enviados desde el maestro hacia los esclavos, como son la inicialización y cambios de parámetros.

E1. canal de control maneia los datos vinculados con el control del proceso, así acmo los comandos enviados por el operador desde el tablero central, tales como campio en los paràmetros del controlador, transferencia del modo de control automático a manual y viceversa, además de la manipulación de la

 $2.3$ 

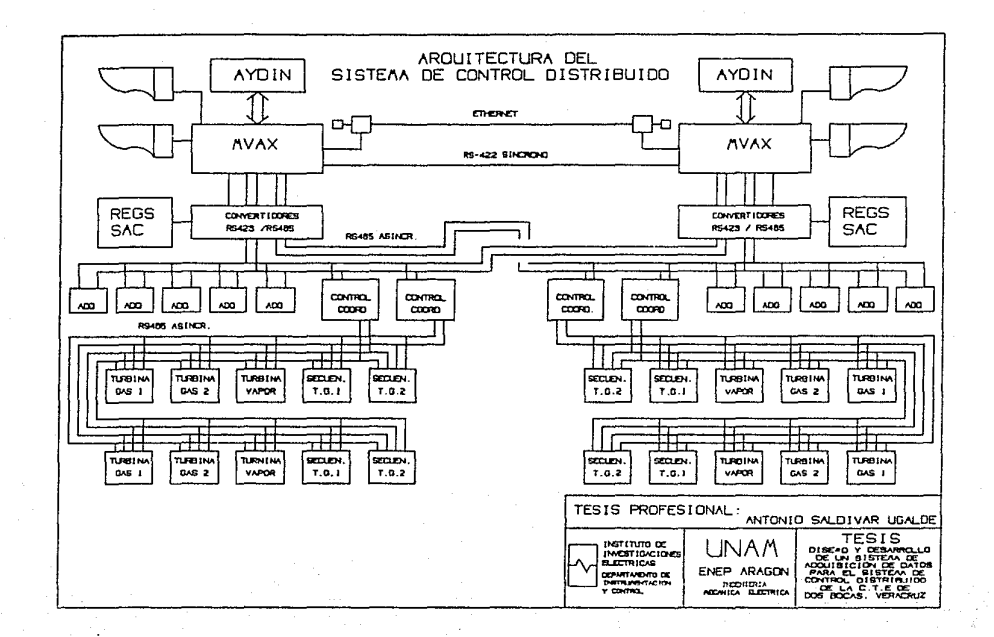

FIGURA P.

salida del controlador.

Una característica importante del Sistema es la redundancia completa de ambos canales (tolerancia a fallas) y eléctricamente se manoia baio el estandar RS-465 el qual se caracteriza **DOF** tener unicamente dos pilos, es hidireccional y diferencial (siempro debe haber una direrencia de potencial de 5 volts). Su velocidad màxima de transmisión es de 38400 bauds.

Resumiendo. La red se encuentra dividida en dos niveles de información. El primero, de adquisicion, cuyo-maestro-es la computadora uVAX y los esclavos son las canastas dedicadas solo a adquisición. Y el segundo, de control, en el cual el maestro es la canasta dedicada al control coordinado (controlador de grupo) y los esclavos son las canastas que manejan el control de las turbinas de gas, de la turbina de vapor y el secuenciador.

# 2.4.5 TOLERANCIA A FALLAS

La función de tolerancia a failas consiste en mantener en la medida de lo posible al Sistema en funcionamiento. El sistema de toierancia a failas consistente tanto en software como en hardware redundante y deberà tener la capacidad de decidir  $\overline{1}$ acción a seguir en caso de falla del sistema-hardware  $\cdot$ computadora principal, registradores, canastas, elementos básicos, etc) o sistema-software (programas en VAX o programas en  $c$ anasta).

las probables decisiciones puede ser la de realizar De  $1$ transferencia de los principales a los respaldos, ilevar a estado seguro al equipo o a la planta, y de ser posible autocorregirse, etc.

III. - CARACTERISTICAS DEL HARDWARE-CANASTA Y SISTEMA DEFEATIVO

3.1 CARATERISTICAS DEL HARDWARE(CANASTA SAC IBUS-III)

FI. objetivo básico de la canasta es conectar  $14151$ computadorais) del centro de control con los dispositivos de campo. Su función principal se enfoca-al contro: automático industrial, por ello sus caracteristicas ilsicas le permiten soportar condiciones ambientales diriciles.

**CALL** sistema SAC IBUS-III esta diseñado en forma modular. donde cada uno de los módulos se encarga de una tunción especifica. Los módulos electrónicos que lo constituyen pueden efectuar tareas tales como control y/o supervision de procesos: dentro de esta última se considera la adquisición de datos. Lo. permite que el sistema se adecue a las necesidades cual. particulares del proceso, asì como permitir un mantenimiento mas rápido y eficiente (figura 5).

Las tarjetas electrónicas que constituyen la canasta tienen el propòsito de monitorear variables fisicas, controlar variables continuas o lógicas o para que el sistema se comunique con otro similar, o con una computadora externa.

Las tarjetas que forman la linea SAC IBUS-III son:

- Tarjeta procesadora SAC-1887.

- Tarjeta de comunicaciones SAC-821.

- Tarjeta de expansión de memoria SAC-929.

- Tarjeta de entradas digitales optoacopladas SAC-415.

- Tarjeta de entradas digitales con interrupción SAC-421.

... Tarjeta de salidas digitales con relevador SAC-158.

- Tarjeta controladora de entradas analógicas SAC-700.

 $-$  Tarjeta de entragas analógicas SAC-726. - Tarjeta de salidas analògicas SAC-511.

3.2 DESCRIPCION TARJETA PROCESANDRA SAC-1887

La tarieta SAC-1667 constituye la CPH (Unidad Central de Proceso) y actúa como maestro único en un sistema (BUS-III en una canasta de la linea SAC. Esta tarieta está diseñada para ser utilizada en aplicaciones de control de procesos. control supervisorio o sistemas de computo en apiicaciones industriales.

La tarieta esta basada en el mioroprocesador Gudd-li de el cual es un dispositivo de 16 bits internos y 6 bits INTEL. externos. Para aplicaciones que requieran alta velocidad de procesamiento númerico, la tarjeta tiene opción de incluir el Coprocesador Matematico 8087-11 de INTEL que puede operar en paralelo con el Microprocesador.

Las principales caracteristicas del microprocesador son que con àl se puede direccionar hasta i Mb de memoria, tiene la registros de 16 bits. 24 modos de direccionamiento, operaciones en byte, palabra o bloque y realiza operaciones aritméticas con o sin signo en 8 o 16 bits, binario o nexadecimal, incluvendo multiplicación y división.

Un circuito 82084 suministra la senal de reloj para una frecuencia de 8 MHz, ademãs de ser utilizado para sincronizar las señales de READY y RESET del procesador.

Otro de los recursos con los que cuenta la tarieta, es la capacidad màxima 256 Kbytes de memoria. Se tiene la coción de configurar la memoria con varios arreglos, tomandose en cuenta que se tienen hasta 192 Kbytes de ROM o 12è Kbytes de RAM o 16
Kbytes de EEPROM. Una configuracion recomendable es:

- 128 Kbytes de EPROM ocupando 4 bases con un mapa d e memoria de EUüUOH a FFFFFH,
- 64 Kbytes de kAM estàtica, ocupando dos pases y con un mapa de memoria de OOúOOH a OFFFFH.
- 16 Kbytes de EEPfiüM ocupanao dos bases con un mapa de memoria de lOOOOH a 11FFFH.

El módulo de memoria está compuesto por 8 bases tipo. JEDEC junto puentos de programac16n para obtener las d1rerentes configuraciones y mezclas de memoria.

Se cuenta con 3 contadores programables de 16 bits cada  $1100$ en el circuito 82C54. El reloj principal alimenta a un divisor realizado en un PLD el cual <mark>a su vez alimenta a los contadores</mark> programables para proporcionar tiempos estàndares para la generaclbn del BAUD RATE e 1ntarrupclones en tiempo real.

La tarjeta maneja nueve niveles ae interrupción. El primer nivel es la 1nterrupc1bn NMI CNo Hascarable). Las ocho siguientes manejan por sortware atravós del c1rcu1to 02CS9A-2tPtCJ. El usuario mediante puentes puede seleccionar y dar prioridad dlchas interrupclones.

En aplicaciones que requieren de un vigilante del CPU existe un contador independiente el cual en caso de no ser reestablecido dentro de un lapso de tiempo determinado, pueda inicializar la tarjeta. El reg1stro de estado de la tar1eta lndica cuando ha ocurrido una inicialización causada por el vigilante.

El JBUS-111 es et med10 de comun1cac1ón con el resto del sistema del cual la tarjeta SAC-1887 es la un1ca maestra.

クロ

Para el caso de desarrollo, se ouenta con un canal de comunicaciones. El 'microbus' proporciona un extension del bus del CFU para agregar un circuito que maneja uno o dos canales de  $commutation.$ 

La tarjeta SAU-1887, posee un registro de estago estructurado de tal maners que proporciona é registros de un solo bit. El registro de estado está realizado en un circuito fubi de Altera Corp. y proporciona las siguientes funciones:

- Informar la causa de error por acceso a IBUS-III.
- Procesar y dar indicación de interrupción pendiente para las señales que se generan a consecuencia de error de operación en 1805-111 o tiempo vencido en acceso a IBUS-III (TIME-OUT).
- En escritura al registro #4 proporciona un reset al Vigilante y en modo lectura indica el valor de la bandera del vigilante
- Habilitación de los contadores.
- Máscara para NMI.

Como se puede observar de la rigura 6 se cuenta con el controlador del IBUS-III, el cual permite la sincronizacion del CPU con el secuenciador del bus para lectura y escritura de datos.

... En una transacción del bus, si un esclavo activa la senal WAIT/ y no responde en el tiempo debido, la lògica del CPU terminarà el periodo de espera y despuès generarà una interrupción al CPU con una bandera de vencimiento de tiempo TIME-OUT. A su vez la lògica del CPU automaticamente liberara la señal, para continuar con la siguiente transaccion.

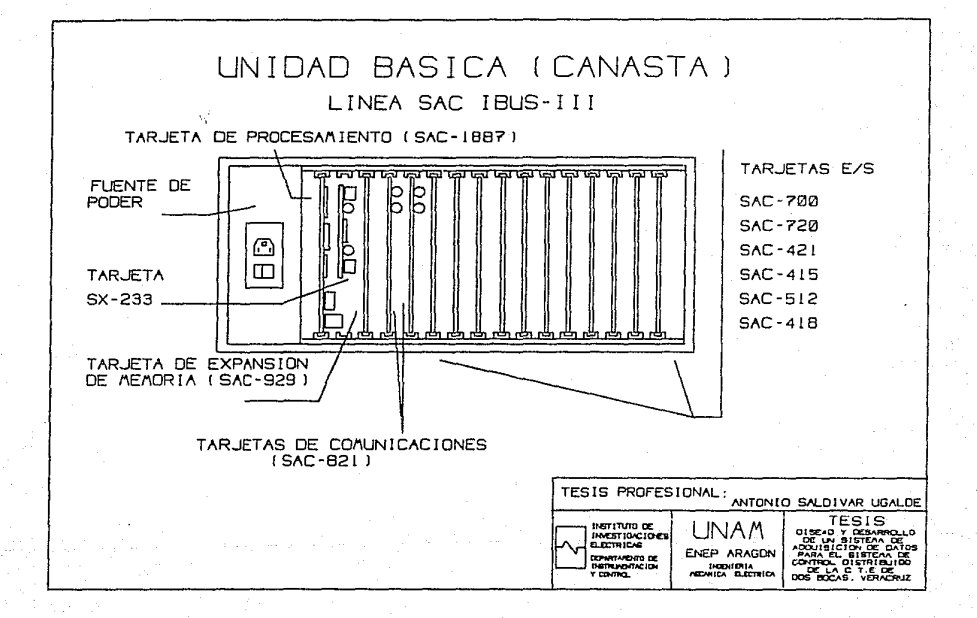

**FIGURA** œ

El CPU procesará una interrupción de 'error' en el tus si el esciavo está ausente de la posición direccionada en el pus, si el esciavo no activa la señal de error a tiempo o gi la lògica del esciavo detecta un error en la transferencia de datos. respondiendo debidamente con ERR='1'.

3.3 TARJETA DE COMUNICACIONES SAC-621.

Esta tarjeta està provista de tres canales serie tipo UART (Universa) Asynchronous Receiver/Transmiter); dos "tull duplex" de alta velocidad (hasta 58.4 Kbauds) RS485 v un "nait dublex" de baja velocidad (1.2 Kbauds).

Las caracteristicas tecnicas de la interrace RS465 permiten soportar los mas comunes arregios topologicos de redes de comunicaciones (estreila, bus, etc.). Tambien la hacen adaptable a esquemas de tuncionamiento jerarquico.

Esta tarjeta opera como módulo esclavo y es compatible con la norma IBUS-III. El mòdulo cuenta con inteligencia ya que èsta la provee un microcontrolador 60039.

cuenta Adicionalmente con un reloj de tiempo real programable para el registro desde dàcimas de segundo hasta decenas de año.

Otras caracteristicas principales son:

- 128 bytes de RAM.

- Hasta & Kbytes de ROM.

.<br>La comunicación por el bus con módulos maestros se erectua a travès de dos memorias tipo FIFO, una para escritura en el sentido BUS-TARJETA y otra para lectura en el sentido fakJETA-BUS.

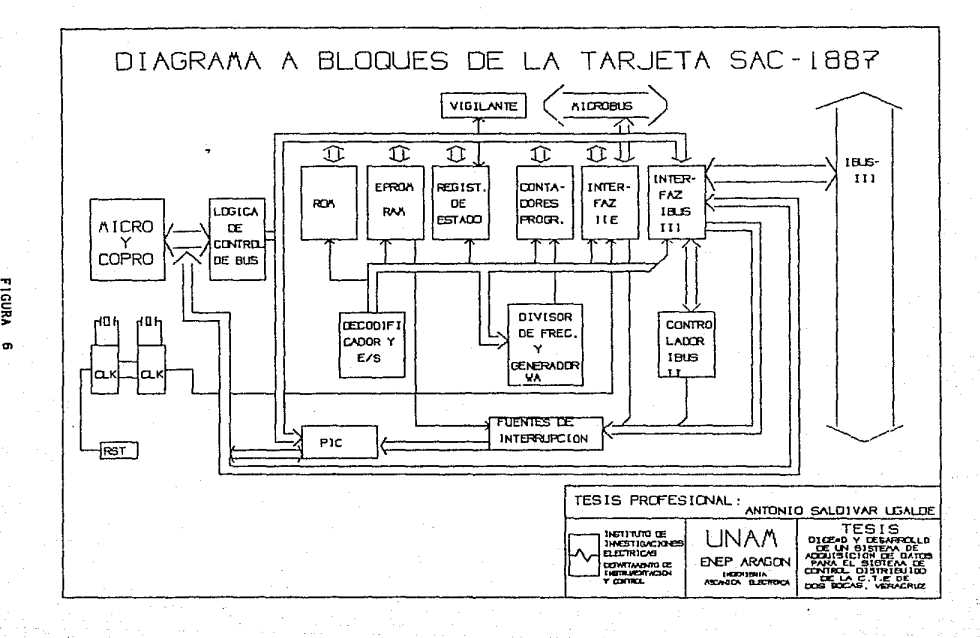

**F1GURA** 

Las FIFO's son de 511 dytes con acceso independiente y simultâneo desde ambos sentidos (TARJETA/BUS) y totalmente asjnorono. Se proveen con lineas de estado para señalización de FIFO VACIA, para el caso de lectura, y FIFO LLENA, para el caso de escritura. La señal de FIFO VACIA la condiciona el procesador de la tarjeta para flexibilidad de operación. Ambas banderas pueden ser accesadas desde-el-bus-a través del registro de estados de la tarieta.

Se tiene la opción de que la señal de FIFO VACIA pueda alambrarse a cualquier interrupción del tus. La salida de èsta interrupción es controlada por el procesador de la tarjeta a travàs de una Flip-Flop (74HC74). El CLR/ de este riip-riop puede ser activado por comando desde el bus o por el procesador de la tarieta. Por medio de un comando de escritura en la dirección base se reconoce la interrupción del esclavo.

El reset general de la tarjeta puede ser ejecutado de tres manerasi

1. Por secuencia de apazado-encendido.

Por activación de un interruptor localizado en  $2.$  $\overline{15}$ tarjeta.

3. Por comando a travès del bus.

La Hinea de interrupción del procesador de la tarjeta puede ser activado de dos maneras:

1. Por activación del interruptor localizado en la tarjeta.

2. Por comando a traves del bus.

La comunicación TARJETA-80S se erectúa por medio de las memorias FIFO, una de tectura y otra de escritura. El procesador accesa a través del bus de datos las lineas de estado (banderas).

зэ

Los controles de Reset de apuntadores de las memoria los efectúa el procesador, así como el control de retransmisión de la memoria FIFO de entrada.

làgica de comunicación RS485 está rormada por un DUART.  $1.8$ MC2681, y los transmisores/receptores RS485, (DS3696).

Para asignar una dirección funcional a la tarjeta para los canales de comunicación RS-485 se proveen 5 puentes programables con lo cual se pueden tener da códigos diferentes de dirección de tarjeta en el canal de comunicaciones.

Para seleccionar el reloj de tiempo real se utiliza el puerto P16 del procesador.

La dirección base de la tarjeta depende de la ranura donde se inserte la tarieta.

Asi tambièn, la Tarjeta SAC-821 cuenta con algunas opciones funcionales configurables mediante puentos, Estas opciones son:

- Generación de Interrupción Externa.

- Interrupción del reloj de tiempo real.

- Hemoria ROM 2716.

- Memoria ROM 2732.

- Memoria ROM del Procesador.

- Memoria ROM Externa.

- Terminador de Linea Rx.

- Terminador de Linea de Canal A.

- Terminador de Linea de Canal B.

ALA TARJETA DE EXPANSION DE MEMORIA SAC-605

La tarieta de expansión de memoria quento con 96 kbytes de memoria divididos en 3 páginas de 32 Kbytes cada una.

Es posible uticar el espacio-de-memoria dentro de  $10e$ pàcinas generales de memoria.

Las caracteristicas pricipales de la tarieta son:

- Capacidad de seleccionar entre memorias RAM (6.64), EPROM (2764). EEPROM (2864) de 8K x 8 bytes.

- Alimentación de 5 Volts do.

La memoria està organizada en tres bancos:  $1, 2, 3$  como lo muestra la figura 7, cada banco consta de 4 circuitos, RAM, EPROM o EEPROM, dependiendo de la aplicación que se requiera.

Al bus se le pueden colocar hasta 3 tarjetas y la dirección de cada una de ellas es seleccionada mediante un puente.

Cada circuito de memoria cuenta con puentes, ios cuales son utilizados para seleccionar el tipo de memoria a utilizar: RAM. EPROM o EEPROM.

La posición que puede ocupar la tarjeta dentro del espacio de direccionamiento general de memoria de ¡BUS-1!!, se tiene la posibilidad de escoger la pàgina de memoria a ocupar.

La tarjeta SAC-929 permite seleccionar tres bloques de una pàgina cada uno.

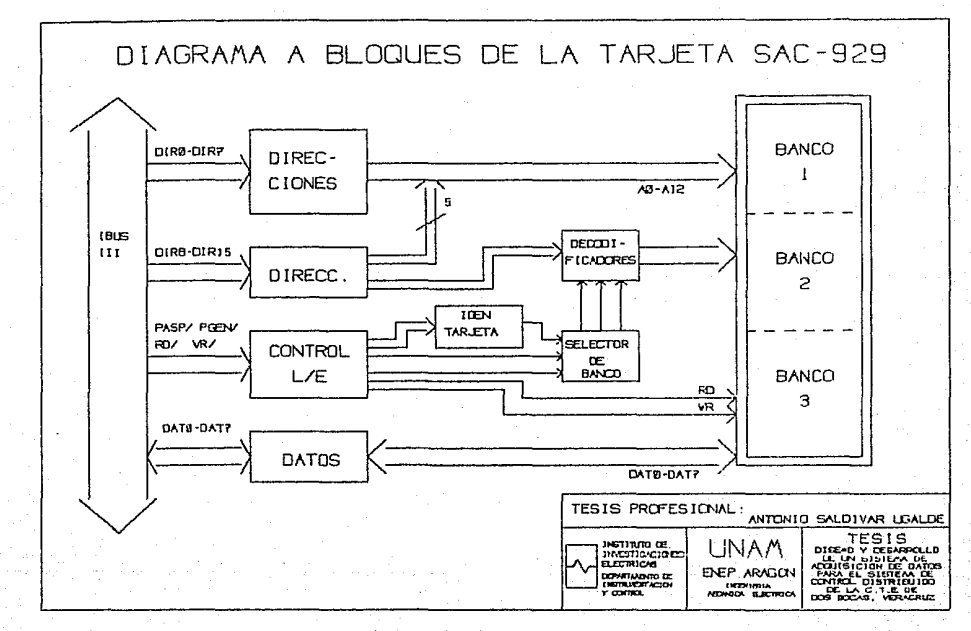

**FIGURA** 

 $\overline{a}$ 

3.5 TARJETA DE RUTRADAS DIGITALES OFTON SPIADAS SAC-415

La, tarneta SAC-415 proveé la entradas de voc direccionables en dos conjuntos de 8. ópticamento aisiadas con el .buó-ill por medio de los optoacopladores 4826.

Sus caracteristicas principales son:

- Tarjeta direccionable por posición dentro de la canasta.

 $-$  Alimentación de 5 Vdc.

- Tiempo de respuesta de 5+/-1.5 msegs.

- Rango de voltaje de entrada de 21 a 58 Vdc.

- Protección contra voltajes inversos.

- Corriente maxima por entrada 15 mA do.

- Aislamiento de hasta 500 V entre entradas y entre una entrada y tierra del sistema.

- Circuito eliminador de rebotes (Filtro digital).

En la figura 8 se representa el diagrama funcional a pioques de la tarieta SAC-415, en la que se puede observar que la primer etapa, consiste en el acondicionamiento y acopiamiento Aptico, de la señal al puerto paralelo programable NCSB31 y la interfaz al  $1808 - 111.$ 

Un circuito tipico de una entrada digital es presentada en la figura 9. La cual consiste en el acopiamiento de la señal para obtener una corriente proporcional al voltaje de campo VC a la entrada del optoacopiador. Se tiene también un riltro y un diodo zener de protección contra sobrevoltajes o VOITAJES inversos.

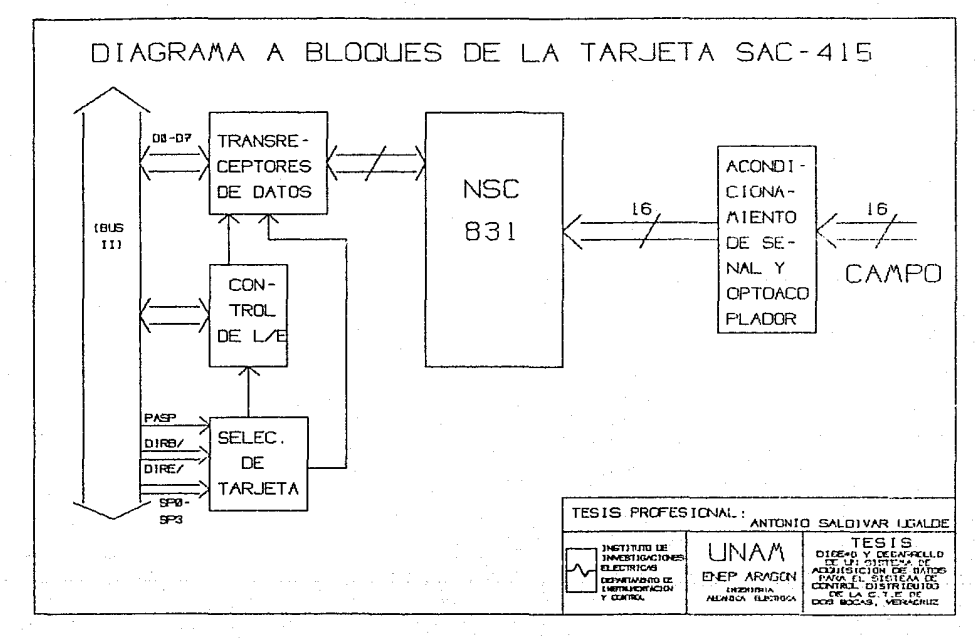

**FliguRA**  $\sigma$ 

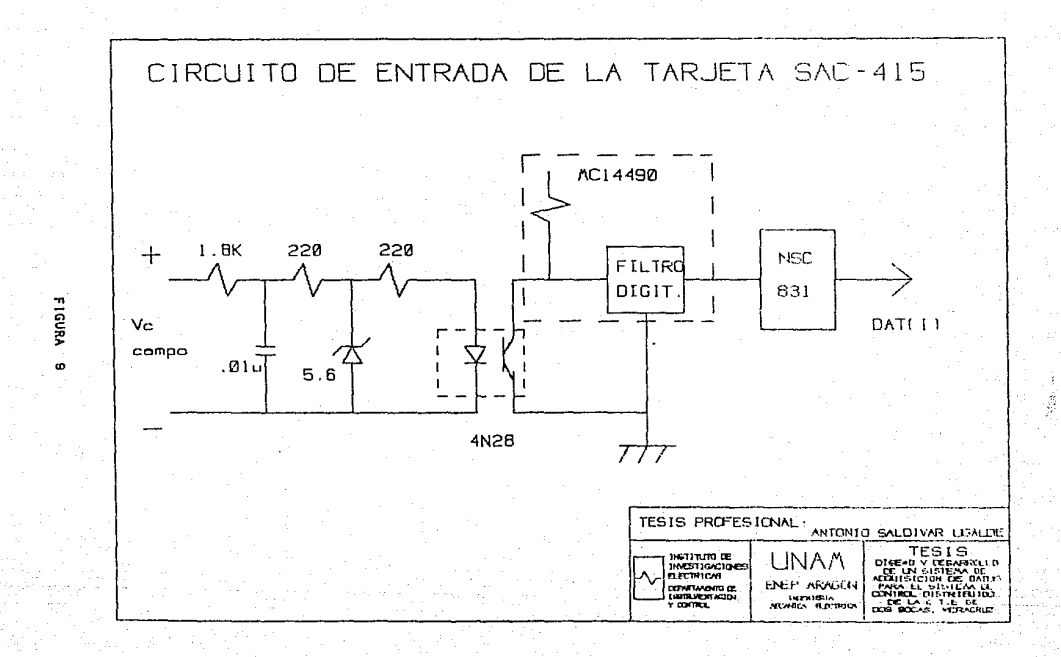

En la misma figura se puede observar el acopramiento óptico d o. la senal y el tiltrado digital mediante el circuito filiango. el cual elleina repotes y valida la información una vez que esta estabiliza. Y finalmente la etapa de lectura y escritura de  $90<sup>2</sup>$ datos a travas del puerto paralelo programable NSCS31 y la intertaz al IBUS-III.

El riltro digital consiste en un circuito eliminador  $\sim$ rebotes DEBOUNCER MOl4490, en la que la entrada es validada unicamente cuando la entrada-permanece-estable al menos por cuatro pulsos de reloi. El reloi se logra con un oscilador interno y por medio de un capacitor externo.

Por las caracteristicas del IBUS-111, las tarietas pueden colocarse en cualquiera de los siots de la canasta. **Lcon** excepción de los dos primeros, los cuales estan reservados para las tarjetas maestras), adquiriendo una dirección base según su posición, La qual se logra con quatro terminales del conector del traspiano, las cuales adquieren un còdigo diferente para cada una de las 16 posiciones. El càdigo consiste en combinaciones de conecciones a fierra o libre de las cuatro terminales.

Un driver unidireccional (74HC244) se utiliza para el identificador de la tarieta, el cual le sirve a la maestra para saber que tarjeta se encuentra presenta en la canasta.

n O

3.6 TARJETA DE ENTRADAS DIGITALES CON INTERRUPCION SAC-421

La tarjeta SAC-421 proveé ló entradas digitales aisladas ópticamente con capacidad de interrumpir al procesador maestro en caso de algún cambio en el estado de las entradas. Este cambio puede ser en cualquier sentido, lo cual es programado por el usuario.

Las entradas aceptan voitates nominales de 24 y 48 Vdc con un solo rango de 21 a 56 Vdc.

Sus caracterlaticas principales son:

- Operación de la tarieta con 5 Vdc.
- Resolución desde 2 maeg entre cambios en dos entradas.
- Protección contra voltajes inversos.
- Filtro contra rebotes en las entradas con un tiempo programable.
- Procesador esclavo 8741 (UPI).
- Corriente máxima de entrada de 15 mA.
- Aislamiento de hasta 500 Ventre entradas y entre una entrada y tierra del sistema.

En la fígura 10 se muestra el circuito típico de una entrada.

Al generarse la señal de selección de tarjeta, se habilitarà la entrada de las señales de control, así como la entrada o salida de datos del Zo al IBUS-III.

Existe también una señal del IBUS que pasa directamente a la lógica de la tarjeta sin importar que esté o no seleccionada. Esta señal se apiica directamente al RESET del procesador UPI.

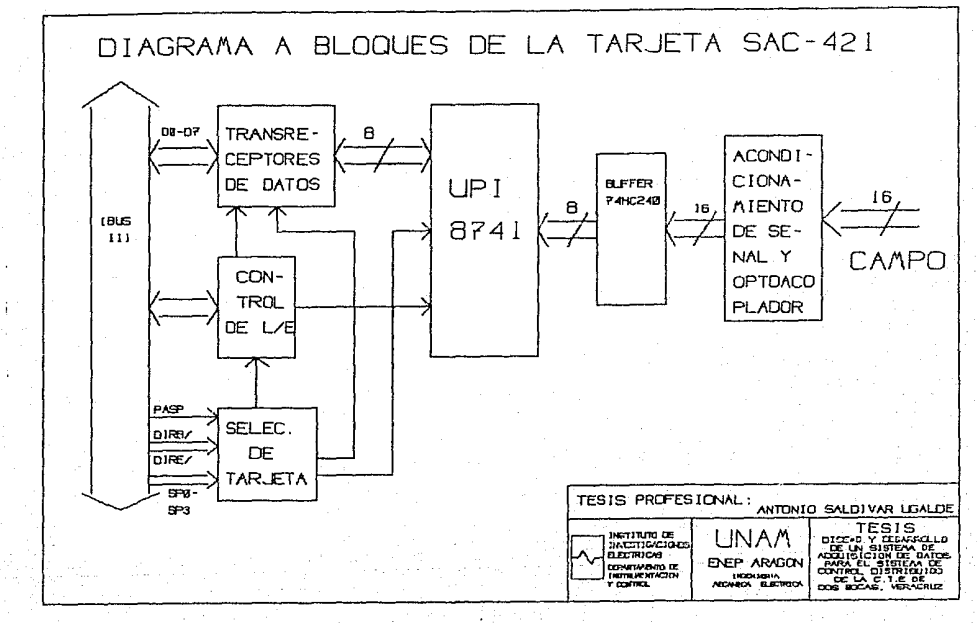

**FIGURA**  $\overline{5}$ 

E.L. módulo de procesamiento consiste principalmente del UFI 8741 (UNIVERSAL PERIPHERAL INTERFACE), Cuyas runciones son:

- La comunicación con el procesador maestro (8088).

- La generación de la interrupción.

- La comunicación por el canal serie.

- La lectura de las ló entradas.

La comunicación con el 8068 se ileva a cabo con las lineas control y datos del UPI y mediante un protocolo de de comunicaciones.

generación de la interrupción se decide por programa  $L_{\rm B}$ interno dei UPI de acuerdo a la condición programada y a la condición de las lineas de entrada de campo.

La comunicación con la interfaz serie se logra por medio de lineas, una para la transmisión y otra para la recepción.  $009$ Estas lineas obedecen al programa interno dol UPI para lograr la comunicación serie.

La lectura de las 16 lineas de campo se lovra a travès de un bus multiplexado que utiliza el puerto i màs la linea O y I del puerto 2 para la habilitación de las primeras o segundas 8 llneas.

El acoptamiento de la señal para obtener una corriente **proporcional** al voitaje de campo Vo a la entrada  $d \cdot V$ optoacoplador es identica a la de la tarjeta SAC-415.

Una de las lineas del UPI (P24) es conectada directamente al transceptor trapezoidal, a la salida, esta senal puede ser puenteada con alguna de las lineas de interrupción del 1805-111 ( INTO/, INT1/, INT2/ ), por medio del puente Wi.

$$
^{4.3}
$$

3.7 TARJETA CONTROLADORA DE ENTRADAS ANALOGICAS SAC-700

La tarjeta SAC-700 es un sistema para controlar conversión analògica-digital, mediante un esquema de aproximaciónes sucesivas. Se conecta via iBUS-ili a la tarieta muestra de  $\frac{1}{2}$ transmisión de información relativa a canasta, para la  $\overline{1}$  and  $\overline{3}$ variables analogicas del sistema y recibir, dado el caso.  $105$ datos de configuración, ganancia por canal y operación. Por otro lado opera el canal serie, el cual tiene el propósito de enlazar las tarietas de entradas analògicas SAC-720, de tal lorma que se conjunte el proceso de adquisición y conversion de variables analògicas. La comunicación con las tarjetas de entradas analògicas se lleva a cabo por medio de una de las lineas de IBUS-111 en modo HALF DUPLEX.

Las caracteristicas principales de la tarjeta son:

- Sistema de procesamiento mediante el microcontrolador 80С31ВН.
- Contiene memorias EPROM y RAM de 8Kbytes cada una.
- El intercambio de información y comandos entre la tarjeta maestra de la canasta y la SAC-700 se realiza por medio de FIFOS de 512x9 bits.
- A través del canal serio, la tarjeta controladora puede accesar hasta 16 tarjetas de entradas anaiógicas por canasta, lo cual implica el acceso de hasta 256 canales analogicos single-ended o 128 diferenciales.
- Presenta capacidad de retransmisión en ambos fifu's.
- indicadores del tuncionamiento de la tarjeta.
- indicadores de uso general.

- Reset de la tarjeta SAC-700 desde la tarjeta maestra.

El enlace entre la tarjeta controlagora y la tarjeta maestra llevado a cabo por medio de 1 FIFUS de SI1 pytes: Uno de e s .<br>recepción denominado FIFOR, y otro de transmision nombrado FIFOT. tarjeta 560-700 se encuentra (ocalizada dentro de), papa, de  $1.4$ memoria de la tarjeta maestra. Presenta su propio identificador.

Al igual que las tarietas anteriormente descritas. ទប dirección pase depende del las lineas SFS-SPO de IBUS-III.

El status de los FIFÚS puede ser lejdo directamente oesde la tarieta controladora.

La comunicación entre la tarjeta controladora y las de entradas analógicas es ilevada a capo por medio del canal serie. utilizando una de las lineas reservadas del transplano (605-111. La velocidad de transmisión/recepción en el canal serie es de 288 KB/seg.

posible interrumpir al procesador de la tarjeta maestra Es de la canasta al momento de que se tengan datos que enviar a la tarjeta SAC-1887. La interrupción a la tarjeta maestra puede estar conectada a cualquiera de las lineas de interrupción de 1BUS-111 de acuerdo a la prioridad requerida, utilizando el puente disponible para tai fin.

Otra manera de realizar la transierencia de datos, por petición de la tarieta SAC-1887.

3.6 TARJETA DE FHTRADAS ANALOGICAS - SAC-720 V SAC-720.01

Las tarjetas SAC-720, SAC-720/01 son sistemas que d-ben utilizarse en conjunto con la tarjeta controladora SAC-700 con la finalidad de lograr un esquema de adquisición y conversión de datos analógicos completo.

Las tarjetas SAC-720's adquieren señales de campo en forma 'diferencial' o 'single-ended', operación que es seleccionable por puentes.

Las señales anaiógicas son acopiadas a través de un multiplexor nacia las stapas de amplificación y de muestreo. tarjetas; lo que nace posible presentes en las  $$ acondicionamiento adecuado de la variable analógica en cuestión, para poder llevar a cabo su conversión a su equivalente digital mediante un esquema de aproximaciones sucesivas.

Presentan un microcontroiador 80C31 con RAM, puertos de 170, 2 Timers/counters y UART; asimismo contienen memoria EPROM de BK.

La tarjeta SAC-720 corresponde a entradas analògicas de voitaje, en tanto que la SAC-720/01 corresponde a entradas anaiògicas de corriente (4-20mA).

Una de las caracteristicas principales de las tarjetas es la ganancia Variable programable en forma independiente por de canal (1, 2, 5, 10, 20, 50, 100 y 200).

El rango de voitaje de entrada al convertidor seleccionable por puente:

a) Unipolar 0-10 V

b) Bipolar  $-10$  a  $10$  V

Para entradas de corriente:

"Rango de corriente de entrada unipolar 4-20 ma.

 $E1$ diagrama a bioques de estas tarjetas es mostrado en la figura 11. En la que se puede observar un DAC y un comparador, los cuales forman parte del convertidor analógico-digital de aproximaciones sucesivas, bicho convertidor es comandado por el microcontrolador 80C318H.

De las lecturas posibles en las tarjetas se puede verificar: - La presencia de conector de campo.

 $\div$  Poiaridad (Unipolar o Bipolar ).

- Tipo de entrada 'Single-ended' o Diferencial.

- La lectura del DAC así como la posición de las tarjetas en la canasta es efectuada de igual forma.

Las tarietas SAC-720 de entradas analògicas de voltaje pueden ser configuradas como:

- Unipolar Single-Ended (0 - 10 V).

- Unipolar Diferencial (0 - 10 V).

- Bipotar Single-Ended  $(-10 - +10 V)$ .

- Binolar Diferencial  $(-5 - +5 V)_+$ 

- Bipolar Diferencial (  $-10 - +10$  V).

Y las tarietas SAC-720/01 de entradas de corriente (4-20mA):

- Unipolar Diterencial (0 - 10 V).

Las tarjetas requieren de alimentaciones de +5V,+18V y -18V y su consumo de corriente es de 145 mA. Se tiene una resolucion de 12 bits y una exactitud de 0.03 %, el tiempo de conversion es de 11 msegs por canal.

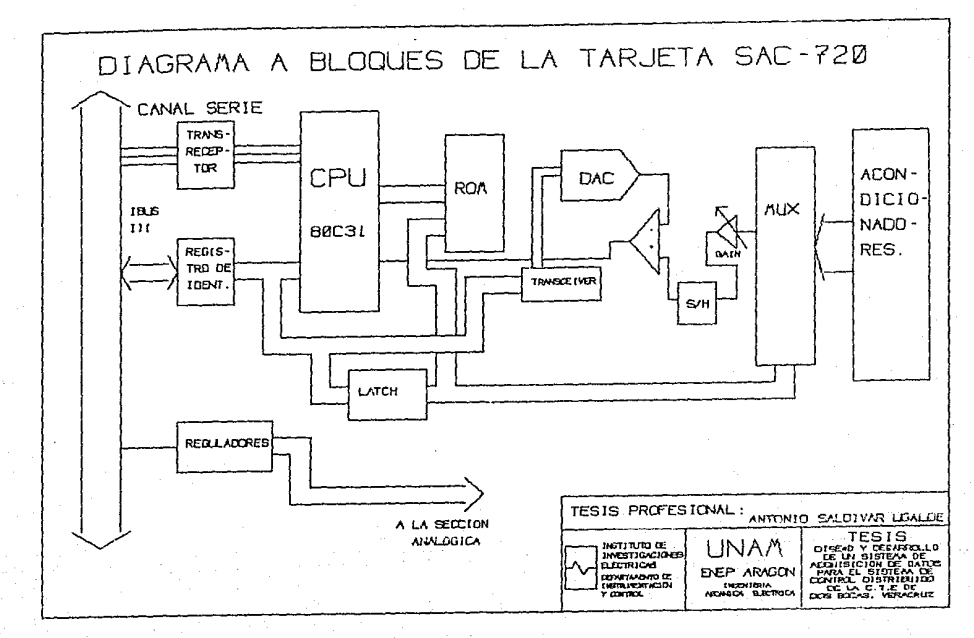

Figura t. 3.9 TARJETA DE SALIDAS DIGITALES CON RELEVADOR SAC-156

tarjeta SAC-158 provee it saildas digitales con La relevagor, direccionables en dos conjuntos de 6. La nabilitación de los relevadores puede ser leida para propòsito de ciagnòstico de la parte digital.

El relevador, con contacto de nergurio, les de un poro un tiro, normalmente abierto y soporta en el contacto hasta i ampere con carga resistiva.

Sus caracteristicas principales son:

- Tarjeta direccionable por posición geográfica dentro de la canasta.
- Los relevadores pueden abrirse o cerrarse individualmente. - Relevadores con contactos de mercurio.
- Máximo voltaje de conmutación de 100 Vdc.
- Trayectoria opcional para supresión de transitorios y para limitación de corriente.
- Bajo consumo y alta inmunidad al ruido, caracteristico de los circuitos CMUS empleados.
- Alimentación de 5 Vdc y 24 Vdc.

Como se mencionò anteriormente, la tarjeta SAC-158 permite manejar 16 relevadores individualmente en conjuntos de relevadores. Cada relevador es habilitado por medio de las lineas de datos del bus a travás de dos circuitos integrados de configuración Darlington (LGOSB) utilizados como drivers para el manejo de los relevadores.

En la figura 12 se muestra un circuito tipico de una salida. Cada uno de estos circuitos Darlington es habilitado por medio de los dos puertos del circuito NSC631.

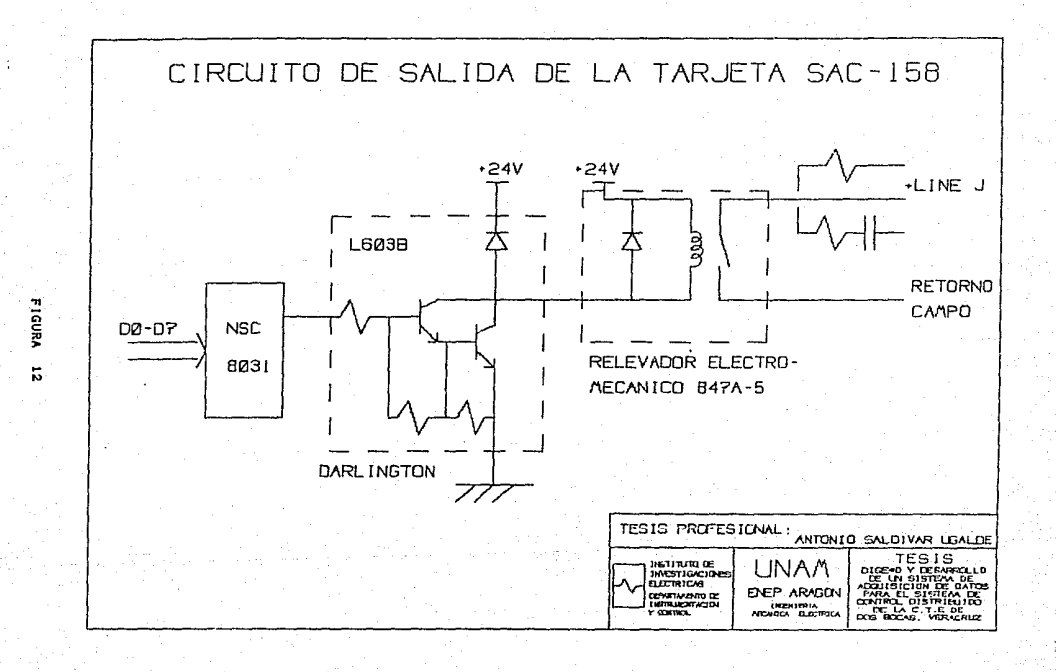

Fara conectar carras inductivas en AC. Se puede utilizar la travectoria del circuito RC, rigura id, cuvos valores pueden ser calculados por:

> $\mathbf{R}$  =  $\mathbf{R}$ ----- ünms  $10*1(1+50/E)$  $C = \frac{1}{2}$

Microtarada

Donde. E es el Vortaje entre los contactos justo antes de cerrarios, sin exceder 200 V e 1, la corriente en amperes. fluyendo por el contacto justo antes de abririo, sin exceder u.S amps.

 $10<sup>1</sup>$ 

Para conectar cargas capacitivas o lámparas incandecentes. la corriente se puede limitar con el resistor en serie, ver  $f$ igura 13.

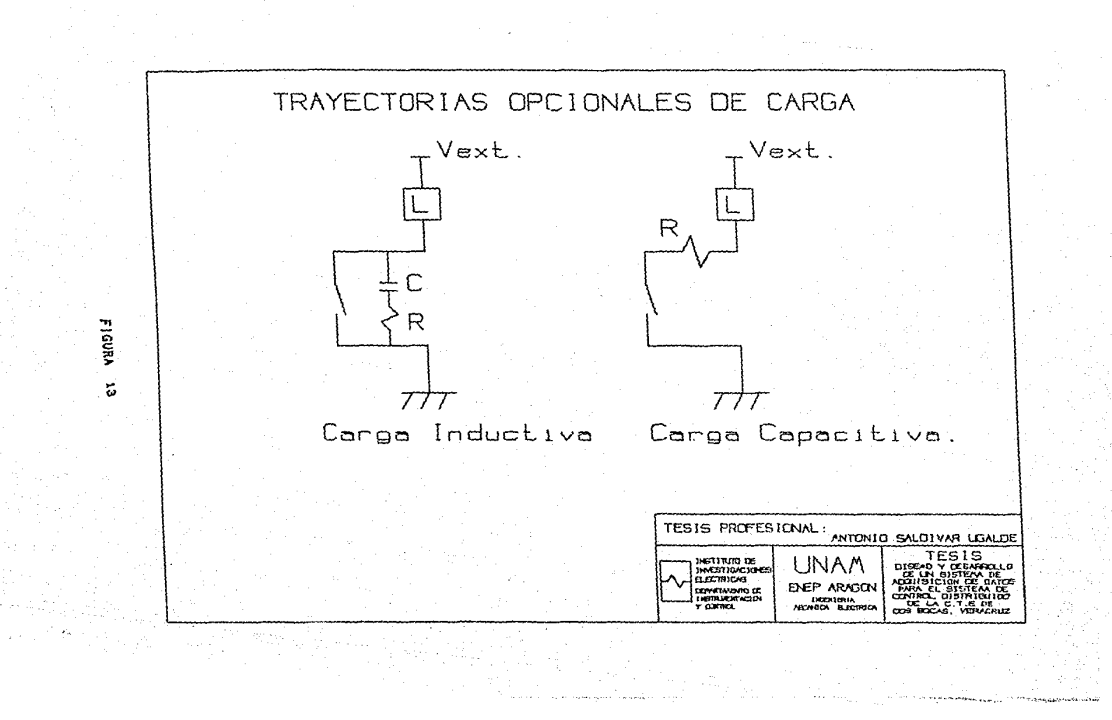

3.10 TARJETA DE SALIDAS ANALOGICAS DE VOLTAJE SAC-512

La tarjeta SAC-512 es un sistema divitairanalogica (Drn). que proporciona cuatro señales analógicas a partir de la información digital que le envie la tarieta maestra a través del 1805-111.

Las tunciones de esta tarjeta se basan en ciclos de escritura desde la maestra. Dichos ciclos proporcionan la palabra de la bits que es cargada en cualquiera de los cuatro DAC's,  $\mathbf{A}$ finalizar cada cicio se tenorà la salida analògica deseada en el· canal selecciónado una vez que haya ocurrido el tiempo oe. asentamiento de los dispositivos utilizados.

Ademãs la tarjeta cuenta con sensado remoto que tiene como función evitar los errores debidos a cabieados en el sistema. minimizando las caldas de voltaje paràsitas debidas a Ta resistencia no nula de los elementos de conexion.

Las caracteristicas principales de la tarjeta SAC-512 son:

- Direccionable por posición geográfica.

- Cuatro canales analògicos.

- Doce bits de resolución.

- Salidas de voltaje con o sin sensado remoto.

- Tiempo de asentamiento 50 useg.

- Alimentación de 5 Vdc y +18 Vdc.

- Registro de identificación.

El diagrama a bioques de la tarjeta SAC-512 se presenta en la figura 14.

Al momento de efectuarse el primer ciclo de escritura,  $\mathbf{a}$ transfieren los 8 bits menos significativos, los cuares quedan

 $53 -$ 

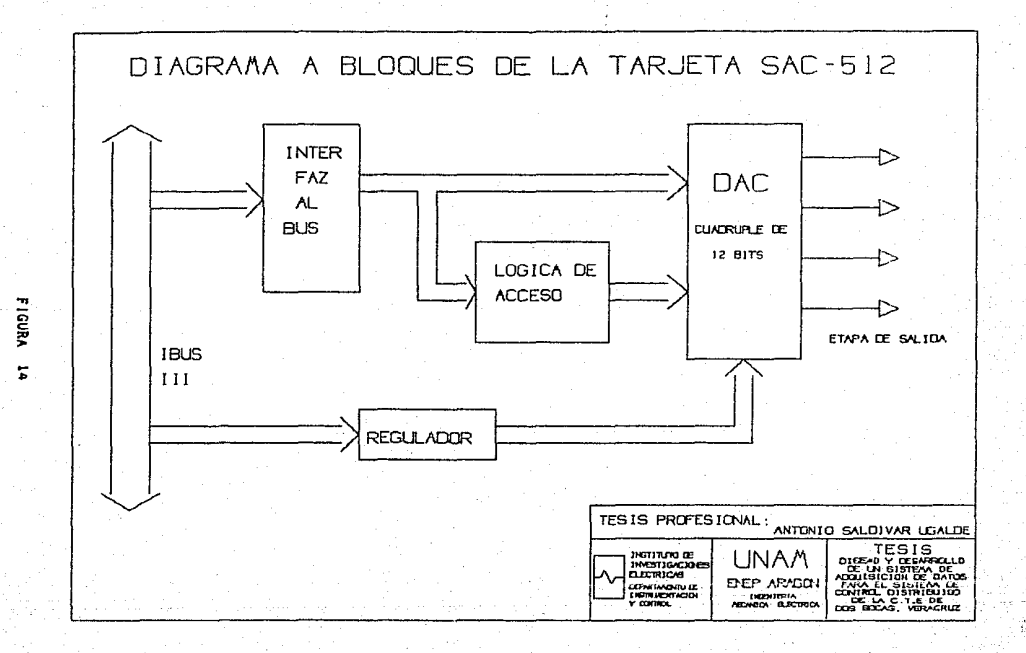

retenidos en el LATCH externo del DAC: Durante el segundo ciclo de escritura se completa la palanza de 12 bits. Una vez realizado lo anterior se tendrà la salida analògica.

Las formas de conexión de las salidas de voltale en la tarieta SAC-512 pueden tener dos modalidades principales. dependiendo del tipo de carca que se los presente:

- Cargas con sensado remoto, es decir, cargas compartiendo lineas de retorno. En este caso se requieren dos hilos por carga con retorno independiente por tarjeta.

- Sin sensado remoto, la cual es recomenoada para cargas aisladas donde no representa problema la calda de tensión en  $189$ lineas de conexión. Se requieren dos hilos por carga.

3.11 SISTEMA OPERATIVO MTOS (MULTITASKING OPERATING SYSTEM)

#### 3.11.1 NATURALEZA DEL MTOS

El MTOS es un sistema operativo manejador de eventos en tiempo real que posee la propiedad de soportar multitareas y opcionalmente multiprocesamiento, ademas de ser configurable. Centraliza los recursos del sistema y canaliza el acceso a bstos atravès de un servicio de interface. Mantiene un conjunto de convenciones internas. Las cuales facilitan la realización y ampitación de el sistema, así como la producción de manejadores (drivers) de E/S.

Una vez configurado el sistema, el código ejecutable generado por el MTOS puede ser cargado directamente a una ROH.

3.11.2 EVENTOS EN TIEMPO REAL

El MTOS responde a varios tipos de eventos para el control del sistema, Algunos ejemplos de eventos son:

 $-$  interrupciones.

- Que un requerimiento de E/S sea completado.

- La transición de una bandera de un estado a otro.

- El arranque o terminación de una tarea.

- Transmision de mensajes a traves de buzenes mailboxi.

El MTOS responde a la ocurrencia de un evento en tiempo real. Asto quiere decir que la resquesta a la ocurrencia de un evento es inmediata.

3.11.3 MULTITAREAS Y PSEUDO-CONCURRENCIA

No obstante que es evidente que un CPU solo puede ejecutar  $1102$ instrucción en un tiempo, se obtienen considerables benaricios con el uso de el procesamiento multitareas. Una apiicación que puede ser dividida en tareas, cada una de las cuales es considerada por el MTOS como un código de ejecución independiente, en la mayoria de los casos tiene una eficiencia mayor que la misma aplicación en forma puramente secuencial.

La ejecución pseudo-concurrente de varias tareas permite que una tarea se ejecute bajo ciertas condiciones, tomando ventaja de las regiones en el tiempo en las cuales esas condiciones bloquean la giecución de otras tareas de mayor prioridad. Este arregio tiene un mayor rendimiento cuando las tareas son bioqueadas de tiempo en tiempo esperando la ocurrencia de un evento, tal como la itheración de un semáforo o la existencia de una configuración particular de banderas.

BITTIN CARACTERISTICAN DE LAS TAREAS EN MIGSI

Una tarea (TASK) es el programa de más balo hivel reconocido por el MTOS, Las Tareas pueden hacer uso de los servicios proporcionados por el MTCS, tales-como comenzar una tarea. cambiar la prioridad de una tarea, esperar por una candera, etc.

El sistema operativo MTOS, maneja dos tipos de tareas:

 $-$  Targas estáticas.

 $-$  Targes dinamicas.

Las Targas estáticas son aqueilas targas que estão configuradas permanentemente en el sistema. Estas tareas **no** pueden ser destruidas (DELETE).

Las Tareas dinàmicas son tareas que son creadas en el tiempo de corrida de la aplicación, utilizando el servicio del MTOS CREATE, poseen todos los atributos de las estáticas, nuemãs, de poder ser destruidas o borradas. Estas tareas pueden destruirse por si mismas (utilizando el servicio DELETE), o si està en estado de LATENTE (DORMANT), puede ser destruida por otras tareas (utilizando el servicio DELTSK).

Al igual que las tareas estáticas. una tarea dinâmica que tàrmina y no se destruye puede ser restablecida en cualquier tiempo. Una vez destruidas las tareas dinâmicas desaparecen del MTOS.

En un tiempo dado, una tarea puede estar en alguno de coatro estados mutuamente exclusivos tiigura 15):

1. LATENTE (DORMANT): Una tarea que nunca a principiado o ya se ejecuto y terminò incondicionalmente (ENDT) es llamada dormant. Las tareas que estan en estado dormant nunca son

anevadas. En el arranque del sistema, todas las tareas excepto lae. designadas como tareas de inicialización son marcadas como dormant.

atten is l

 $2.1$ LISTA (READY): Una tarea entra en estado ready quando se le da la orden de principiar por medio de los servicios del MTOS. START & OSTART. Una tarea en estado ready sera anexada inmediatamente si su prioridad es mayor a las prioridades de las otras tareas que estan en ready.

 $\mathbf{A}$ BLOQUEADA (BLOCKED): Una tarea ploqueada no puede anexarse porque necesita la ocurrencia de un evento. Las tareas bloqueadas pueden estar esperando por un evento de banderas.  $00c$ un semároro, requerimientos de E/S, disponibilidad de memoria, la salida de un programa controlado, además de otros tipos de aventos.

 $\Delta$ ACTIVA: Solamente una targa puede estar activa corriendo en el MTOS86 en cualquier tiempo. Una tarea activa es la que esti ejecutàndose actualmente.

3.11.5 MANEJO DE TARFAS:

Como ya se ha mencionado, las tareas estàticas son parte permanente del sistema. son creadas como parte de **In** configuración del sistema. Estas tardas no pueden ser destruidas (borrades).

Las tareas dinamicas son creadas por medio del Recusese CREATE, el cual debe ser llamado por una tarea que ya existe. Una vez que es creada, puede ser borrada (DELETE), con lo cual retorna a la no existencia.

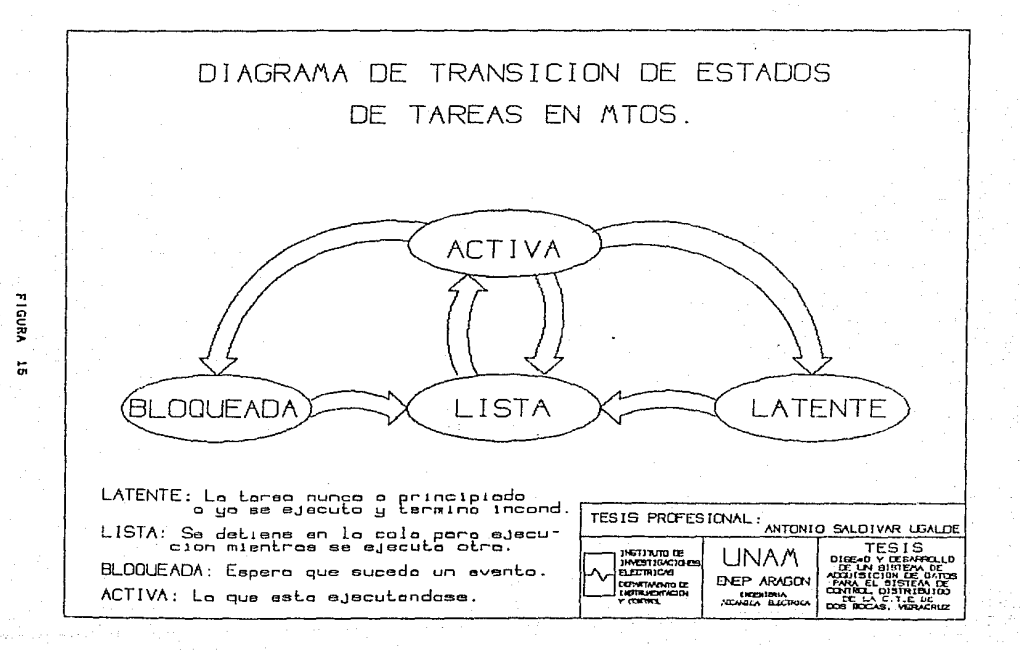

Existen cuatro formas de principiar una tarear

 $1. - S1$  una tarea se designa como tarea de inicialización, es comenzada automáticamente por el MTOS después del arranoue, del sistema.

2.- Cualquier tarea puede causar que otras comiencen utilizando, cualquiera de los dos servicios proporcionados por MTOS para comenzar tareas START o OSTART. La tarea que llama estos servicios tiene la opción de pasar dos datos a la tarea que esta principiando.

3. - Una tarea que termina con ENDR se restablecert automàticamente cuando el intervajo de restablecimiento expire.

 $4.4$  Una tarea puede ser comenzada directamente por una interrupción.

La prioridad de las tareas depende de la torma en que éstas comienzani

- Sf la tarea es de inicialización o es una tarca que es restablecida cada cierto intervalo de tiempo o es comenzada directamente por una interrupción, la prioridad asignada a èste tipo de tareas es la prioridad inherente declarada en el archivo de configuración del sistema.

- Si la tarea que fue principiada utilizando los servicios START o QSTART. la prioridad asignada sera determinada por los campos PRIS (selección de la prioridad) y PRIV (valor de la Prioridad) asociados con STRT o OSTRT.

3.11.6 CONTROL Y COORDINACION DE TAREAS

1) Una tarea puede terminar incondicionalmente (ENDT). puede restablecerse automàticamente después de la expiración de

un intervalo de tiempo (EUDR). Cuando una tarea finariza con ENDT el estado de la tarea al término de la ejecución es púñhall:

2) Una tarea puede parar su ejecucion (PAUSE) un intervaio de tiempo dado, bloqueinaose hasta que el intervaro de tiempo expire u otra tarea ordene ai MTÚS cancelar la pausa (RESUME).

3) Una tarea puede ordenar que otra tarea comiende utilizando la instrucción del MTOS STRT, Asta instrucción no tiene ningún erecto si la tarca a la cual se ordena que comiende no está en esos momentos en estado latente (dormant). Una tarea puede ordenar que otra tarea comience si actuaimente está en estado latente o si en el futuro estarà en estado latente  $(OSTRT)$ .

4) Las tareas pueden crear (CREATE) otras tareas (tareas dinamicas), pueden destruirse a si mismas (DELETE), o pueden ser destruidas por otras tareas si su estado actual es latente (DELTSK).

5) Una tarea puede requerir que el MTOS cambie su prioridad  $CPR1$ . incrementàndose de esta forma la respuesta de la aplicación a los eventos.

6) Las tareas pueden activar otros tipos de coordinación. tales comp semátoros, banderas de eventos y **Drogramas** controlados.

## 3.11.7 BANDERAS DE EVENTOS

Las. banderas de eventos proporcionan la  $101B<sub>a</sub>$ de coordinación más pura entre tareas. Una bandera de un evento, es un bit el cual obviamente tiene 2 estados disponibles (0 y 1). Las banderas de eventos son coleccionadas en grupos de 16. El

MTOS proporciona a cada tarea un grupo de banceras de eventos locales cuvo identificador es siendre cero. estas nanjeras locaies no son visibles a las otras tareas.  $E|V|$  $11705$ puede configurar hasta 31 grupos de banderas  $21004105$ Vicinias manipulables por todas del sistema, Las banovras bueden ser puestas a uno (SEF, SEFET), limpiadas (REF), y probadas (TEF). Las tareas bueden esperar por una configuración específica de banderas (WEF). El uso más común de banderas globares es  $\mathbf{1}$ coordinación y señaiización entre tarcas, Las panderas incales se Hean para la coordinación y sincronización de tareas y elementos mane fadores.

NOTA: Todas las tareas que estan bloqueadas esperando por una bandera de eventos entran en estado READY (listo) cuando es puesta a uno.

## 3.11.8 SEMAFOROS

Un semáforo tiene solo 2 estados 1 o 0 (sematoro pinario) y con àl se pueden realizar solo dos operaciones: Un sematoro puede ser ilmpiado (RSF) o probado y puesto a uno si es cero (TSF), una tarea que prueba un semátoro (TSF) es bloqueada si ágte va es cuando el semátoro es tinalmente limplado (RSE) los  $i$ requerimientos de la tarca ploqueada son satisfechos. por lo que retorna al estado ready y el semátoro es puesto de nuevo a uno. Si varias tareas estan bloquendas esperanoo que un semátoro sea limpiado (RSF), solo entrara en estado de ready aquella tarea que halla llegado primero a la cola de espera. Uno de los usos "más común de los semátoros, es controlar el acceso de las tareas a

### areas de memoria compartidas.

# 3.11.9 FROGRAMAS CONTROLAGOS

El MTOS proporciona otro-mecanismo de exclusion mutua. además de los semátoros, tos programas controlados, Este servicio permite que 2 programas diferentes, los cuales son mutuamente exclusivos icuando se ejecuta uno el otro no debe ejecutarse, por ninguna causa), pueden codificarse como programas controlados (CID). Con esto se asegura que solo uno de estos programas s el ejecutara en un tiempo dado. El código controlado es delimitado por el ENTER CONTROLLED PROGRAM y el EXIT CONTRULLED PROGRAM: una tares que llama a el servicio de entrada será bioqueada mientras otra tarea con el mismo identificador de programa controlado se está ejecutando.

## 3.11.10 MANEJO DE MEMORIA

En muchas aplicaciones es necesario optimizar el uso de t a memoria RAM, MTOS proporciona capacidad para definir depòsitos de memoria para el control de àste recurso. La memoria de un depòsito esta disponible para ser asignada (ALOC) a las tareas que lo requieran. Una tarea a la cual se le asigna un bloque de memoria debe liberaria (DALOC) para poder ser nuevamente asignada a otra tarea, una tarea-puede-bioquearse, esperando por la asignación de un bloque de memoria, si el depòsito de memoria especificado no tiene en esos momentos la memoria requerida por la tarea. El maximo tamaño de un deposito de memoria es 646. Se pueden definir nasta 32 distintos depositos de memoria.
# 3.11.11 SISTEMAS DE BUZONES

Las tareas frecuentemente necesitan enviar gatos a otras tareas. El sistema de puzónes (mailbox) proporcióna este servicio manera muy general. Un ouzon es una estación en donde una  $\mathbf{A}$ tarea puede enviar y recibir datos a otras tareas. Los buzones pueden asociarse si se-desea, a una tarea especirica. Los mensaies son direccionados a los buzones no a las tareas. E.L. tamano máximo de un mensaje es de 6 bytes. el uso más común ot exestos 6 bytes es enviar la dirección de los datos a la tarea que recibe.

#### 3.11.12 RELOJ DEL SISTEMA

El MTOS es muy rico en servicios para el manejo y medida del tiempo. Si se desea se puede implementar un relo; con la fecha y hora del sistema el cual puede ser leido o alterado por cualquier tarea (STIME, TIME), Una tarea-puede-parar su ejecución un intervalo de tiempo especifico (FAUSE) o puede ser restablecida después de la expiración de un intervalo de tiempo (ENDR).

## 3.11.13 SERVICIO DE ENTRADAZSALIDA (170)

MTOS proporciona dos interfaces para los requerimientos de E/S. El servicio para señales discretas (USCRTE), el cual se utiliza para el manejo de señales do control y señales de status, mapeadas a memoria. Aste servicio se utiliza en el control. V monitoreo de numerosos elementos UN/UFF imptores. reles. lamparas, interruptores, y servicio de interfaz para elementos manejadores (periféricos) de E/S (Riú).

3.12 LENGUAJE DE PROGRAMACION

Debido a los requerimientos especiales para rengimiento fiabilidad demandado por el sistema, características del narduare y del sistema operativo, se eligierón para el diseño de tareas y programas al Lenguaje C de programacion y al Lenguaje Ensambiador del 8086.

El Lenguaje C fue originalmente desarroilado como lenguaje para implementaciones de sistemas operativos. Sin embargo, actualmente se ha construido una gran cantidad de productos de software, de aplicaciones empotradas a sistemas y de soitware de sistemas, usando el lenguaje C. El lenguaje C contiene potentes posibilidades que le dan una considerable riexibilidad.

E1 = Lenguaje C soporta estructuras de datos sofisticadas y tiene caracteristicas de tipiricación, hace uso intensivo de apuntadores y tiene un rico conjunto de operadores para el càlculo y manipulación de dátos. Además, permite "acercarse a la màquina" al suministrar posibilidades similares al lenguaie ensamblador.

# IV. - ADOUISICION Y PROCESAMIENTO DE SENALES

## 4.1 ESTRATEGIA DE DESARROLLO

El desarrollo del sistema de adquisición se dividió en fases comprenden desde los requerimientos, en los cuales que  $\overline{a}$ fundamentarà la arquitectura de programación, su diseño y el desarroile en si de los programas de aplicación y tareas operativas: y por último la fase de simulación y pruebas del sistema.

Es importante mencionar que la ejecución de las actividades ha sido completamente secuencial. sino que por la naturaleza no  $de<sub>i</sub>$ proyecto se requiere de actividades paralelas y compartidas con Profesionales de distintas ramas de la Ingenieria.

Como se menciono con anterioridad, los conocimientos minimos necesarios para el desafrollo de las actividades son:

- Conocer el funcionamiento y estructura de la planta.
- Caracteristicas principales de las señales a procesar.
- Conocimiento del Lenguaje de programación C.
- Conocimiento del Lenguaje ensamblador del Microprocesador 8086 y perifáricos asociados.
- Conocimiento dei Sistema Operativo MTOS.
- Conceimientos de programación concurrente y  $n$ tiempo real.
- Conocimiento de la Arquitectura de las tarjetas  $de$  $\overline{1}$ linea SAC IBUS-111.

4.2 ACTIVIDADES DESARROLLADAS

Las actividades desarrolladas son:

1. - A partir de la especificación del ílstvær de Control Distribuido y on los Subsistemas que lo constituyen es necesario determinar el número total de variables de adquisición folica y anaiògica. definiendo las caracterìsticas innerentes a dada variable.

2. - Distribucion de las señalos en canastas.

3.- Configuración y acondicionamiento de tarjetas.

4.- Delimitar el alcance del Sistema y definicion en detalle del flujo de informacon entre sistemas.

Una vez determinada y realizada una especificación de requerimientos del software, se procede al diseno, es decir, se desarrolla una estructura modular, se definen las interfaces y se establece la estructura de los datos, cuyas actividades fueron:

1.- Definición de módulos de inicialización.

Digital.  $2 -$  betinición de mådulos de Adouisición Adquisición Digital con monitor de secuencia de Eventos, Adquisición Analógica, Saiidas Digitales, Saiidas Analógicas, Diagnosticos "fuera de itnea" y Diagnosticos "en linea".

3.- Derinición de la arquitectura y estructuración de los addulos antes mencionados e interraces entre los mismos.

4.- Detinición de la estructura de datos de cada uno de los mòdulos, determinando los mètodos de acceso y organización de los  $m13009.$ 

5.- Codificación en el lenguaje apropiado de los módulos que constituyen el sistema (Lenguaje C o Longuaje Ensambiador).

6.- Una vez realizado el código. Este es revisado para mantener un estilo y claridad suficiente, además de cumplir con los requerimientos especificados.

7.- Simulación de Tareas Operativas y Fiocramás de Aniicación en PC.

8.- Pruebal de Tareas Opérativas y Programas de Implicaçion en canastas.

9. - Instalación en pianta.

10,- Mantenimiento del Software, para la corrección, adaptación o mejoras del sistema.

Para la determinación del total de variables que manejarà el sistema, se realizó un estudio para determinar la información que requieren los lazos de contro; y la capacidad de la interfaz Hombre-Maguina.

Para determinar la torma màs conveniente de obtener las señales se hizo un levantamiento del estado real de la central, el qual se início con una revisión de diagramas y posteriormente la inspección de campo con el propósito de validar la información que se obtuvo de los diagramas. Una vez vaiidada la información se determina las caracteristicas de cada una de las señales. Con ésta información se prepara un documento denominado Lista de Senales.

Una vez realizado lo anterior, se procedio a elaborar especificación del equipo y los diagramas de conexión.

Con el fin de organizar la información, las señales se agruparàn según su interacción con las unidades, identificandose:

- Señales Analógicas:

Las senales anaidgicas se proveeràn linealizadas y sus rangos serán de O-10V, 0-5V, 1-5V, 4-20mA en tipos diferenciai o simple unipolar o bien -5 - +5 V diferencial o simple bipolar.

- Señales Làgicas:

Las señales iógicas provienen generalmente de contactos  $30005$ 

Una vez que se establecierón las características de  $\mathbf{a}$ señales y que se recolecto la información de proceso se procedio a especificar el equipo necesario para cubrir las exigencias del provecto.

Las direrentes especificaciones se asientan en hojas n edatos, cuya finalidad es proporcionar la mayor cantidad de información posible sobre los instrumentos, cuyas principales caracteristicas dependen generalmente de las condiciones que se presentan en el proceso, según la carga generada y las circunstancias de operación tales como arranques, paros y situaciones de emergencia provocadas por failas de equipos de proceso o de control.

Las caracteristicas senerales dei equipo que se usarà son las siguientes:

- Transmisores que tengan aisiada la entraga de la salida.

 $-$  Transmisores con salida de 4-20mA.

- Los transmisores de riujo a partir de presion direrencial y los transmisores de temperatura a partir de termopar se pidieron con linearización.

Como se menciono en capitulos anteriores, las canastas SAC tienen el fin de conectar las computadoras del Cuarto de Control los dispositivos a controlar, es decir. Ta acquisición de  $\sim$ señales analógicas y lógicas se realiza en ellas a travas de las tarietas de Entradas analóxicas o dixitales, y para el caso de las unidades dedicadas al control àstas serán capaçes de electrar

algoritmos especiales de control y generar una o Varias Senales salida al proceso para-manejar los ejementos finales de  $\overline{AB}$ control.

continuación se explicara cada una de las tareas realizadas por las canastas, a partir del encendido, su puesta en estado normal de operación, la estructura de datos tareas operativas y programas de aplicacion.

**A. A FTARAS FUNCIBUALES DE CANASTAS** 

Las etapas funcionales de cada canasta se representan en la  $f$ <sub>1</sub> $g$ ura 16.

La INICIALIZACIÓN comprende la limpieza de memoria Ratt. reservar y asignar valores a localidades de memoria para la pase de datos requerida en las fases posteriores el inicializar los vectores de interrupción con la dirección en la que se localizarà la rutina de servicio a una determinada interrupción.

Los DIAGNOSTICOS se realizan en todas y cada una de las tarietas que constituve la canasta, para lo qual es necesario realizar una identificación de la configuración de la canasta y de acuerdo a ella efectuarse los tres niveles de diagnostico  $(11$ gura  $17)$ :

- A nivel de elemento, que consiste en propar  $\sim$ estado particular de algon elemento de tarjeta, tales como probar el estado del vigilante, estado de las memorias ram, memorias rom. timer programable(8254), controlador de interrupciones(8259). controlador del bus(8288), coprocesador(8087), para la tarjeta procesadora 1887, prueba del UART de la tarjeta SX-233, etc.

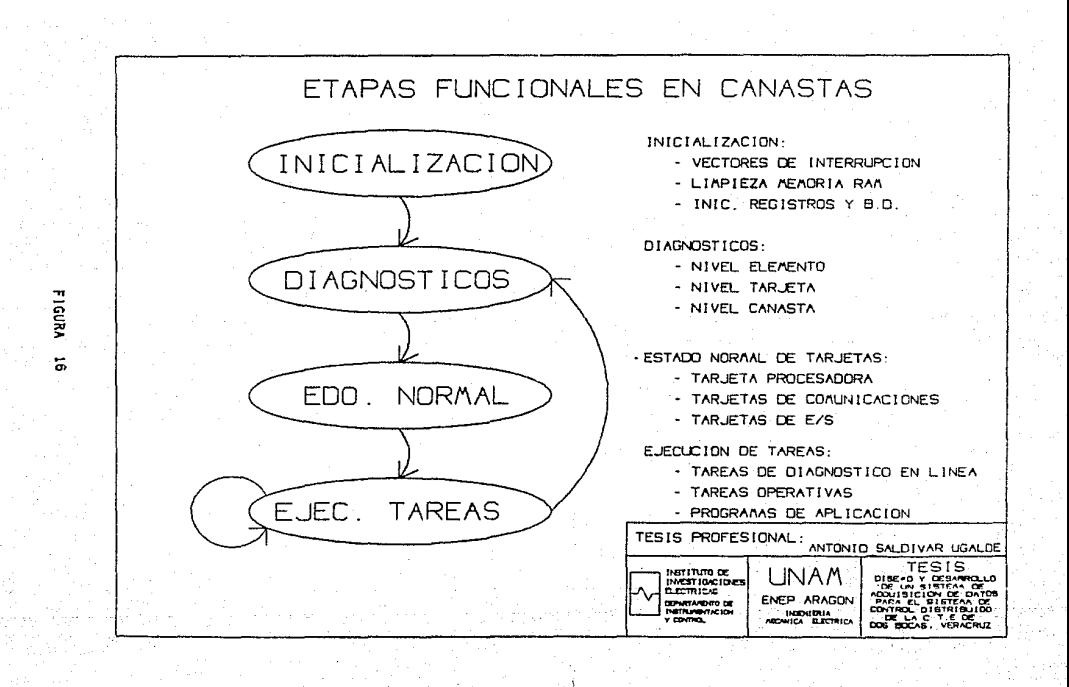

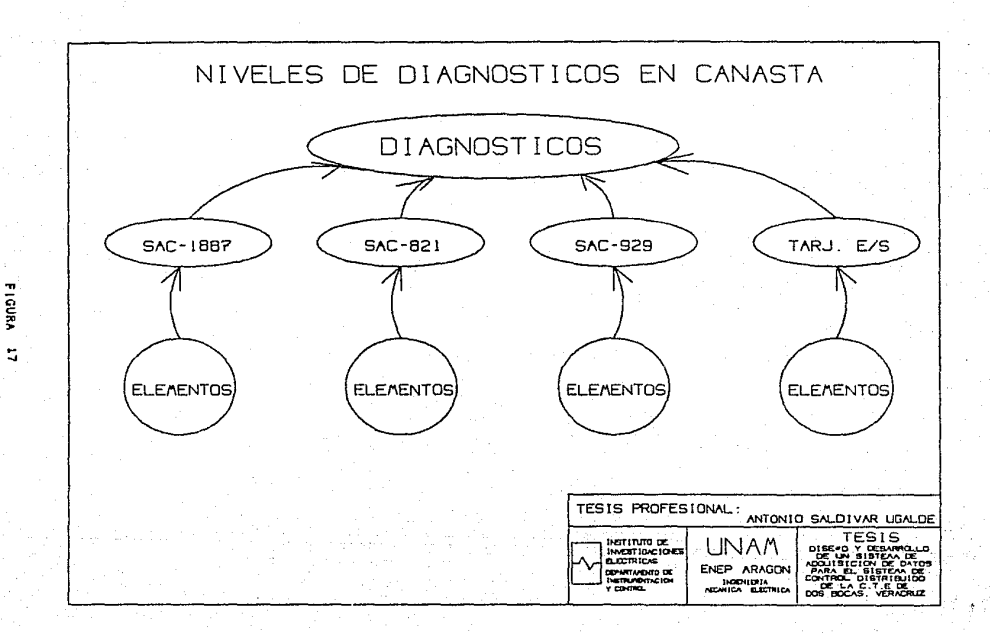

nivel de tarieta. es dependiente del nivel anterior y  $-EL$ consiste en evaluar  $61$ estado de una tarieta particular. determinando  $51$ la tarietà funciona o no.  $9<sub>1</sub>$ dato e s significativo para la canasta o no. es decir. para canastas d e hecho de que una tarieta de adquisición  $e<sub>i</sub>$ entradas  $\overline{a}$ diagnosticarà como danada. la canasta deperà continuar  $1.9<sub>0</sub>$ struitentes etapas y acopiarse al sistema y para el  $\sim$ rt in canastas dedicadas al controi no es posible lo anterior, sino que se deberà de realizar la transferencia a una canasta de respaldo.

 $$ nivel de canasta. resultado de los dos nivelos anteriores consiste en determinar al las condiciones particulares de la canasta son las adecundas para poder realizar el enjace con el sistema total.

La etapa de ESTADO NORMAL consiste en colocar a las tarjetas en su estado normal de operación, es decir, programar los puertos de las tarietas de entradas digitales SAC-415, salidas digitales SAC-158 con las palabras de control adecuadas o pien en el  $case$ de las tarjetas de entradas analogicas en el estado de listo para conversión de señales analógicas a digital.

En la etapa de EJECUCIÓN DE TAREAS se ileva a capo apartir arrancar el sistema operativo MTOS e iniciar transmisión de de mensates entre los elementos del sistema. iniciar tareas operativas, diagnàsticos en linea y programas de aplicación; recibiendo ya señales de campo para el caso de adquisición o bien enviando señales de control a campo para el caso de control.

La fiecha que sale y retorna en la etapa de EJECUCION DE TARFAS. significa que existen tareas recurrentes en el tiempo, o bien la existencia de tareas que son arrancadas y terminadas

ciclicamente, y la fiecna que retorna a la etapa de DiAGNOSTICO representa la existencia de diagnòsticos en linea del hardware y para lo cual es necesario deshabilitar las salidas o entradas de campo para efectuar el diagnostico, posteriormente colocarlas en ESTADO NORMAL y seguir ejecutándose las tareas de adquisición y control en EJECUCIUN DE TAREAS.

A continuación se describirá a detalle los algoritmos ejecutados en las etapas anteriormente descritas, para lo cual se utilizaràn diagramas de flujo de datos, ciagramas de estados, diagramas de activación, algoritmos expresados en pseudofenguaje o bien el código fuente.

4.4 DIAGNOSTICOS E INICIALIZACION

La secuencia se representa en los diagramas de flujo de la figura 18.

4.4.1 LIMPIEZA DE MEMORIA RAM

Al encender la canasta se efectua una limpieza de memoria RAM, la cual consiste en cargar con ceros todas las localidades de memoria disponible, la rutina encargada de realizar èsto es CERUS, y su ejecución consiste en utilizar \* la segmentación del microprocesador 6086, cargando la dirección inicial de cada memoria al registro de segmento D5 y cargar al registro CX con ios 32Kbytes a limpiar a ir Gustiluyenoo con OU cada localidad indexada tomando como apuntador al registro BX inciementado, puesto que se tienen memorias de 32k cada uno lo anterior se realiza cuatro veces, el codigo representativo se muestra en la pàgina 82.

 $\overline{z}$ 

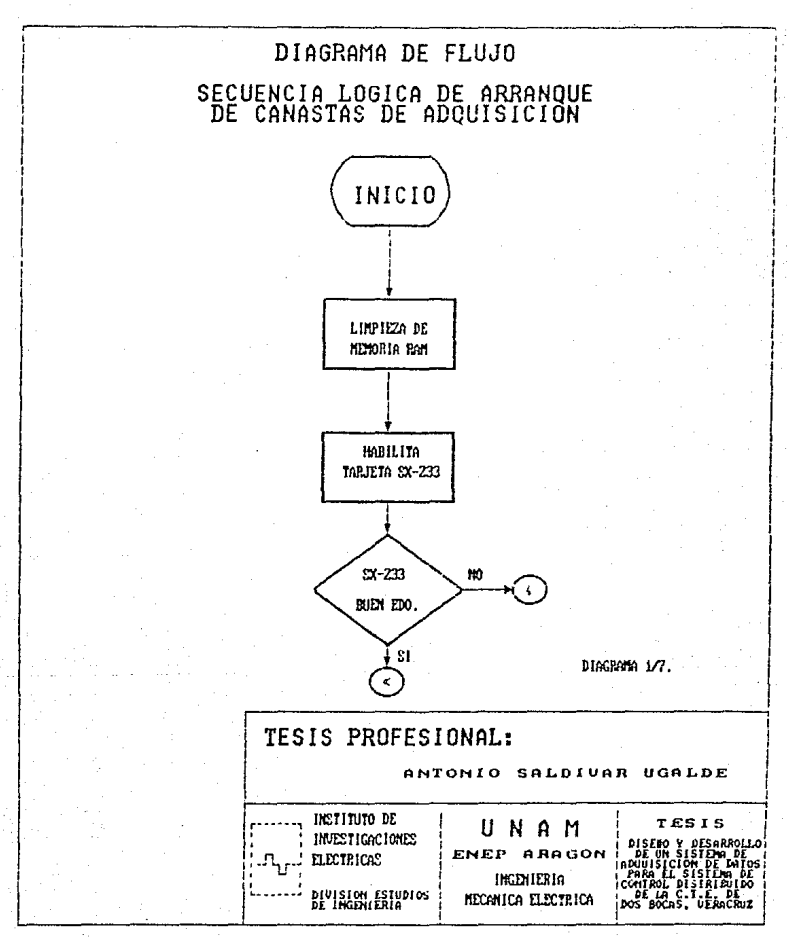

FIGURA 18

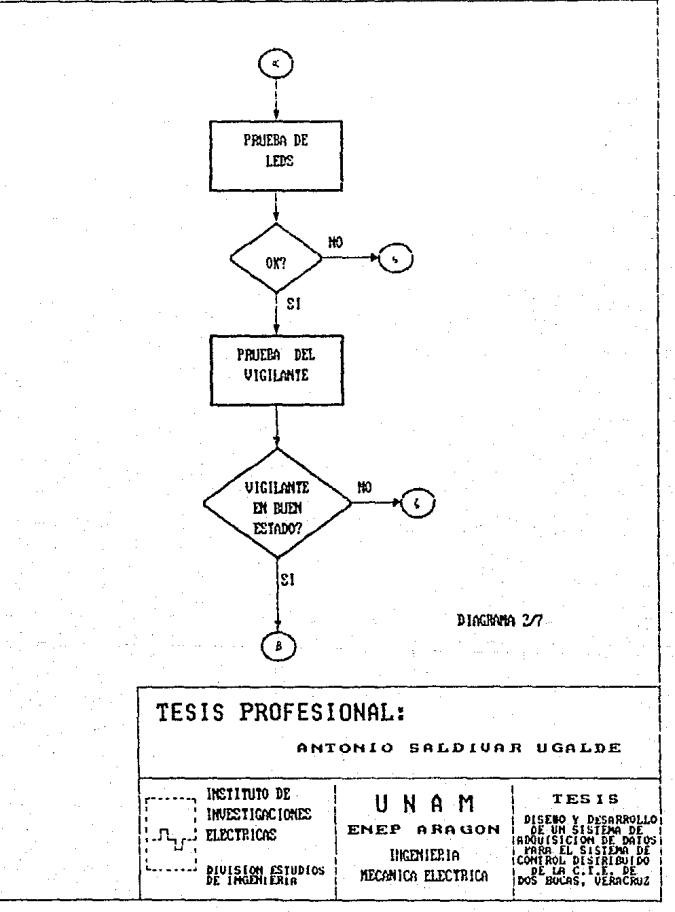

**FIGURA** 18

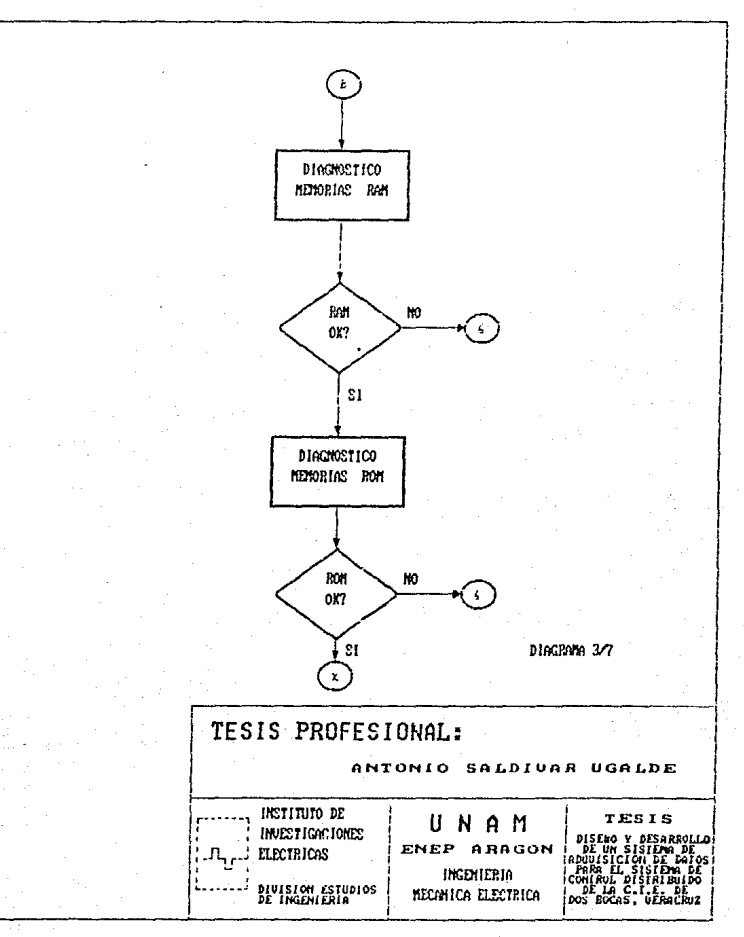

**FIGURA**  $18$ 

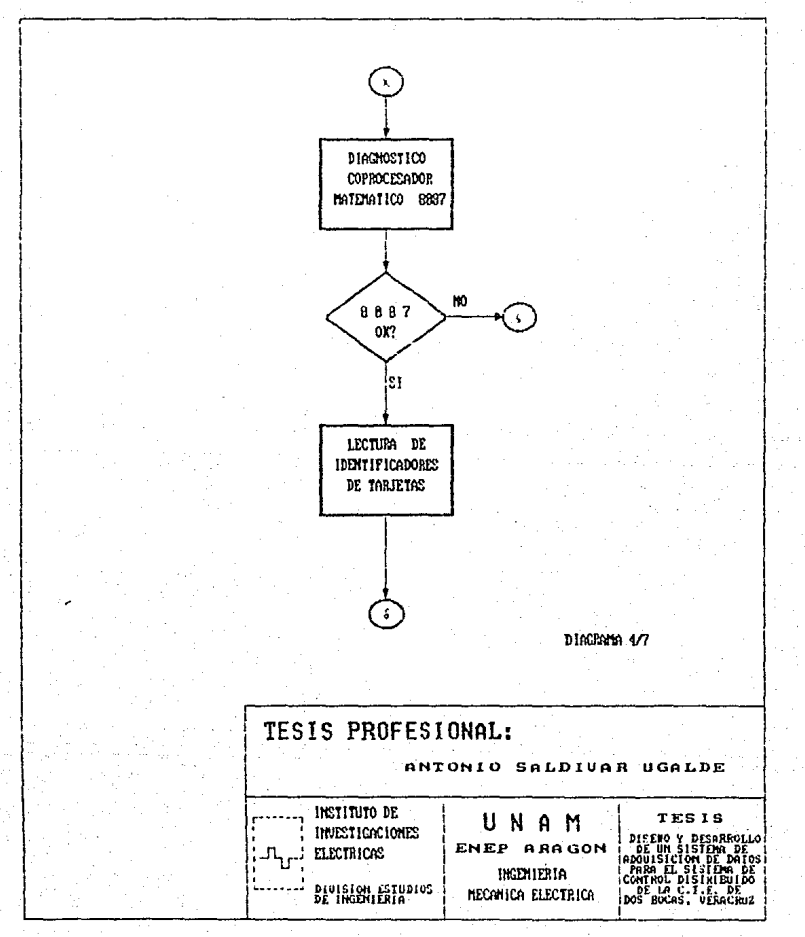

**FIGURA**  $18$ 

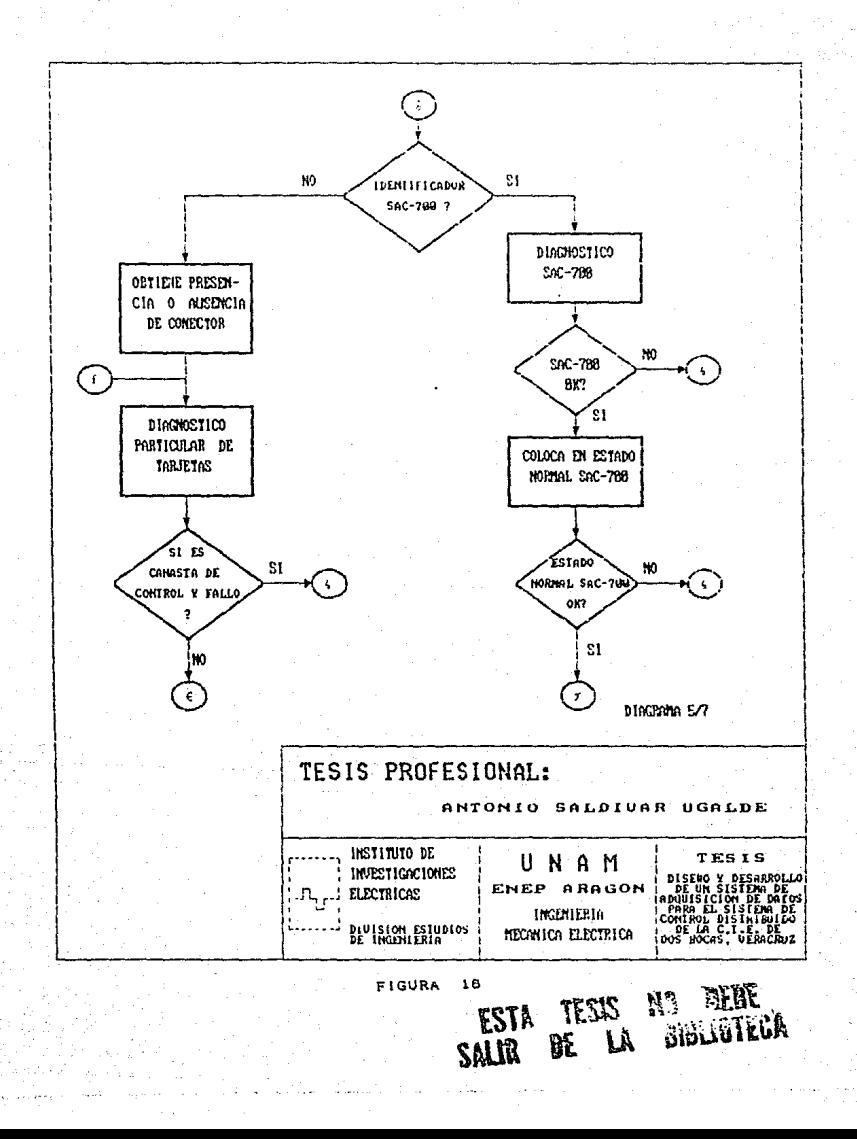

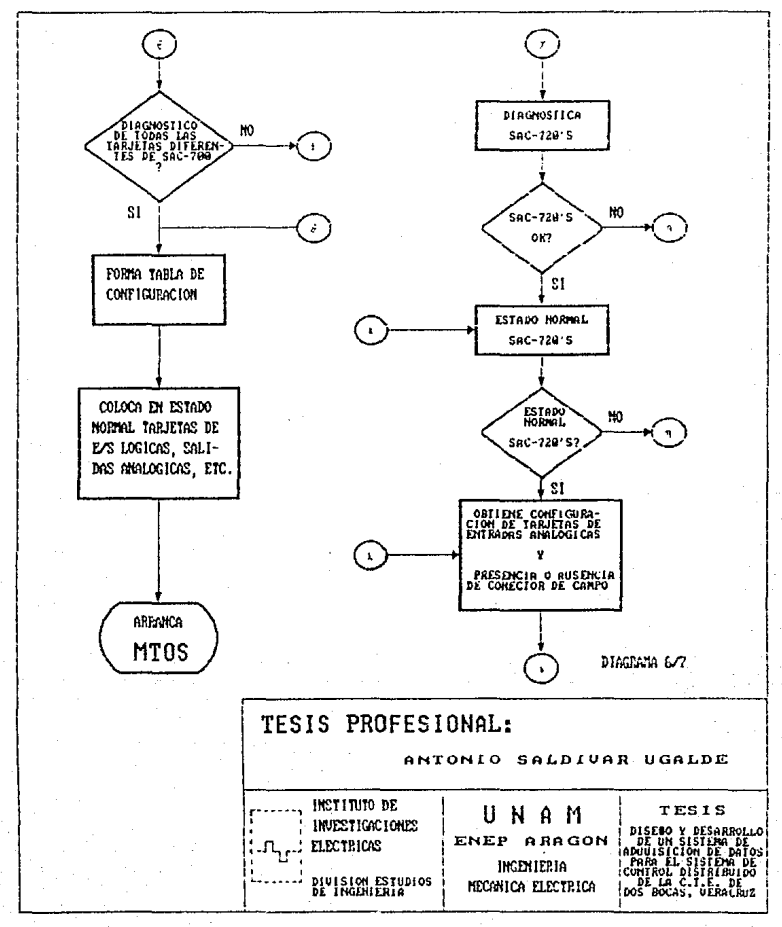

**FIGURA** 1a

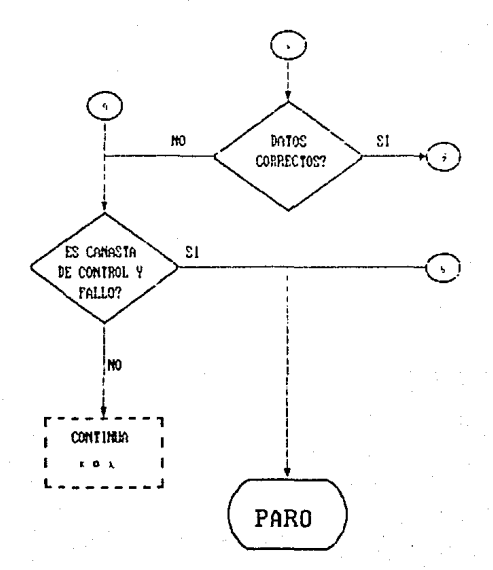

DIAGRAMA 7/7

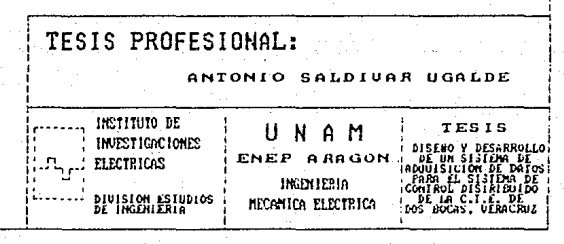

**FIGURA**  $\lambda$ e **RUTINA:** CEROS × PROPOSITO: LIMPIAR LA MEMORIA RAM DE LA TARJETA SAC-1887 ł DATOS PERTINENTES: DIRECCIONES DE LA NENORIA RAM RAMO ( OOOOOH-OTEFFH) RAM1 ( OBOOOH-OFFFFH) RAM2 ( 10000H-17FFFH) RAM3 ( 18000H-1FFFFFH) . . . . . . . . . . . . . . . . . . . . **.** . . . . . . . . . . MOV AX.800H : DIRECCIUN DE LA MEMORIA RAMI GUUDH+ HOV DS.AX : A OFFFFH (S2Kbytes)

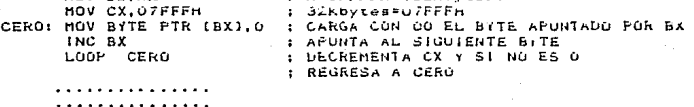

#### Procedimiento CERU.

4.4.2 PRUEBA DE LEDS Y HABILITACION CANAL SERIE

Es necesario habilitar la tarjeta SX-233, ya que en ella se encuentran los leds que nos indicarán en primera instancia el resultado de cada uno de los diagnosticos efectuados y en segunda serà posible mediante una computadora personal conectada a s u canal serie, despiegar los resultados de los eventos ocurridos.

Para lo cual es necesario programar los puertos del DUART 2681, para la transmisión de datos a través de dos canales independientes RS233, y el encendido y apagado de los leds.

La prueba de leds es una prueba de tipo visual y unicamente el operador puede darse cuenta del resultado de està prueba, la prueba consiste en mantener en estado intermitente a los leds por un breve espacio de tiempo, una muestra de código representativo

se muestra a continuacion. × **RUTINAS:** ENC\_LEDS Y APAG\_LEDS ÷ : PROPOSITO: ENCENDER Y APAGAR LOS LEDS DE LA TARJETA 5X-233 CON EL FIN DE OBSERVAR OCURRENCIA DE EVENTOS. ÷ : DATOS PERTINENTES: DIRECCIONES DE LOS PUERTOS Y PALABRAS DE CONTROL ÷. PTO\_ENC = OBEH FTO AFAG = OBCH  $= 040H$ LED<sup>T</sup>A LED = OBOH AMBUS LEDS = OCOH ---------------RUTINA ENC\_LEDS i filozofia i miliozofia ili sulla sulla sulla sulla sulla sulla sulla sulla sulla sulla sulla sulla sulla sull **.** -----------ENC\_LEDS PROC NEAR PUSH AX PUSH DX MOV DX, PTO ENC : CARGA EL PUERTO DE CONTROL<br>MOV AL, AMBOS LEDS : CARGA EL BYTE DE CONTROL OUT DX.AL : ENVIA POP DX POP AX ENC\_LEDS ENDP RUTINA APAG\_ LEDS APAG LEDS PROC NEAR PUSH AX PUSH DX MOV DX.PTO APAG : CARGA EL PUERTO DE CONTROL MOV AL, AMBOS LEDS : CARGA EL BYTE DE CONTROL **QUT DX, AL** : ENVIA POP DX POP AX APAG\_LEDS ENDP Rutinas para encender y apagar los leds de SX-233.

Y la llamada desde el programa principal es de la roima:

LLAMADAS A LAS RUTINAS DE ENCENDIDO I APAGAGO DE LEDS 

: CINCO ENCENDIDOS / APAGADOS MDV CX.S INTERMITENTE: CALL ENC\_LEDS : LLAMA PROC. DE ENCENDIDO CALL DELAY : RETARDO CALL AFAG\_LEDS : LLAMA PROC. DE APAGADO LOUP INTERMITENTE : SI NO HA TERMINAUD CONTINUA.

Liamada desde el programa principal.

4.4.3 CARGADOR DE DATOS A RAM.

INC BX

LOOP CARGA

MOV DI.O

A continuación se realiza la carga de datos de las memorias ROM a las memorias RAM, es decir, se reserva e inicializan  $128$ localidades que almacenarán los resultados de disgnósticos. contiguración de la canasta, localidades para variables y abuntadores utilizados en los programas: las areas de stacks de los programas que corren en MTOS son reservadas al momento de producir el còdigo ejecutable.

La carga se realiza de la siguiente manera:

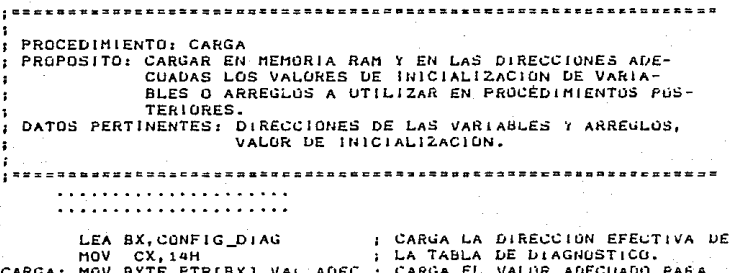

 $\ddot{\phantom{0}}$ (Continua)

 $\mathbf{r}$ 

: CADA TARJETA.

MOV DIR HWID(), SLUTG : CARGA LA DIRECCIÓN CORRESFON- $ADD$   $DI, Z$ : DIENTE A CADA SLOT DE CANASTA HOV-DIR HUIDII.SLOTI  $\overline{1}$  $AUD$   $DI.2$ Código del procedimiento INICIA CARGA. Donde VAL ADEC, SLOTO, SLOTI son constantes que se definen en el código fuente de la siguiente manera: AREA DE DEFINICION DE CONSTANTES . . . . *. . . . . . . . . . . . . .* . . . . . . . . . . . . . *. . . .* . . . VAL\_ADEC EQU 1  $SLOTO$ EQU 8000H SLOT1 EQU 8800H . . . . . . *. . . . . . . . . . . . .* . Y las variables son dell'inidas en el segmento de datos: SEGMENTO DE DATOS DATA SEGMENT PUBLIC 'INI DATA' . . . . . . . . . . *. . . . . . .* . . **RESUL\_DIAG** DB O **DATA** ENDS 4.4.4 DIAGNOSTICO DEL VIGILANTE El vigilante (watchoog) del CPU es de gran utilidad para las

$$
\mathbb{Z}^2
$$

aplicaciones en las cuaies el entorno del sistema puede provocar disturbios y afectar la ejecución de programas. y así poger sistema cuando el CPU quede bloquesdo, restablecer al  $e<sub>1</sub>$ vigilante es un contador independiente el cual en caso de no ser restablecido dentro de un tiempo determinado, pueda inicializar toda la tarjeta. La prueba del vigilante consiste en permitir el reset por vigilante; al erectuarse un reset por vigilante, queda grabada su ocurrencia en un registro de la tarjeta por lo que puede ser verificado la ocurrencia o no del evento.

Si el vigilante provocò un reset, se limpia el puerto que indica la ocurrencia y si no se provoca reset la secuencia es interrumpida.

A continuación el procedimiento que lo efectua. PROCEDIMIENTOS: VIGILA Y ENABLE PROBAR EL ESTADO DEL VIGILANTE, AL ENCENDER PROPOSITO: LA CANASTA EL RESET FUE 'NATURAL', SE PRUVOCA RESET POR VIGILANTE, SI OCURRE BIEN, SI NO EL ESTADO DEL VIGILANTE ES HALO. ; DATOS PERTINENTES: DIRECCIONES DEL PUERTO DEL VIGILANTE. DEL PUERTO DE HABILITACION. : SALIDA : RES DIAG (BIEN O MAL) PROCEDIMIENTO VIGILA

VIGILA PROC NEAR

**PUSH AX** : SALVA REGISTRUS Y LIMPIA PUSH DX XOR DX, DX HOV DX, DIR WATCHDOG ; CARGA LA DIRECCION DEL VIGILANTE  $\cdot$  IN AL, DX I PARA LEER SI FUE O NO RESET POR VIGI-MOV (AYUDA), AL ; LANTE SI FUE SALE BIEN. SI NO, DEBE EFECTUARSE DIAGNUSTICO. CMP AL. RST WDG

(Continua)

äô

JE SAL EXIT CALL ENABLE : LLAMA A RUTINA PARA MABILITAR EL VIU. CALL ESPERA MAL : ESPERA MAS DE UN SEGUNDO. (RES\_DIAG), MAL ; ST LLEGO AUDI VIGIL. EN MAL EDO. **MDV JMP** SALE\_RUTINA SAL EXIT: (RES DIAG), SIEN ; VIGILANTE EN BUEN ESTADU. JMP SALE RUTINA SALE RUTINA: POP DX **PUP AX RFT** VIGILA ENDP Procedimiento principal de prueba del vigilante. ---------------------------**RUTINA ENABLE** ENABLE PRUC NEAR PUSH AX PUSH DX MOV DX.HABILITA : HABILITA CONTADOR DEL VIGILANTE. MOV AL.RFS WDG  $\mathbf{r}$ **DUT** DX.AL POP DX POP AX.

ENABLE ENDP

Rutina de habilitación del vigilante.

4.4.5 DIAGNOSTICO DE LAS MEMORIAS RAM

E. diagnostico de las memorias RAM consiste en escritura lectura en cada una de las 126kbytes de localidades con vaiores tipicos de información tales como OOH, SSH, AAH y FFH ya que de esta, rorma se prueban todos los bits que pueda almacenar  $12$ 

memoria.

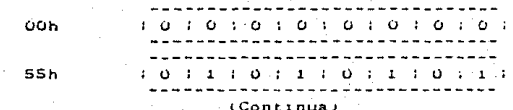

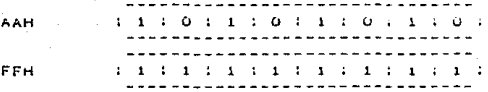

En caso de tener localidades en mai estado la secuencia e s interrumpida. **S1** todas las localidades se encuentran en buen estado se continúa con la secuencia.

La secuencia consiste en probar memoria por memoria llamando

a la rutina PRUEB desde el procedimiento RAM\_DIAG: RAM\_DIAG Y PRUEB **RUTINAS:**  $\mathbf{r}$ : PROPOSITO: PROBAR LA MEMORIA RAM DE LA TARJETA SAC-1867 : DATUS PERTINENTES: DIRECCIONES DE LA MEMORIA RAM RAMO ( OOOOOH-O7FFFH) RAM1 ( OBOOOH-OFFFFH) RAM2 ( 10000H-17FFFH) RAM3 ( 18000H-1FFFFH) VALORES DE PRUEBA (OOH, SSH, AAH, FFH) **SALIDAS** DIAG MEM ( RESULTADO DEL DIAGNOSTICO )  $\cdot$ RAM\_UFF ( MEMORIA EN MAL ESTADO ) --------------------------------PROCEDIMIENTO RAM\_DIAG : --------------------------------------------------------RAM\_DIAG PROC NEAR ; SALVA REGISTROS A UTILIZAR **PUSH AX** PUSH BX  $\cdot$ PUSH CX  $\mathbf{r}$ PUSH DX  $\ddot{\phantom{a}}$ PUSH US  $\cdot$ **HOV** AX. DATA : CARGA EL REG. DS CON EL SEGMENTU DE MOV DS, AX : DATOS. MOV AX, (DIR\_RAMO) ; CARGA LA DIRECCION DE LA RAMO **MOV** CX.NUM\_BYTES ; CARGA EL NUMERO DE BYTES A PROBAR PUSH DS : SALVA EL SEGMENTO DE DATOS EN LA PILA nov DS, AX : CARGA EL SEGMENTO DONDE SE LOCALIZA, LA nov BX.O : MEMORIA.

(Continua)

: RUTINA DUE ESCRIBE : LEE LUS .ALGRES DE CALL FRUEB  $\pm$  FAMERA POP : RECUPERA EL SEGMENTU DE DATUS  $1.3$ I EL RESULTADO QUEDO EN AM CMP AH. G  $J \to$ MEM MALAU : 51 0 LA MEMORIA ESTA MAL CONTINUA CON LAS SIGUIENTES MEMORIAS MEM\_BIEN: MOV (DIAG\_MEM), BIEN : : MEMORIA BIEN !! JMP ADIOS MEM MALAO: MOV (RAM OFF), OFOR : MEMORIA RAMO EN MAL EDU. ! JMP MEM MALA HEM MALA: MOV (DIAG MEM), MAL : MEMORIA RAM MAL JMP ADIOS  $\bullet$ **AD10S:** POP DS : RECUPERA EDO. ORIGINAL DE REGISTROS POP DX  $\cdot$ POP CX  $\mathbf{r}$ PUP BX  $\cdot$ POP AX  $\mathbf{r}$ RET RAM\_DIAG ENDP Procedimiento RAM DIAG. RUTINA PRUEB PRUEB PROC **NEAR** MOV AL, BYTE PTRIBX1 : SALVA AL BYTE AFUNTADO PUR BX<br>MOV BITE PTRIBX1, OOH : ESCRIBE COM LOC\_MEM: CHP BYTE PTRIBX1,00 : CHECA JNE MEM ERROR : SI NO SON IGUALES, MEMORIA MAL MOV BYTE PTRIBX1.55H : ESCRIBE 55H CMP BYTE PTR(BX), 55H : CHECA JNE MEM ERROR . r

(Continua)

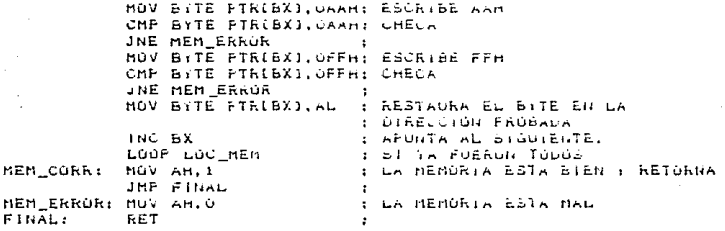

FRUEB EtioP

Rutina PRUEB para el diagnostico de RAM.

### 4.4.6 DIAGNOSTICO DE MEMORIA ROM

El diagnostico de las memorias ROM consiste en calcular el CHECKSUM de cada una de las memorias y compararios consides. checksum previamente calculados y aimacenados en las **Gitimas** localidades de memoria.

El procedimiento ROMDIAG hace uso de la rutina CHECKSUM para cada una de las memorias, el checksum consiste en obtener el complemento a 2 de la suma de todos los bytes de información que contenga la memoria, los procedimientos utilizados son los siguientes:

**RUTINAS:** ROMDIAG 7 CHECKSUM PROPOSITO: PROBAR LA MEMORIA ROM DE LA TARJETA SAC-1807 DATOS PERTINENTES: DIRECCIONES DE LA MEMORIA ROM ROMS ( GEOGGOR-GETEFEN) ROM2 ( OE600OH-OEFFFFH) RUM1 ( OFODOOH-OF7FFFH) RUMO ( UFBOOOH-OFFFFFFH) **SALIDAS** DIAG\_ROM ( RESULTADO DEL DIAGNOSTICO )  $\cdot$ **RUHALA** C MEMORIA EN MAL ESTADO )

(Continua)

------------------------------------ROMDIAG PROC NEAR PUSH AX : SALVA REGISTROS A UTILIZAR **FUSH BX FUSH CX**  $\cdot$ **FUSH DX**  $\cdot$ PUSH DS  $\cdot$ MOV AX.DATA : INICIALIZA EL SEGMENTOS DE DATOS MOV DS.AX MÚV AX, (DIR RÚM3) : CARGA AL DIR DE LA MEMURIA RUM 3 MOV CX, NUM\_BITES : CARGA EL TOTAL DE BITES A SUMAR PUSH DS : SALVA EL DIR. DEL SEGMENTO DE DATOS HOV US.AX :CARGA LA DIR, DEL SEGMENTO DE LA ROM CALL PREPARAR ILIMPIA REGISTRUS A UTILIZAR EN LA CHECKSOM. CALL CHECKSUM : RUTINA QUE REALIZA LA SUMA NEG AL :UBTIEN EL COMPLEMENTO A DUS DE LA SUMA. POP DS : RECUPERA LA DIR. DEL SEGMENTO ORIGINAL. MOV DL.AL : CARGA EL CHECKSUM DE LA MEMORIA. MOV AX, OFBOOH : DIRECCION DONDE SE LOCALIZA EL CHECKSUM MOV BX, 7FEOH : DE LA MEMORIA 3 MOV DS.AX : APUNTA ALLA. CMP DL. BYTE PTRIBXJ : CUMPARA CON EL CALCULADO. JNE RES EROS : SI NO SON IGUALES, MAL. CONTINUA CON LAS SIGUIENTES MEMORIAS RES\_BIEN: MOV (UIAG\_ROM), BIEN : MEMORIA ROM EN BUEN ESTADO  $JMP$  SALI $\overline{R}$  $\bullet$ RES\_ERO3: MOV AX.DATA : LA MEMORIA ROM 3 ESTA EN MAL. MOV DS.AX : ESTADO. MOV (ROMALA), OF3H ; INDICACION. JMF RES\_ERRONED ; RES\_ERRONED: MOV (DIAG\_ROM), MAL: MEMORIA ROM MAL JMP SALIR

-11  $(Contrnu)$ 

POP DS : RECUPERA VALURES ORIGINALES DE LUS REGISTOS. SALIR: POP DX : PDP CX : POP BX : POP AX : RET

ROMDIAG ENDP

Procedimiento RUMDIAG para prueba de memoria RUM.

\_\_\_\_\_\_\_\_\_\_\_\_\_\_\_\_\_ **RUTINA PREFARAR** -------------------- $\ddot{\phantom{1}}$ 

PREPARAR PROC NEAR

: LIMPIA REGISTROS Y APUNTA AL PRIMER BYTE XOR AX.AX XOR DX, DX  $\overline{\phantom{a}}$ **HOV BX, OOOOH : RET**  $\cdot$ 

**FREPARAR ENDP** 

Rutina PREPARAR para efectuar el checksum.

------------------------------------- $\cdot$  -**RUTINA CHECKSUM**  $\bullet$ \_\_\_\_\_\_\_\_\_\_\_\_\_\_\_\_\_\_\_\_\_\_\_

CHECKSUM PROC NEAR

SUMA: MOV DL.BYTE PTRIBX] ; CARGA EL BYTE APUNTADO EN DL ADD AL.DL : LO SUMA CON EL VALOR OBTENIDO ANTERIORMENTE APUNTA AL SIGUIENTE INC BX  $\cdot$ DEC CX DECREMENTA CX ( CX TIENE EL TOTAL BYTES  $\ddot{\bullet}$ JNZ SUMA A SUMARI  $\ddot{\phantom{1}}$ RET -

CHECKSUM ENDP

Rutina CHECKSUM erectua la suma de oytes.

 $51$ la memoria ROM se encuentra en perfecto estado, se continua con el diagnostico del coprocesador matemático dub7.

4.4.7 DIAGNOSTICO COPROCESADOR MATEMATICO SUST

Al coprocesador matemático dudí se cruecad los registros. los cuares estan alrupados en forma de pila, así como un conjunto representativo de las operaciones en punto lictante. Entre las operaciones de punto riotante-que-se-utilizan-estan la suma. resta, multiplicacion, division tanto en-forma directa como inversa, la rajz cuadrada, la tangente parcial y el rógaritmo hann i, en los cuales se basan los cálculos para las functiones trigonomètricas, runciones trigonomètricas niverbàlicas, étc.

A continuación se presentan las rutinas básicas de pruepa del coprocesador matemàtico 8087:

ï : RUTINAS: SUMA, RESTA, MULT, DIVI : PROPOSITO: PROBAR EL FUNCIONAMIENTO DEL COPROCESADOR 8067 : DATUS PERTINENTES: VALURES DE PRUEBA EN PUNTU FLUTANTE. **RUTINA SUMA** <u>. . . . . . . . . . . . . . . . . . .</u> **SUMA PRDC NEAR** FLD STI : CARGA EL PRIMER VALOR A LA PILA FLD ST2 : CARGA EL SEGUNDO VALOR A LA PILA FADD : EJECUTA LA SUMA DE AMBÚS / DEJA EL VALÚR EN FCOM RESUL : LA PRIMER POSICION DE LA FILA Y COMPARA CON **RET** : RESUL. **SUMA FNDP** .......................... --**------------------------------**-RUTINA RESTA ł 5-1-1-1------------------------------------RESTA FROC NEAR FLD CUATRO ; CARGA LA PILA CON 4.0 FSUBR ST.ST(1) : RESTA INVERSA ST<-ST(1)-ST FCOM CUATRO : (ST(1)=8.0).COMPARA CON CUATRO. **RET** RESTA ENDP

**RUTINA MULT** MULT PROC NEAR FXCH ST(1) : INTERCAMBIU ENTRE ST(1) ) ST. FLD CINCO : CARGA CON CINCO FMUL ST.ST(3) : ST(--ST\*ST(3) FCOM RESUL : COMPARA CON 8 RET MULT ENDP DIVI FROC NEAR  $-51.6 - 0.05$  $\cdot$ FLD RESUL FDIV ST. ST(1) : DIVIDE 6.0 / 2.0 FCOM CUATRO : CUMPARA CON 4.0 **RET AUL FNP** Rutinas de prueba en punto fictante. Las pruebas de raiz, logaritmo y funciones trigonométricas se realizan dentro del procedimineto principal, tenièneose un còdigo similar al siguiente:  $\cdot$ : PROCEDIMIENTO: PRUEBAB7 : PROPOSITO: PROBAR EL FUNCIONAMIENTO DEL COPROCESADOR BO67 : DATOS PERTINENTES: VALORES DE PRUEBA EN PUNTO FLOTANTE. : SALIDA : DIAGPR87 ( BUEN EDO O MAL ESTADO ) <u>\*\*\*\*\*\*\*\*\*\*\*\*\*\*\*\*\*\*\*\*\*</u>\* . . . *.* . . . . . . . . . .  $\frac{1}{2}$  . The second is a second second second second second second second second second second second second second second second second second second second second second second second second second second second seco RAIZ: FSQRT : INTERCAMBIA ST Y ST(2). EXTRAE LA RAIZ DE 4.0 FCOM DOS : EXTRAE LA RAIZ DE 4.0 **FUALT** 

(Continua)

- 94

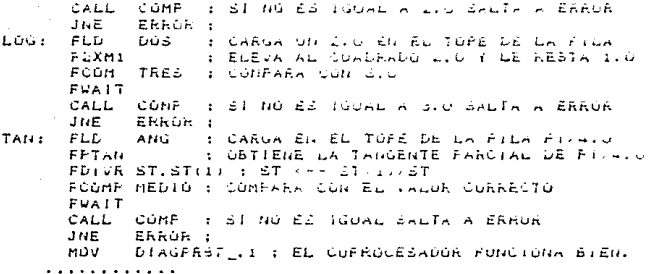

Bloque de codigo para probar RAIZ. Lúu y TAN.

Se tiene previsto anexarie los diagnósticos del controlador de interrupciones, del controlador de acceso al bus,  $0.61$ timers, rutinas que se encuentran en etapa de prueba.

4.4.8 CONFIGURACION DE LA CANASTA

Lo anterior constituye ei diagnòstico de la tarjeta maestra. y una vez efectuado y determinado el buen funcionamiento de i a se procede a detectar las tarjetas que forman misma.  $\frac{1}{2}$ lo cual se realiza levendo los identificadores de cada canasta, las tarjetas y puesto que el mismo registro una de de identiricación contiene la información de si la tarjeta tiene conector de campo o no ipara el caso de tarjetas de E/S), se forman las tablas de identificadores de tarjetas y la tabla  $a$ e presencia o ausencia de conectores de campo.

Como se mencionò en el capitulo 111, cada tarjeta toma una dirección base según su posición geográfica en la canasta. Esta dirección pase está mapeada en memoria principal de la tarjeta

9S

procesadora, la dirección base para cada siot de la canasta  $=$   $\alpha$ puede observar en la tabla 1.

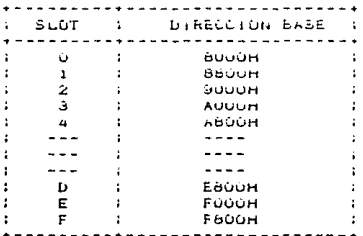

Table 1.

Para la detección de configuración, se cuenta con una tabla que contiene las direcciones base para cada siot y realizando un "scan" para toda la canasta se va realizando la identiticación de. las tarjetas que la constituyen. Como se mencionò anteriormente,  $61$ identificador de cada tarieta-se obtiene (eyengo en la dirección 08+100H, asimismo en la misma palabra leida contiene un bit correspondiente a la presencia o ausencia de conector n a campo, el cual se logra obtener enmascarando dicho bit.

 $0$ haervando el diagrama 5/7, se puede observar que  $\sim$ pregunta por la existencia de la tarieta controladora de entradas anaiògicas SAC-700, lo cual se debe a que la única rorma de comunicarse con las tarjetas de entradas analogicas SAU-72U, es a travez de la SAC-700.

Parte del còdigo que realiza la identificación se presenta a continuación:

ú٣

: PROCEDIMIENTO : LEEIDE : PROPOSITO: OBTENER LA CONFIGURACIÓN DE LA CANASTA : VERIFICA LA PRESENCIA DE CONFOTOR DE CAMPO, DEJANDO LAS TABLAS CORRESFONDIENTES. DATOS PERTINENTES: DIRECCION HARDWARE DE LAS TARJETAS. SALIDAS **: TABLA DE IDENTIFILADORES LEIDOS.** TABLA DE PRESENCIA DE CONECTOR. LEEIDE **FROC FAR** PUSH AX . . . . . . LEA BX.DIR.HW : BX APUNTA A LA TABLA DE DIRECCIONES BASE. MOV CL, 16 : SON 16 SLOTS. INICIO: MOV DX. [BX] : CARGA UNA DIRECCION BASE ADD DX.100H : APUNTA AL REGISTRO DE IDENTIFICACION. IN AL.DX : LEE EL REGISTRO MOV (TEMP), AL : LO ALMACENA TEMPORALMENTE ALD BX.2 : APUNTA AL SIGUIENTE SLOT MOV (SLOT).BX  $\mathbf{r}$ AND AL. MASCARA : ENMASCARA PARA VERIFICAR PRESENCIA DE. : CONECTUR CHP AL.O I SI NO FUE IGUAL CONECTOR AUSENTE JNE AUS CONEC P\_CONEC: MOV BX, (AP\_CONEC) ; APUNTA BX A LA TABLA DE CONECTORES MOV AL.1 FURMATEA LA TABLA.  $\mathbf{r}$ MOV (BX).AL JMP ACT\_CON AUS\_CONEC: MOV BX, (AP\_CONEC) MOV AL.O : FORMATEA LA TABLA INDICANDO AUSENCIA MOV (BX).AL ACT CON: INC BX MOV (AP\_CONEC), BX ; ACTUALIZA APUNTADOR A LA FABLA DE : CONECTORES. HOV AL. (TEMP) AND AL. GOFH : ENMASCARA EL IDENTIFICADUR DE LA TARJETA MOV BX, (AP\_IDEN); : COLOCA EL IDENT. EN LA TABLA ADECUADA. MOV [BX], AL INC BX HOV (AP\_IDEN), BX: ACTUALIZA APUNTADOR MOV BX, (SLOT) CMP AL, IDEN\_CONT; PREGUNTA PUR CONTROLADORA DE ANALIGICAS JE. FINLEC : SI ES TERMINA.

(Continua)

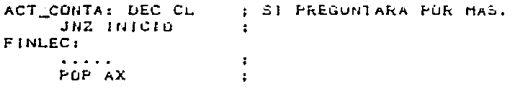

LEE LDE ENDA

> Procedimiento de lectura de identificadores y presencia de conectores de campo.

ALALS DIAGNOSTICO DE TARJETAS

Una vez obtenida las tablas de conectores e identificadores. procede a realizar el diagnóstico particular de cada  $se$ tarjeta identificada. escribiendo el resultado en una tabla **ae** diagnosticos de tarjeta.

Para las tarjetas SAC-821, SAC-421, SAC-700 y SAC-720's el diagnòstico y manejo en general de ellas, se realiza mediante un protocolo bien establecido, que consisten en enviar comandos y esperar recibir respuestas correctas al comando enviada.

Para la tarjeta de expansión de memoria SAC-929, e ti diagnóstico depende del tipo de memoria que sea utilizado, RAM o EPROM, y se realiza de forma similar al diagnòsticos de  $148$ mismas en la tarjeta procesadora SAC-1867; esto es, si se tiene RAH, y lectura sucesivas memoria escritura de valores significativos, y si es EPROM checar el checksum de cada panco.

Para las tarjetas de entradas digitales y salidas digitales. se prueban los puertos A y B de cada tarjeta con los valores de OOH, AAH, SSH y FFH con to cuat se asegura que todos tos bits de los puertos de datos esten correctos, a la Vez que se asegura que los registros de control de la tarjeta esten en condiciones adecuadas.

Fara realizar el diagnóstico sin alectar a la bianta.  $\sim$  4 registro de control de las tarietas. puede ser programado  $6.71$ terost **OCTEDA** par id que tos puertos pueden programarse  $_{\text{p}afa}$ escribir v leer de elios.

 $\mathbf{E}$  1 la canasta realiza funciones de adquitición analóxica, es necesario seguir un protocolo para poder realizal el ciagnòstico d o  $\mathbf{1}$ controladora, diagnóstico de las tarietas de entrada contreuración. presencial ausencia de anaideica. obtener  $\sim$ conector y colocarias ya listas para iniciar la adquisición.

En el caso de existir 720's en la canasta se confirma el tipo de senal que manejan las tarjetas (unipolar single ended, unipolar direcencial. bibolar single ended v. bipolar  $diterencial$ 

En el caso de las canastas dedicadas a monitor de secuencia de eventos, que son aquellas que utilizarán la tarjeta SAC-421 de entradas digitales con interrupción, se "resetean" y se toma una muestra pase de los estados de las entradas y se **DIOCEDE**  $5.1$ diagnòstico; una vez realizado se sensa la presencia de conector a campo instalando ambos resultados en la tabla correspondiente. enmascaran las señales que se van a supervisar y se checa su Se estado. En èste momento se programa el tiempo de repote (debouncing) de la tarjeta.

Ast. las tarjetas completan el ciclo αe estado normal tentióndase estado norma: los pasos anteriormente descritosi. En este punto se pueden integrar las siguientes tablas:

> CONFIGURACION DIAGNOSTICO PRESENCIA DE CONECTOR CONFIGURACION DE TARJETAS ENT. ANALUGICAS
Todas, las tarjetas que fueron diagnosticadas se ponen en operación normal en espera de su tarea que las maneja (tarea operativa de adquisición y comunicaciones).

### 4.4.10 INICIALIZACIÓN EN HTÓS

 $1.6$ segunda parte de la inicializacion comienza a partir del prranque del MTOS y que consiste en activar tareas de envio y recepción de mensajes con la uvax, restrescamiento del vigilante. configuración de tarjetas de las canastas y elaboración de pases de procesamiento.

En el diagrama de flujo de la tigura 19. se tepresenta los sucesos y se indica con un cuadro ciclico que una vez arrancada esa tarea seguirá corriendo dentro del MTOS, dependiendo de su prioridad, tiempo de recurrencia o de la coordinacion establecida entre las tareas.

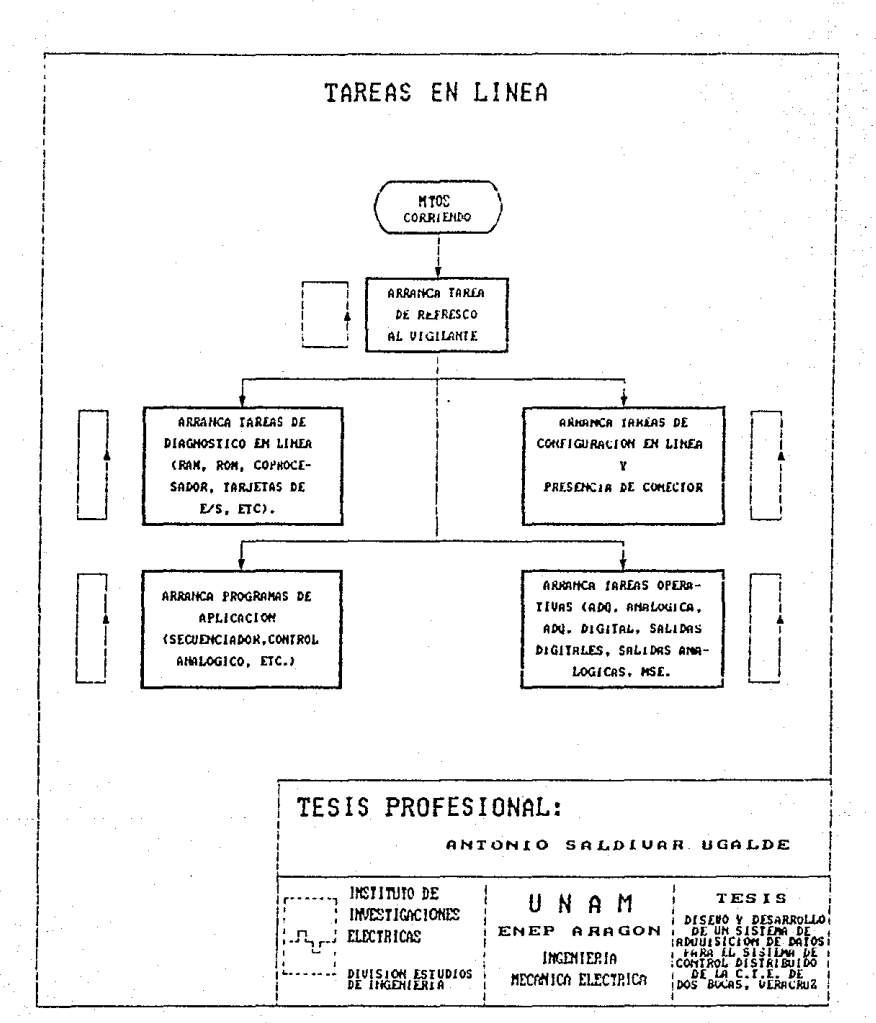

FIGURA

4.4.11 DIAGNOSTICOS EN LINEA

La tarea de refresco del vigilante es la primera e o activarse, el vigilante se activa al arrancar MIGS. y como  $\alpha$ mencionò anteriormente, el vigilante es un contador que una vez que llega a su cuenta màxima y que sucede en aproximadamente un segundo, es capaz de resetear la tarjeta.

E1 retresco consisté en resetear el contador. IO CUBI se realiza escribiendo un uno iógico en el puerto adecuado(UEGH), El còdigo fuente de esta tarea se presenta a continuacion:

NUMBRE DE LA TAREA: VIGILANTE ÷ PROPOSITO: REFRESCAR VIGILANTE DE TARJETA SAC-1887. ÷ (ACTIVADA POR LA PRIMER TAREA DENTRO DE MTOS). TIPO: PROGRAMA RECURRENTE EN 900 MSEC. 

NAME REFRESCA\_VIGILANTE PUBLIC VIGILANTE

\$INCLUDE (:F1:SDB.INC)

CODE SEGMENT CODE ASSUME CS:CODE

TERMINO: ENDR 1.MSEC100.9

: DEFINE TERMINO, TAREA RECURREN-**: CADA BOO MSEC.** 

TAREA VIGILANTE **,** 222222222222222 -------------------------------

VIGILANTE PROC FAR

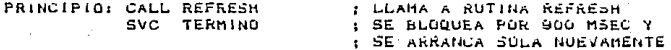

VIGILANTE ENDP

(Continua)

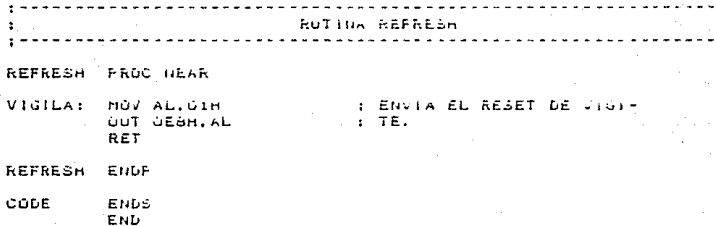

Tarea de retresco del vigilante.

Esta tarea nace uso del recurso ENDR del sistema operativo. cual provòca que la tarea sea arrancada y terminada cada SOU  $e<sub>1</sub>$ milisegundos por el propio sistema operativo. El propòsito de la tarea es servir como un medio de diavnostico del sottwale de la canasta, ya que en caso de ocurrir una inicializacion de tarjeta, significaria, la pèrdida del control de las tareas.

Puesto, que las tablas de configuración inicial ya han sido formadas, se arrancan las tareas de comunicación con unvax. con el fin de enviar tales tablas, recibir la contestación adecuada, configuracion de canales y arrancar las tareas de adquisición continua particulares a cada canasta.

NOTAL Las tareas de comunicación con unvex, en los momentos de escribir el presente trabajo, están en proceso de desarrollo y prueba, por lo que no es posible describirlas con mas detalle.

Al mismo tiempo se arrancan ias tareas de ciagnòstico en linea de las tarjetas de E/S digital y analogicas, de memoria RAM, memoria ROM, coprocesador 8087, configuración de tarjetas videntiticador de tarjeta y presencia del conectori de todas / . construyèndose las mismas tablas que el diagnostico luera de linea.

La manera de realizarse tales diagnósticos es similar a  $105$ de fuera de linea, los camolos realizados a tales programas tienen que ver con directivas requeridas por el sistema operativo o bien la utilización de aigún recurso del mismo, con el fin de coordinar éstas tareas con las demàs y eliminar en lo posible rallas de sortuare.

EI. recurso más utilizado para tales tareas es el UTRL  $1.06$ côdigo controjado), el cual asegura la exclusion mutua de dos tareas, es decir, una tarea únicamente se puede ejecutar si la otra tarea no se ha terminado de ejecutar, un ejempio de ésto es el de declarar la adquisición continua digital y al diagnóstico en linea de las tarjetas de entrada digitales SAC-415 como tareas de còdigo controlado, con el tin de no obtener valores equivocados al momento de leer de los puertos de la tarjeta, que como se recordarà, en diagnòstico se envian y leen valores de prusba.

Regresando a la función de las tareas de comunicaciones. éstas, se nan diseñado, de tal rorma que la tarea encarrada de formatear los datos a enviar queden ploqueadas en espera de una bandera que posiciona comunicaciones para descricquerias: i a transferencia de datos a uVAX se realizará a petición de  $\overline{1}$  $m$ isma.

A continuación se describira el procesamiento ejecutado por las tareas de adquisición continua.

# 4.5 ADDUISICION DIGITAL

La tarea principal de procesamiento en las canastas dè adquisición digital es IN(), la cual es la encargada de leer de los puertos de las tarjetas de entradas digitales SAC-415.  $e<sub>1</sub>$ estado de las señales lógicas de campo. Por la existencia  $d\boldsymbol{\epsilon}$ canastas de control o que requierán erectuar cálculos  $\sim$ secuencias establecidas, se requiere mantener una base interna "manejable", una base de recepción directa de datos y una base de envio de datos a uVAX.

Una tarieta de entradas digitales tiene la capacidad de manejar 16 entradas lógicas, colocando los estados de óstas en dos puertos de 1 byte cada uno. Por lo que al leer cada puerto,  $-1$ valor del bit posicion es el indicador del estado de la senal de campo.

Primero, se realiza la lectura de los puertos de todas  $1.85$ tarjetas de entradas digitales de la canasta, dejando 2 bytes por tarjeta (ver figura 20), en la base val ent.

Posteriormente se copian los valores de entrada à la base que serà enviada a uVAX, y se rormatea la base "manejable",

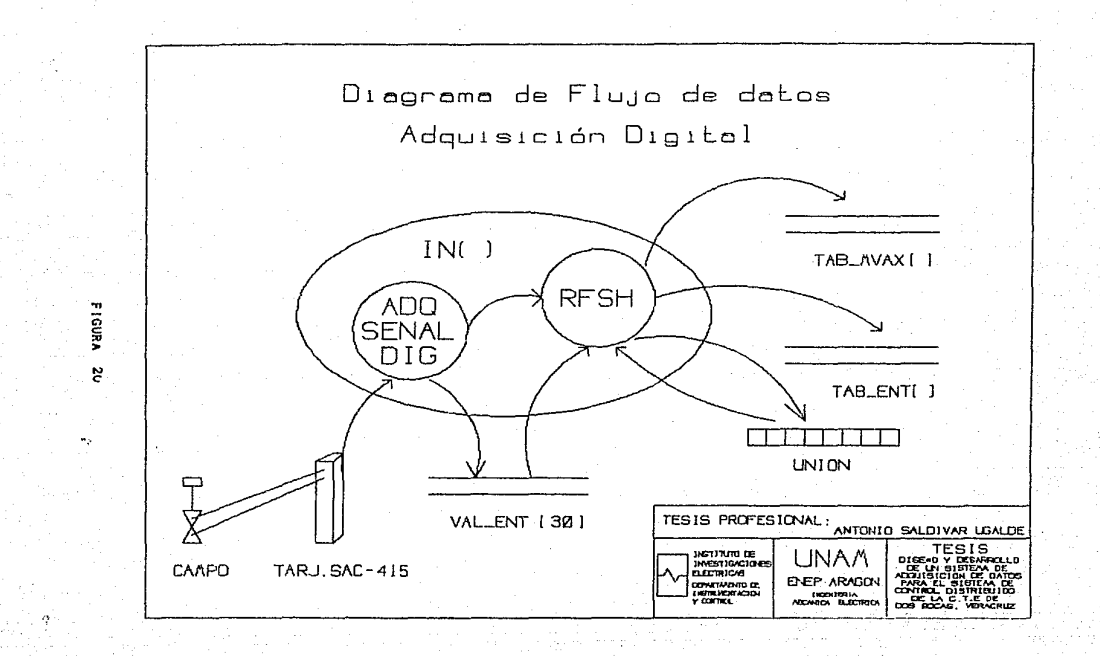

liamaga, tao ent en el giaglama presentago, conde cada senal  $36$ representa por un byte.

En el diagrama se puede observar una base llamada unión.  $\overline{a}$ es una estructura de datos soportada por el Tenguaje C, cual ı a cuai permite acceder a ella, ya sea por un bit individual o por todo el byte completo, sin necesidad de enmascarar el bit a procesar.

En el mismo diagrama. Tas fiechas indican la dirección del rluio de datos, el circulo indica un proceso de transformación, las dos rayas paralelas bases de datos y un esquema de la tarjeta, de entradas digitales.

A continuación se representa en pseudocodigo la tarea INO.

.....................................

TAREA: IN() PROPOSITO: TAREA PRINCIPAL DE ADQUSICIÓN DIGITAL CONTINUA FORMATEA CADA SENAL DE ENTRADA A UN BYTE. FORMA EL BUFFER DE ENVIO DE SENALES A MVAX. PARTICULARIDAD: ESTA TAREA ACTUALIZA LOS VALORES DE ENTRADA CADA 20 MSEC Y EL ENVIO A MVAX ES CADA SEGUNDO. (PSEUDOCODIGO)

INC

Declara variables locates y apuntadores: Inicializa apuntadores y variables: **WHILE(TRUE)** 

CNTRL(CSTART, diagnostico en linea); Adquisicion\_señales\_digitales(): CNTRL(CEND, diagnostico\_en\_linea); Refresca\_base\_usuario\_y\_uVAX\);  $PAUSE$ (MSEC, 20);  $\lambda$ 

**ENDT();** 

f

(Continua)  $107$ 

```
FUNCION: Adquisicion_senaies_digitales()
 Adquisicion senates digitales()
Declara variables locates y apuntadores:
Inicializa apuntadores a bases correspondientes:
FORtTotal de tarjetas en canastal
   Identifica tipo de tarjetat);
   IFC tarjeta ## SAC-415 )
     Capturatpuerton, puertoB)
  \cdot\lambda---------
 FUNCION: Captura(ptoA, ptoB)
 Captura(ptoA, ptoB)
direccion del ptoA:
direccion del ptoB:
 *apuntador_a_tabia_de_ent* INP(ptoA);
 incrementa apuntador;
 *apuntador_a_tabia_de_ent= iNP(pto8);
\overline{\phantom{a}}Refresca_base_usuario_y_uVAX()
   FUNCION:
 Refresca_base_usuario_y_uVAX()
Inicializa apuntadores a base usuario y a uVAX;
for( Total de puertos en canasta)
    copia tabla_de_valores de entrada a tabla_uVAX;
    formatea_de_bit_a_bytet);
Þ
       FUNCION: tormatea_de_bit_a_byte()
tormates_de_bit_a_byte()
Declara variables:
```
(Continua)

inicializa apuntadores y variables FORtTotal de Ptos de entrada de la canastal union. byte = valor de entrada esimo: If ( union.bit0 == UND) coloca un úill en taola maneiable:  $B$   $A$ coloca un vún en tabla maneiable:  $\ldots$  . . . . 11 ( union. nit7==UNG) coloca un OlH en tabla manejable:

coloca un úün en tabla manejable;

olse

¥

Pseudocàdizo de la tarea principal de adquisción digital.

De l pseudocòdigo presentado, se puede-observar  $0.18$  $105$ requisos del MTOS utilizados es la PAUSE y CNTRL: PAUSE próvoca un bioqueo de la tarea por 20 ms. siguiendo nuevamente ai expirar tiempo y CNTRL "encierra" en código controiado la runción de tal adquisición de señales dicitales con la tarea de diagnósticos en linea de las tarietas de entradas digitales SAC-415, asegurando que ónicamente una de las tareas pueda acceder a los datos en los puertos de tales tarjetas y as} evitar posibles errores de lectura. El bioqueo es requerido para dar oportunidad a otras tareas pasar a ejecución lo más pronto posible.

Recuerdase que se están realizando diagnósticos de la tarieta procesadora. verificando la configuración de la canasta. checando la presencia de conectores de campo, elecutándose programas de aplicación, tareas de tolerancia a posiblemente rallas, comunicaciones, etc.

A continuación se tratará el procesamiento efectuado por las

tareas de salidas digitales, con el propósito de visualizar a una canasta SAC, no solo capaz de adquirir señales, si no tambien capaz de realizar control de equipo y por lo tanto ser tratada como un controlador lógico programable independiente o como parte constituvente de un Sistema de Control Distribuido.

## 4.6 SALIDAS DIGITALES

 $L_{\rm B}$ tarea principal de procesamiento en las canastas de salidas digitales es OUT(), la cual es la encargada de leer de la base de satidas de la aplicación, formatearias (convertir ó bytes a un byte), enviarias a campo y a uVAX.

Una tarjeta de salidas digitales tiene la capacidad de manejar le salidas lògicas, colocando los estados de éstas en dos puertos de 1 byte cada uno. Por lo que para colocar un estado aito a la salida, es necessitó colocar el valor del bit posición con el valor requerido y escribir al puerto adecuado de  $1 - a$ tarieta especificada.

Primero se realiza la lectura de los datos de salida de tab sal y las formatea en 1 byte por cada 6 saligas, con ayuda de la estructura union (de forma inversa a adquisicion digital), formando la base val sal, ver diagrama de fiujo de datos de la figura 21.

Una vez formada la tabla de salida, se envian los datos las tarjetas, mediante la instruccion UUTF.

Posteriormente se copian los valores de entrada a la base serà enviàda a uvaX. que

A continuación se representa en pseudocódigo la tarca DUTI..

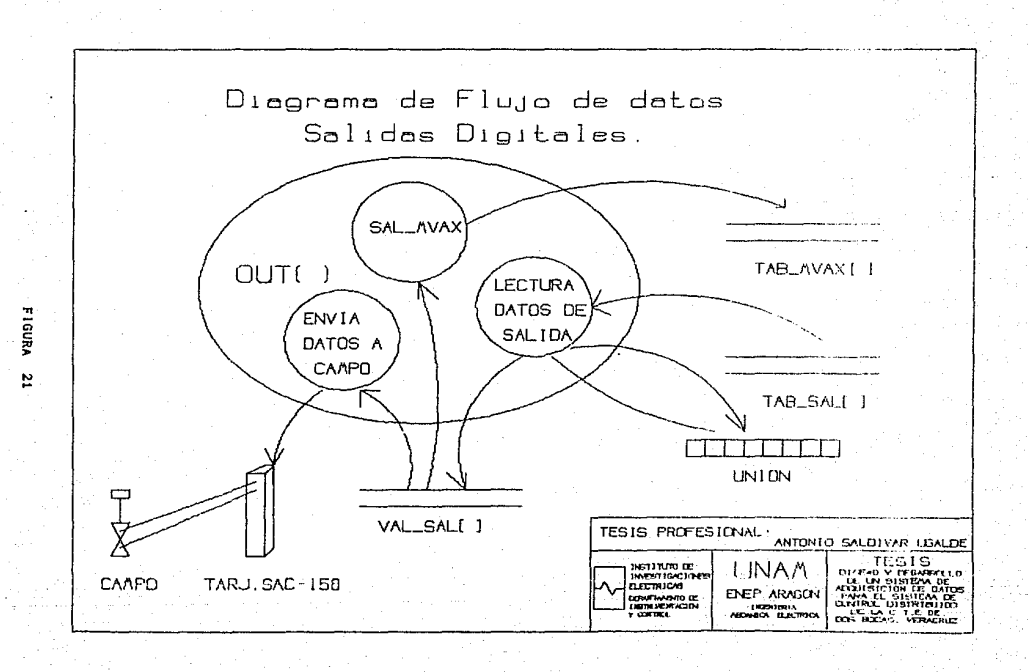

```
TAREA: GUTL)
   PROPOSITO: TAREA PRINCIPAL DE SALIDAS DIGITALES CONTINUAL
              FURMATEA CADA SENAL DE SALIDA A UN BIT.
              FORMA EL BUFFER DE ENVIO DE SENALES A MVAX.
   PARTICULARIDAD: ESTA TAKEA ACTUALIZA LOS VALURES DE SALIDA
              CADA 20 MSEC 1 EL ENVIO A MVAX ES CADA SEGUIDOL.
              LESEUMICALIGAT
                             QUT ()
  \epsilonDeclara variables locales y apuntadores:
   inicializa apuntadores y variables:
   WHILE CTRUE
     \mathbf{f}Lectura_datos_de_salida();
       Envia_datos_a_campo();
       Sai u\overline{v}AX()PAUSE(MSEC, 20);
      \cdotENDT():
   FUNCION: Lectura_datos_de_saiida()
  Lectura_datos_de_salida()
 Declara variables locates y apuntadores:
 Inicializa apuntadores a bases correspondientes:
 FOR(Total de Ptos. a programar)
     val_sailnum_ptol=Senal_rormateada();
   \overline{ }J.
                      ----------
     FUNCION: Senal_formateada()
  --------------------------------
Senal formatcada()
Declara variables:
Inicializa apuntadores y variables
FOR(Un Octoto)
     SWITCH(Octeto)
       \mathbf{I}(Continua)
```

```
112
```

```
CASE Of TEC ovte == UNO)
                 union.oit0=01H:
             ELSE
                 union.bit0*00Hr
             BREAK:
      CASE 1: IF( byte == UND)
                 union.Ditt=G1H1ELSE
                 union.bit1=00H1BREAK:
        CASE 7: IF: byte == UNO;
                 union.bit7=01H;
             ELSE
                 union.bit7=00Ht
             BREAK:
    Apunta al siguiente byte de salida;
   \lambdaRETURN(union.byte)
               FUNCION: Envia_datos_a_campo()
        Envia_datos_a_campo()
Declara variables y apuntadores;
 Inicializa variables y apuntadores;
 FOR (TOTAL DE TARJETAS)
   \epsiloncampoiptoA, ptoB, bytes_a_enviar;;
    lee_dato_enviadoti;
    IF(enviado == Leido >
       diagnostic\_de\_tar} (at i > 0) = EER;
    ELSE
       diagnostico_de_tarjeta[i] = MAL;
```
b,

 $\lambda$ 

 $\epsilon$ 

(Continua)

**EUNCTON:** Sal uVAX() Refresca base usuario y uVAX() Inicializa apuntadores a base usuario y a uvAX; fort Total de puertos en canasta) copia tabla de vaiores de salida a tabla uval:  $\ddot{\phantom{a}}$  $\overline{\mathbf{1}}$ 

Pseudocôdigo de la tarea principal de salidas digitales.

De L pseudocógigo presentado, se puege observar aue  $45 - 1$ recurso del MTOS utilizado es únicamente PAUSE: PAUSE provoca un bloques de la tarea por 20 ms, siguiendo nuevante al expirar tal tiempo. El bloqueo es requerido para dar oportunidad a otras tareas pasen a ejecución io más pronto posible.

Asi como también, puede observarse, la forma de diagnosticar la s tarjetas de salida es leyendo el dato enviado a los puertos de las tarietas de salida y compararlo con el enviado, si no son el mismo, se marca en la tabla de diagnòstico correspongiente tal ocurrencia.

4.7 ADQUISICION DIGITAL CON MUNITOR DE SECUENCIA DE EVENTOS. Para adquisición digital con monitor de secuencia de eventos (MSE), se tiene una estructura diferente con respecto a la anterior, la razón de ello es el manejo de interrupciones provocadas por disparos de equipo importante de pianta. et proposito de las canastas de MSE. es la de poder registrar que eventos ocurrierón, registrar el tiempo de ocurrencia y el estado actual de la señales disparadas.

Con avuda del giagrama de riuno de datos de la figura 22. se puede: observar que existen varias tareas para poder realizar  $\mathbf{A}$ función principal de las canastas de MEE. Se opserva, a primera vista, la existência de dos caminos relativamente separados del procesamiento. For un lado, se observa el fiujo a partir de la tarieta provocadora, una rutina de atençión a la interrupción RUTINT y la tarea INTER: la tarea INTER es arrancanda por  $1a$ de servicio RUTINT, la cual es la que realiza rutina e i salvamento del estado del programa interrumpido, determina  $1 - 5$ naturaleza de la interrupción, la sirve, restaura el estado del programa interrumpido y regresa al programa interrumpido o continuación de las tareas en ejecución.

INTER plasma primeramente el tiempo de La tarea  $1a$ ocurrencia del evento, identifica por "poclling" cual de las tarjetas SAC-421 provoco la interrupción, obtiene la dirección base de la tarieta. La posición en la canasta y el estado actual de la variable que cambio. Además hace uso de la banderal colocandola en 1 lógico, desbloqueando la tarea MANEJA INT.

La targa MANEJA INT es arrançada por la targa IMSE. Su función es la de almacenar en una cola los datos de los eventos ocurridos en una secuencia. para ser transmitidos a uVAX, aunque es arrancada por uVAX, MANEJA INT espera que la canderal sea puesta en 1 y mientras tal bandera sea O la tarea permanece bloqueada. Una vez colocada en la cola el evento. resetea la banderal, bioqueandose nuevamente en espera de la puesta a l.

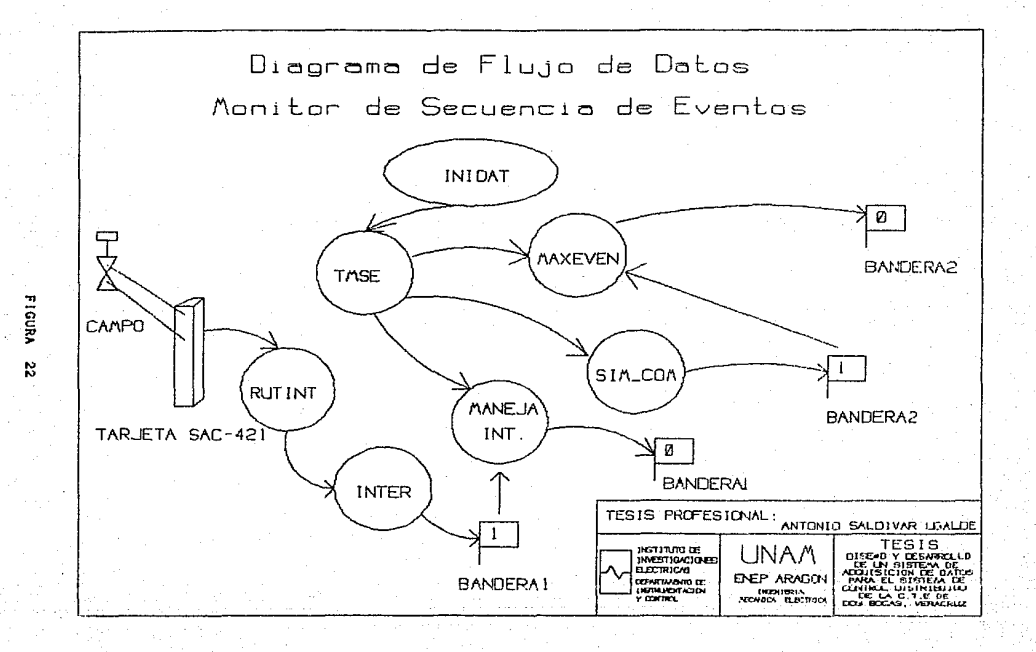

La farea has ElEN es la encarvada de recurerar los elentos aimacenados en la cola y colatación en butter de salloa a 1006X. Esta tarea es arrancada tampián por IMSE, as iniciarse resetea la banderal. y espera por que tal bandera sea puesta a uno por la tares de comunicaciones (permaneciendo bioqueada nasta tal ocufrencia). Una vez recuperadas todos los eventos, resetea la banderal v se bloguea hasta esperar su puesta a uno.

La tarea TMBE es la encargada de actuairzar la variable que contiene al tiempo. La cual se nace cero cada puiso de sincronia vla uVAX: la actualización del tiempo es cada milisegundo. Otras acciones que realiza THSE es la de arrancar las tareas MANEJA INT, SIM COM y MAX EVEN, La tarea TMSE es arrancada por la tarea INIDAT.

La tarea (NIDAT es la primer tarea que se corre dentro del MTOS, y es la encargada de subir el primer muestreo de datos ontenidos por las tarjetas SAC-421. Estos datos se consideran para el tiempo O.

La tarea SinCOM, es una tarea simuladors de comunicaciones la cual ónicamente sirve para simular los electos directos de la tarea real de comunicaciones, tal como como cojocar la banderaz a uno cada segundo.

A continuación se representa en pseudocódigo las tareas encargadas de MSE.

TAREAS: RUTINT() E INTER() PROPOSITO: TAREA RUTINITO ES LA RUTINA DE SERVICIÓ A LA INTERRUPOION. TAREA INTER:, ES LA TAREA ENCARGADA DE 10ENTIFICAR FOR POOLLING COAL ES LA TARJETA QUE INTERRUNFIU, ESTAMPAR EL TIENPO DE OCURRENCIA I EL ESTADO DE LA SENAL QUE INTERRUMPIO. PARTICULARIDAD: INTERO) ES ARRAHUADA POR RUTINTO. RUTINIC ES LA RUTINA DE ATENCIÓN. TAREA: RUTINT() NAME RUTINT PUBLIC IQSTART TASK 3 : SE ARRANCARA LA TAREA 3 EXTRN X\_ELIPSE : FAR<br>EXTRN X\_SYSTATE : FAR : PROCEDIMIENTO DE MIOS DE ; ATENCION A INTERRUPCIONES EXTRN X\_IUSTRT  $FAR$  $\cdot$ INTER\_CS SEGMENT PUBLIC 'INTER CODE' IQSTRT TASK 3 PROC FAR CALL X ELIPSE : PASA LA INTERRUPCIÓN DIRECTA AL ESTADO DE : INTERROPOION. MOV AX.3 # CARGA EL IDENTIFICADOR DE LA TAREA A : ARRANCAR CALL X SYSTATE : PASA DE ESTADO DE INTERROPCION A EL ES-; TADO DEL SISTEMA. JMP X IQSTRT : SE ENCARGA DE PRINCIPIAR LA TAREA. IQSTRT\_TASK\_3 ENDP INTER CS ENDS

END

**Continual** 

```
********************************
  TAREA : INTERO
  /* ESTRUCTURA DE LUS DATOS DE EVENTOS */
STRUCT DATOS
    \epsilonUNSIGNED INT TIEMPO_DEL_EVENTO:
     UNSIGNED CHAR ESTADO DE SENAL;
                   IDENTIFICADUR:
     UNSIGNED CHAR
                                    /* CANAL+SLOT +/
Declarar variables giobales:
INTER()
  \cdot f
  Declara variables locales y apuntadores:
   Inicializa apuntadores y variables:
  ACTUALIZA TIEMPO DE EVENTO:
   Identifica_tarjeta_de_interrupcion();
   Carga_datos_de_tarjeta:
  SET(bandraI_1);
                                                      Set */
  ENDT():
  \mathbf{r}FUNCION: Identifica_tarjeta_de_interfupción()
    . . . . . . . . . . . . . . . . .
identifica tarjeta de interrupcion()
  Declara variables locales:
  Inicializa variables:
  FORE TOTAL DE SLOTS)
      IF (TARJETA==SAC 421)
       Lee_status_de_SAC-421;
       Salvar_direccion_de_tarjeta;
       Szivar_sict:
```
(Continua)

$$
_{119}
$$

```
................
,,,,,,,,,,,,,,
  TAREA: MANEJA_INT()
  MANEJA_INT()
   \mathbf{f}Declara variables locales:
    Interaliza variables:
    REF(bandersi_a_O);
                                                 7* Reset */
    FOR(SIEMPRE)
      WEF(banderal_a_1);
                                                   Wait
                                                         \bullet/* Coloca los datos de los eventos en la cola: */
      Estampa_tiempo:
      Coloca_edo_de_la_senal;
      Coloca_identificador_formateado;
      REF (bandera_1_a_0);
   ENDT ():
\mathbf{a}TAREA: INIDAT()
  ******************
INIDATE>
 Declara variables locales y apuntagores:
 Inicializa apuntadores a bases correspondientes:
 Sube_contiguracion(); /* Diagnostico.Conector.Conriguracion*/
 FOR (TOTAL_DE_TARJETAS)
     FOR INUMERO_DE_SENALES_POR_TARJETA)
          Lee_datos_de_tarjeta_421;
         Forma_tabla_con_datos;
  Transmite(bloque1);
  Transmite(bloque2):
  STRT (TAREA_TMSE);
 ENDT():
```
(Continua)

$$
_{120}
$$

```
TAREA:
            TMSE ()
  -------------------------------
THSECT:
 Declara variables:
 Inicializa apuntadores y variables:
 Since points = 0:STRT (MANEJA INT):
 STRT (COM) :
 STRT LMAX EVEN);
 FOR(SIEMPRE)
    \mathbf{I}IF(Sincronia#=1 0 tiempo iimite)
        tiempo=0:
    ELSE
        PAUSE (MSEC. 1):
         tiempo++tł,
 ENDT():
\mathbf{r}TARFA: MAXFUEN()
  MAXEVEN()
 Declara variables y apuntadores:
 inicializa variables y apuntadores:
REF(bandera2 a 0);
   FOR(SIEMFRET
      WEF(bandera2_a_1);<br>FOR(TOTAL_DE_EVENTOS)
         €
         Forma tabla de envio a UVAX:
         ï
      REF(bandera_1_a_0);
     \mathbf{r}ENDTO:<sup>1</sup>
```
 $- - -$ 

-----

--------

*Reset*  $\bullet$ 

Uait

Pseudocodigo de las tareas principales de MSE.

Como puede observarse, el recurso utilizado para sincronizar las tareas son las banderas: WEF espera por que ia pandera especificada, sea puesta a uno y desploquearse, SEF coloca la bandera especificada a uno y REF coloca la bandera especificada a ceco.

4.8 ADQUISTCION ANALOGICA

En adquisición analógica se pueden distinguir las siguientes funciones:

- Recepción de datos de configuración.

- Generación de bases de procesamiento.

- Reprogramación de tarjetas SAC-720.

- Tarjetas SAC-720 en estado normal.

- Adquisición continua de señajes.

- Filtrado de Señales.

- Procesamiento.

- Envio de variables nacia uVAX.

Las primeras tres funciones mencionadas, forman todavia parte de la inicialización de la canasta, ya que tienen el fin de configuraria.

En la runción de recepción de datos, se leerán los campos necesarios para la programación de las tarjetas y para procesamiento de las señales.

Los campos necesarios son:

- Rango de Señal, campo que especifica la caracteristica de: instrumento del cual se recibe la señal, el cual puede ser de U- $1-5$  V,  $4-20$  and  $0-5$ V, Estos datos son enviados  $10 - V<sub>1</sub>$ codificados.

- Ganancia con la cual se programarà el amplificador de la tarieta SAC-720, codificados.

- Porcentaje de variación de la señal, Aste campo especifica el valor de referencia, a comparar con la variación ocurrida a una variable i diferencia-absoluta de dos muestras continuas validadas i.

- Rango de la variable, campo que determina el rango de la variable en unidades de ingenieria; realmente para êste se envian limites interior y superior de la variable, por ejemplo ú- $105$ 1000 F. 1-5 A.

Puesto que la adquisición analógica puede ser utilizada por Función de Adquisición del SCD o bien formar parte de  $\mathbf{a}$  $1.2.9$ canastas de control analógico (TG1.TG2.TV1.TV2), es necesario generar pase de datos útiles para procesamiento interno de  $1.76$ variables.

Puesto que los datos recibidos, estan codificados. e e. realiza una decodificación formando nuevas bases, como por ejempio, las ganancias se reciben como enteros y codificadas, y para el procesamiento es necesario àste campo en punto flotante.

La reprogramación de las tarjetas SAC-720, consiste en programar la ganancia de cada-canal y colocarlas en estado normal, listas para iniciar la adquisición y conversión.

Después de haberse generado las bases de procesamiento. se envia el comando de inicio de conversión a todas las tarjetas SAC-720 via tarjeta SAC-700 ( Como se recordara.  $e<sub>1</sub>$ envio **CLA** orgenes a las tarietas SAC-720, se realiza únicamente a través de la tarieta controladora SAC-7001.

 $12.3$ 

las tarietas SAC-710, realizarân Una vez iniciada.  $1a$ adquisición y conversión de sus ló canales cada 164.0 milisexungos. decir. cada 164.6 ms se refrescarán los valores en la tar leta SAC-720 (Las tarjetas SAC-720 operan en pararelo).

Posteriormente, los datos convertidos son enviados a la fífú de transmisión de la tarieta SAC-700, de donde serán transmitidos a la tarjeta procesadora SAC-1887.

 $1.8$ tarjeta SAC-1687 puede acceder cada isl.66 ms.  $10e$ requerimientos del SCD es el de refrescar  $105 -$ Valores cada segundo. por lo que da tiempo de realizar cinco muestreos cada segundo.

filtrado consiste en obtener el promedio de las F L **Oltimas**  $c$ inco muestras, considerando a éste como el vajor actual a el adquisición, y ser utilizado para el procesamiento interno.

El procesamiento para las unidades de adquisición, consiste  $\blacksquare$ determinar el nùmero de variables adquiridas que variarón en porcentajo de su escala proviamente estabiecido y con respecto  $11<sub>m</sub>$ valor adquirido anteriormente (hace un segundo); si el valor a l de cambio fue mayor al valor especificado, el valor de **18** variable debe ser almacenado y ser enviado a la UVAX.

La determinación se realiza de la siguiente manerar

CAMBIO= ABS(Valor\_actual-Valor\_anterior) [FICAMBIU < Valor de referencial LA\_SENAL\_NO\_CARBIO: **ELSE** LA\_SENAL\_CAMBIO:

```
PROCESA():
```
determinación es necesaria. para la descarga de Esta mensajes en la red de información del SCD. Ya que una canasta de adquisición menejará arrededor de las senares anarogicas: "

Fara el caso de las canastas deblesdas al control analorico.  $61.4$ valor de referencia debe de ser cero. para que  $\sim$  1.  $\sim$ actuailzación sea continua, además, los valores adoutridos depen ser convertidos a unidades de inzenieria ( Psi, grados F. Fra.  $etc.$ 

La conversión se realiza tomando en cuenta, los rangos de la señal, el rango de la variable, la ganancia y resolución del convertidor A/D.

ecuadión para determinar el valor en unidades de  $L_{\rm B}$ ingenieria es:

VALUR UI= RANGO VARIABLE \* VOLTAJE / RANGO SENAL \* GANANCIA

Donde:

VALUR UI es el valor de la variable en unidades de ingenieria.

RANGO\_VARIABLE es el rango de la variable en unicades de ingenierla.

VOLTAJE es el valor adquiride en volts.

RANGO SENAL es el rango del instrumento del cual se recibe la señal en volts.

GANANCIA es el vaior de amplificación de la señal, es adimensional.

La variable VOLTAJE se determina mediante la siguiente  $ecuacibn$ :

VOLTAJE = VALOR\_ADQUIRIDO \* (RANGU\_TOTAL/NUMERO\_DE\_CUARTOS) Donde:

1.25

VOLTAJE es el vajor adquirido en volts.

RANGO TOTAL rango de la escala conpieta del convertidor Alú. el cual es de 10 V.

NUMERO DE CUANTOS se determina por 2" conde li es el numero bits del convertidor, que para este paso es de la bits y el de NUMERO DE CUANTOS es de 4096.

A la division de RANGO TOTAL/NOMEROS DE CUANTOS, se  $\cdot$  i e conoce como resolución del convertidor y determina el válor minimo de voltaje que se puede convertir, que para éste caso es de 2.4414 mv.

Para el caso de que el rango de la señal sea de 1 a 5 volts. a VOLTAJE se le restan dos unicades, es decir:

VOLTAJE=VOLTAJE-2.0:

Los valores convertidos a unidades de ingeniería son en una base de aplicación y utilizados por colocados  $105$ algoritmos de control.

La tarea principa: de procesamiento en las canastas  $a<sub>e</sub>$ adquisicion es ADQSEN(), la cual es la coordinadora para arrancar las tareas o funciones de programacion de las tarjetas SAC-720 RPSAC720(), generar bases de procesamiento, colocarias en estado normal, iniciar la conversión, realizar la adquisición continua, filtrado y arrancar la tarea de procesamiento la ADULI.

El diagrama de riujo de datos de la figura 23, muestra el flujo de información entre las tareas. y el diagrama de flujo de activación de la figura 24 muestra la secuencia ae i procesamiento.

partir de la pagina 131 se presenta en pseudocodigo, las  $\sim$ tareas y funciones para la adquisición analógica:

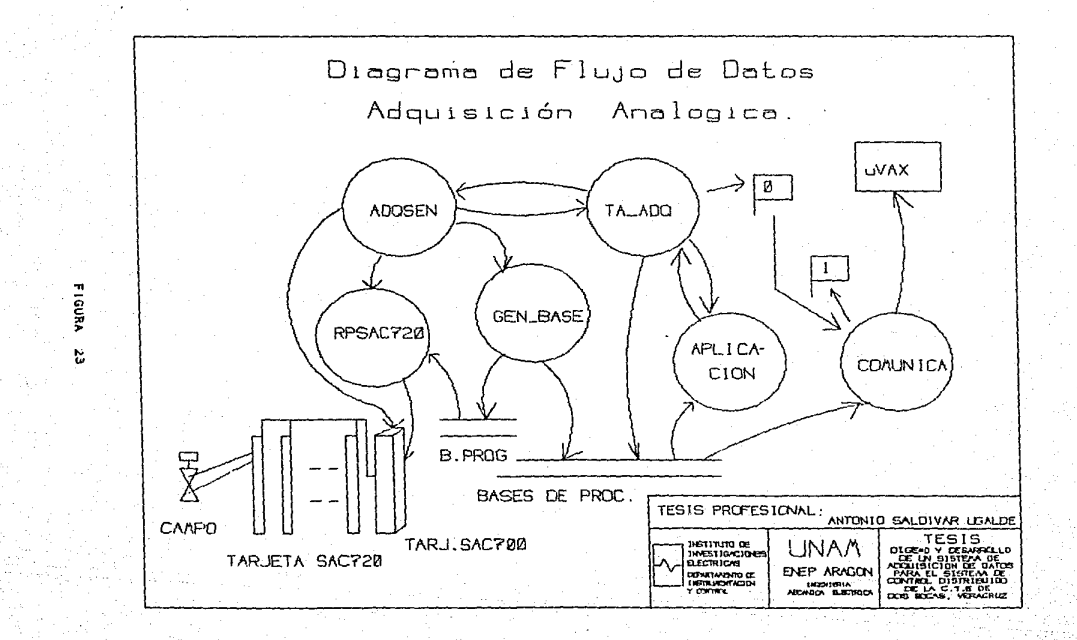

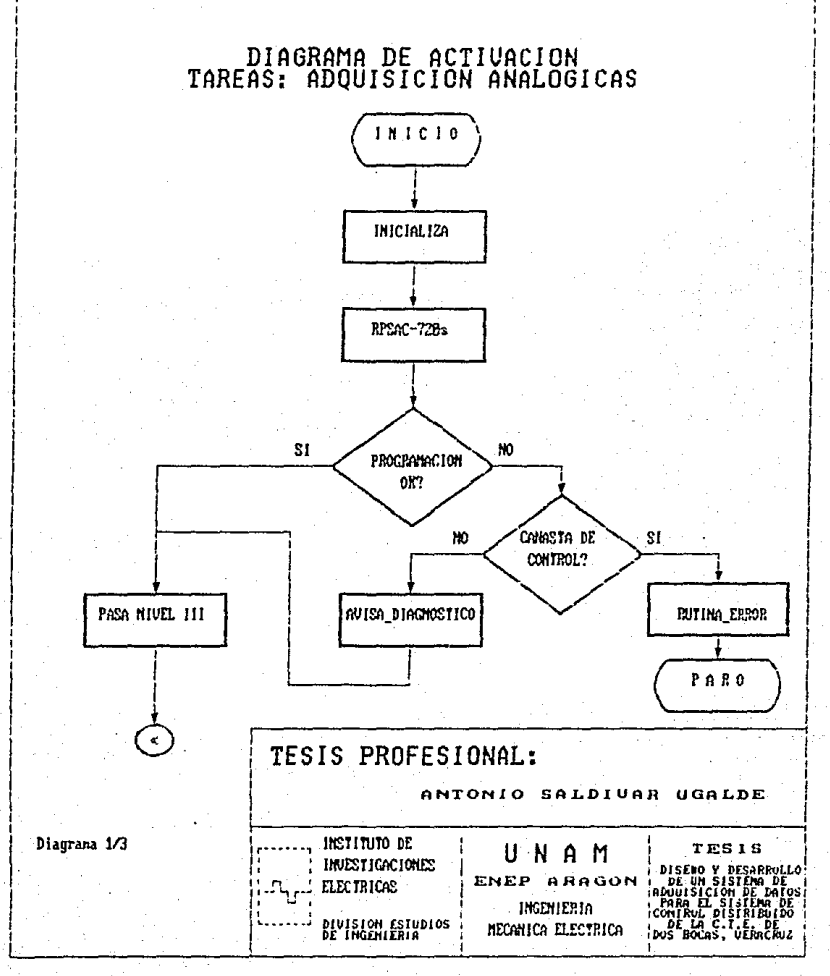

#### $r$  I GURA 24

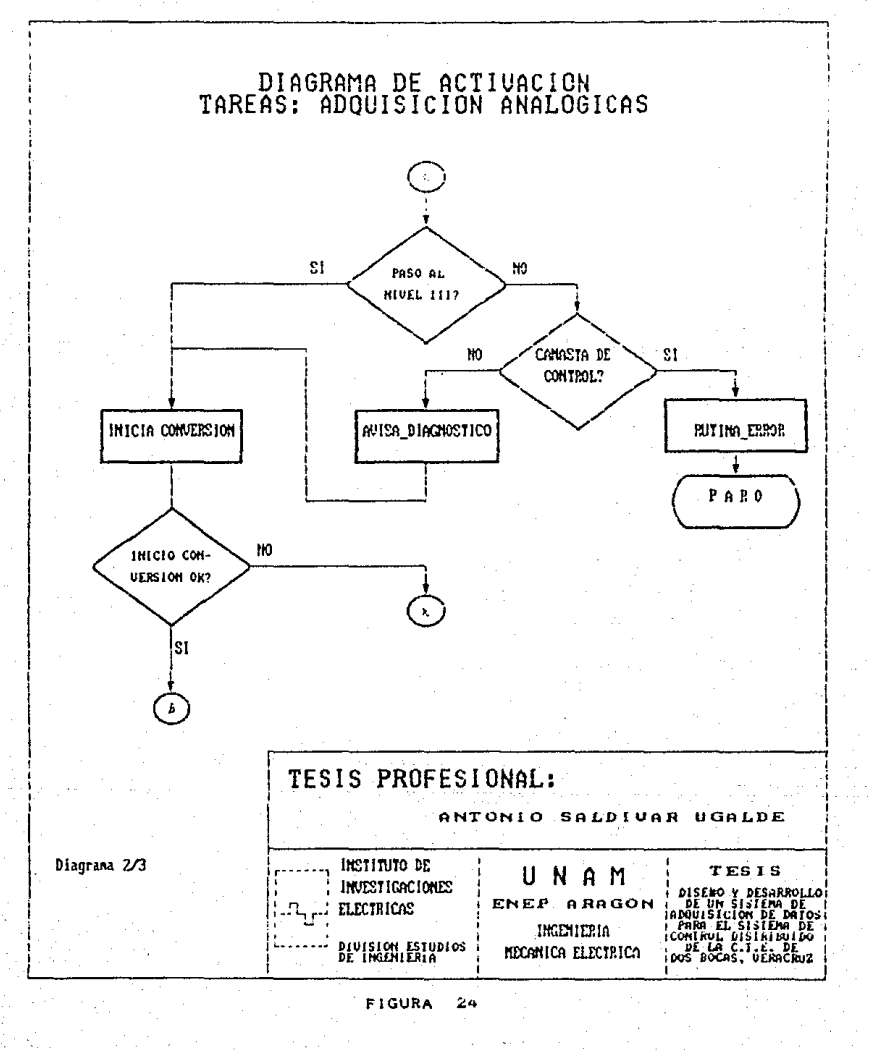

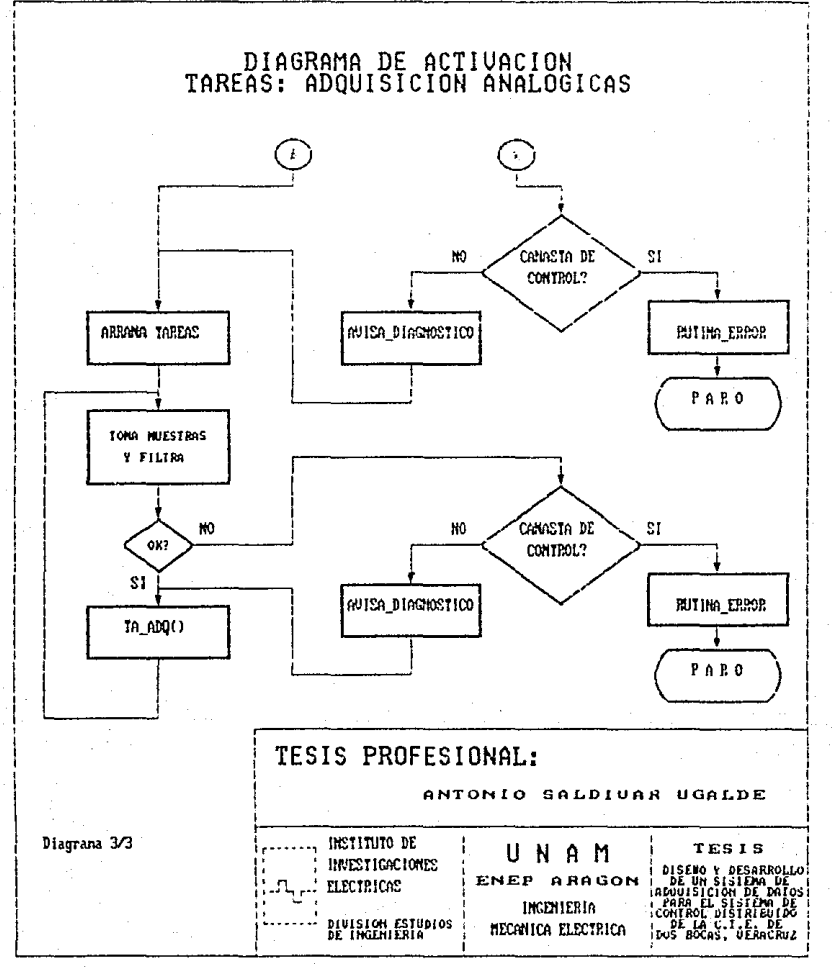

#### **FIGURA**  $2a$

```
TAREA: ADDSENU
   PROPOSITO: TAREA PRINCIPAL DE ADOUSICION ANALOGICA CONTINUA
               COLOCA TARJETA A EDO. NORMAL.
               REALIZA LA ADQUISICION DE CINCO MUESTRAS EN UN
               SEGUNDO Y FILTRADO.
               FORMA LA TABLA DE VALURES ADQUIRIDOS.
   PARTICULARIDAD: ESTA TAREA VALIDA LOS VALORES DE ADOUISI-
               Clúb CADA SEGUNDO.
                         (FSEUDOCOD) GO7
ADOSEN()
  £
   Deciara variables locales v apuntadores:
   Inicializa apuntadores y variables:
   START(INTER CONUNICACION)
   Reprograma_tarjetas_SAC_720();
   IF( Resultado de Repros == MAL ;
      IF (CANASTA == DE CONTROL)
         Rutina de error();
         ENDT():
      Avisa_a_diagnosticos:
     \overline{\mathbf{1}}DO
      Envia_comando_a_niver_illi);
      IF(Intento)=Max Permitido)
         BREAK:
      ) WHILE (Respuesta a comando == FALSE) ;
     IFtIntento>=Max_Permitido)
       \epsilonIF(CANASTA == DE CONTROL)
          \epsilonRutina_de_error();
          ENDT()
          f,
        Avisa_a_diagnosticos:
       <sup>1</sup>
      ELSE
        line = 0:START(FORMA BASES) :
   no
      Envia_comando_de_inicia_Conv();
      IF(Intento)=Max Permitido)
         BREAK:
      ) WHILE (Respuesta a comando == FALSE) ;
```
(Continua)

# IFtIntento, = Max\_Permitido; ł IFICANASTA == DE\_CONTROL) ł Rutina\_de\_error();  $ENDT \cup T$  $\lambda$ Avisa\_a\_diagnosticos;  $\mathbf{r}$ ELSE Intento=0: STARTICONFIG EN LINEAJI DO. CNTRL (CONFIG\_EN\_LINEA); Envia\_comando\_de\_Tx(BLOQUEI);  $PAUSEIMSEC, 2001;$ LeefIFO\_TX1; IF( Total de tarietas >= UCHU ) Envia\_comando\_de\_Fx(BLUQUEZ); LeeFIFO TX2: IF (Respuesta a comando == FALSE) Intento ++: **ELSE** Actualiza\_base(BLOQUE1); IF(Total de tarjetas >= OCHO) Actualiza\_base(BLOQUE2); intento=0: CNTRLICONFIG.EN LINEAJ:  $Filtradot)$ : START(TA\_ADQ); Clear\_bases\_ocupadas(); )WHILE (intento<=Max\_Permitido); Rutina de error(); ENDT(); Reprograma\_tarjetas\_SAC\_720(); FUNCION:

Reprograma\_tarjetas\_SAC\_720();

 $\mathbf{r}$ 

Declara variables locales y apuntadores: inicializa apuntadores a bases correspondientes; WHILE(Contador(=Total de senales)  $\mathbf{f}$ 

Calcula tarjeta 720 a programar();

(Continua)

...*...*........

**\*\*\*\*\*\*\*\*\*\*** 

```
IF(Tarjeta TLO == BIPOGAR DIFERENCIAL & UNIPOLAR DIFERENCIAL)
      NUM_CANALES=DCHU:
    EL SE
      NUM CANALES=DIECISEIS:
    Pormar_encabezado_de_tácia_de_reprog:
   FORE NUM_CANALES 7
     \epsilonIncrementa Contador:
      IF (Tarneta 720 == DIFERENCIAL)
        Formatea Canal y Canalic:
     ELSE
        Formatea Canai:
   Result parcial" Envia Reproger:
   IF (Result_parcial != BIEN)
      R_reprog == ERROR EN REFROG:
      IF (CANASTA == DE CONTROL)
         Rutina_de_error();
         ENDT();
        f,
       Avisa_a_diagnosticos;
      \mathbf{r}ELSE
       R_reprog == BIEN;
       Result reprofil++
                         /* total de tarjetas reprogramadas
  RESULTADO = R_reprog;
TAREA: TA_ADQ()
 TA_ADQ()
 inicializa apuntadores y Variables
Copia(Tabla_datos_adquiridos a Valores_actuales)
FOR: TOTAL DE SENALES,
    IF CANASTA DE CUNTROL )
       TABLA_UNIG= VALOR_VARIABLE_EN_UI;
    R_Compara=COMPARA(Vaior_actual-Vaior_anterior);
    IF (R_Compar < Valor_de_reterencia)
       Bandera_de_cambioliesimaJ=NU:
    ELSE
```
<sup>1</sup>

(Continua)

Bandera\_de\_cambio[iesima]=5]: Valor anterio=valor actual: Contador de camios \*\*;  $\cdot$ Forma tabla a uvAX();  $EHDT(T)$  $\lambda$ -------------------------FUNCIÓN: Forma tabla a uvAX() Forma tabla a uvAX() Declara variables locates y apuntadores; Inicializa variables y apuntadores; FOR: TOTAL DE SENALES ) IF: Bandera de campioliesimal == 51 ) Formates\_tabla\_de\_salidatidentificador, Valor actuali incrementa\_contador\_de\_bytes; Carga en primera posición(contador de pytes):

Pseudocādiga de Adquisición Analogica.

Comp puede observarse. en caso de que en alguna etapa de i procesamiento suceda una falla, el flujo a seguir depende de  $\mathbf{a}$ la canasta està dedicada o no a control. Si la canasta se dedica *inicamente*  $\mathbf{a}$ adquisición, el tipo de falla se comunica  $\Delta$  $1A5$ tareas de Tolerancia a Fallas, runciones que determinaran  $1a$ gravedad de las mismas y la accion a tomar: que para èste caso continuar la adquisición con las tarietas en buen estado. seria  $Fn = 0.980$ de que la capasta realice Control. se procede determinar la gravedad de la misma, la accion a tomar o  $b$ ien ceder el Control a una canasta de respaldo.

## 4.9 SALIDAS ANALOGICAS

tarea de salidas anaiogicas a campo, es activada  $L =$  $2\Delta$ petición del programa de aplicacion: de acuerdo al diagrama de fiujo de datos de la rigura 25, la tabla de sajida en fiotante  $S$ al flot $\cup$  es "lienada" por la tarea de aplicación ( Control Analògico ), arrança la tarea de salida analògica ia qual tomarà los valores de la tabla de salidas Sal llotll, las salidas estarán en porcentaje de la escala de la variable.

A continuación se presenta en pseudocódigo, el procesamiento efectuado por ésta tarea:

```
TAREA: SALIDA_ANALUGICA()
    PROPOSITO: TAREA DE SALIDAS ANALOGICAS
    PARTICULARIDAD: TAREA ARRANCADA A PETICIUN DE LÚS PRO-
                    GRAMAS DE APLICACIÓN.
 ----------------
                   ---------------------------
SALIDA_ANALUGICA()
 Declara variables locates y apuntadores;
 Inicializa variables y apuntadores;
 FOR( TOTAL_DE_TARJETAS )
    \epsilonFORE TOTAL DE SENALES PUR TARJETA /
      HEX=Catcuta_valor_HEX_de_saildatvalori;
       IF CHEX > OXFEE)
          Rutina_error();
          ENDT();
       Forma_byte_menos_significativo:
      Forma_byte_mas_significativo;
       Envialbyte(pto, byte_menos_significativo);
      Envia_bytetpto+0x100, byte_mas_significativo.;
    \lambda
```
 $ENDT()$ 

### (Continua)
**382003355155682555525352535551555555555555555** FUNCION: Calcula\_valor\_HEX\_de\_salida() ------------**----------------**-Calcula valor HEX de salidatvalori FLOAT valor: Declara variables locates y apuntadores: Inicializa variables y apuntadores: Valor HEX = valor = (ESCALA/100.0): RETURN(Valor HEX):

Pseudocòdigo de la tarea principal de salidas analògicas.

E n **La** runción Calcula valor HEX de salida. ESCALA  $\sim$  $\mathbf{a}$ representación máxima en doce bits de la escaia del convertidor DZA LOXEEEL.

Resumiendo, en èste capitulo se na descrito el procesamiento realizado por las canastas de adquisicion y control. se trato de ha Lancesr  $-0.1$ detaile con la simplificación de  $188$ acciones realizadas por las mismas, con el objeto de visualizar en torma general las posibilidades del equipo. Es importante recordar, que para el diseño y desarrollo de las tareas, se tuvo que realizar estudios de los requerimientos del dominio de la información. de comportamiento funcional dentro del SCD, de las caracteristicas  $de<sub>1</sub>$ hardware (LINEA SAC IBUS-III), ventajas v desventajas  $\mathbf{a}$ sistema operativo de  $utillzar$  un multitareas. venta las v desventajas de utilizar un lenguaje de alto nivel (Lenguaje C) o  $u_{\mathbf{D}}$ lenguaje de ba io nivei (Lenguaie) Ensamblador  $a + i$ microprocesador 8086), y en que casos.

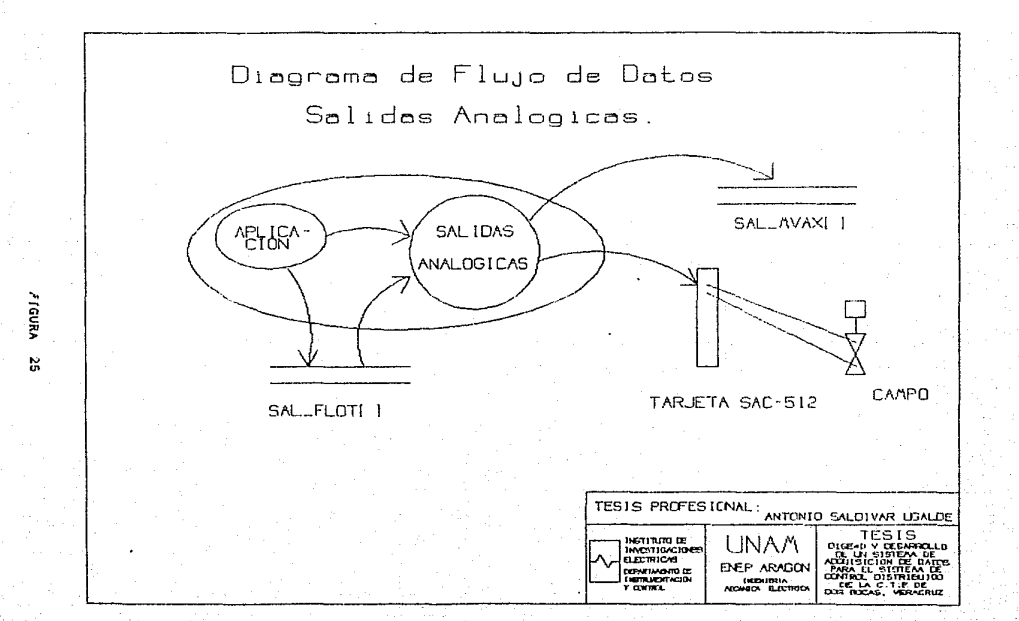

## V. - PRUEBAS

5.1 ESTRATEGIA DE PROEBAS

pruebas que deben realizarse a un sistema Las  $\theta$ enen aperarse, en todo lo posible, a las condiciones reales de proceso et fin de verificar que se cumple con lo especificado.  $a \leq 1$  $_{\rm con}$ como también. requeir al minimo los problemas que puedan presentarse en campo y reducir el tiempo de puesta en servicio.

objeto de comprobar la funcionalidad y estabilidad  $Con$   $el$ equipo de adquisición como de los tanto del programas desarrollados para el proceso y despliegue de intormación de  $10a$ sistemas adquisición de datos y control. se han electuado una serie de pruebas desde el diseño de programas-rutinas. tareas de apiicación, controlador y posteriormente sistema total.

Puesto que la intención de la presente tesis es  $\blacksquare$ o o describir las etapas de diseño y desarrollo del sistema o e adquisición y procesamiento de señales, se describirá únicamente las pruebas desarroiladas a nivei canasta.

La Ingenieria del sistema de adquisición y control define el papel del software, y lleva al anàlisis del requerimiento del software, donde se establece el dominio de la información, **LB** tunción.  $\bullet$ rendimiento, las limitaciones y los criterios de validación del software, realizar el diseno y la codificación.

Una estrategia para las pruebas, os la division de  $1.2.5$ mismas por etapas:

1. La prueba de unidad, la cual se centra en cada una ۵è  $l$ as unidades que formen el sistema. tal y como están implementadas en còdigo fuente.

1. La prueba de integración, conde el todo de atención es el diseño y la construcción de la arquitectura del soltware, es décir. la prueba de integración se dirige a todos los aspectos asociados con la verificación y construcción de los programas. con el fin de asegurar que se cubren los principales caminos de control.

3. La prueba de Validación, donde se proporciona  $1$ seguitidad fínal de que el sistema satisface todos  $105$ requerimientos funcionales y de rendimiento.

4. - Finaimente, se ilega a la prueba del sistema, en la que s o probarà todo el Sistema de Control Distribuido, verificando que cada elemento encaja de rorma adecuada y que se arcanza la funcionalidad y rendimiento del sistema total.

La prueba de unidad requiere de varias pruebas particujares. las cuales son realizadas a la intertaz entre móduios, asegurando que la información fluye-de-forma-adecuada-hacia y desde la unidad del programa que està siendo probada. Se examinan las estructuras de catos locales para asegurar que los datos que se mantienen temporalmente conservan su integridad durante todos ios pasos de ejecución del algoritmo. Se prueban las condiciones limites para asegurar que el módulo funciona correctamente en los limites establecidos como restricciones de procesamiento, asi mismo se prueban los caminos de manejo de errores.

La primera prueba realizada tiene que ver con el fiujo de datos de la intertaz del mòdulo. Si los datos no entran correctamente, todas las demas pruebas no tienen sentigo.

Generalmente la prueba de unidad. Se considero adyacente al paso de la codificación y ha varios niveles. es decir. se diseno

 $\mathbf{a}$ programación lo más modular posible, observando su  $tA<sub>0</sub>$ acopiamiento con el rin de realizar pruebas de integración incrementales.

Fara  $1a$ prueba de unidad se utilicaron herramientas generadas o bien existentes. Para los programas de diagnóstico se utilizo un depurador comercial de programas en ensambiador para el microprocesador ócóó, mediante el cual era posible observar el estado de los registros, palabra de estado y memoria principal. así como los efectos producidos al realizarse una instrucción. De ésta manera de probaba la unidad del programa en computadora personal PC.

Para los programas desarrollados en Lenguaje C. las pruebas se realizarón con ayuda del bepursoor del sistema operativo MTOS-PC, el cual es un ambiente muy similar al de las canastas. Con el Debugger, se hacia posible ver el estado de las tareas, valor de las variables para-ciertos tiempos, impresión de resultados. realizar breakpoints en puntos claves de las secuencias, etc.

Posteriormente se integran los programas y se realiza de nueva cuenta la depuración o pruebas necesarias, procurando que la integración fuera incremental, con el fin de probar pequeños segmentos en los que errores tueran mas ràciles de aisiar y de corregir.

Posteriormente es necesario adecuar el código a un formato acorde con los sistemas de desarrollo de Inter y producir código que se pueda "cargar" a la tarjeta SAU-1887.

Para racilitar las pruenas de integración en canasta, desarrrollarón simuladores de Tareas Operativas o de Frogramas de

#### Aplicacion para MTUS-FC.

Unal vez quel los programas nan algo ipropados  $an$   $f \sim$  $56$ unitican y son cargados a ja tarjeta frocesadora v se realizan de nueva cuenta pruecas de unidad y de integracion.

Tras la culminación de las pruebas de integración.  $61$ software està compietamente ensambiado como un paquete;  $5$ encontrarón y corrigierón errores de interfaces se procede a  $1.8.8$ pruebas de validación.

Para la pruega de validación, que proporciona la seguridad que se satisfacen los requerimientos funcionares y de renoimiento a nivel sistema, se realiza con un Equipo de Prueba para Sistemas de Adquisición de Datos y Control, el cual se diseño y construyó en / IE.

En etapa inicial, la runción principal del equipo  $\mathbf{S}$  $de$ prueba e s proporcionar señales analógicas y digitales que representen univocamente las señales reales de proceso que recibirà el sistema bajo prueba una vez instalado en campo.

en un esquema de tareas E1. equipo de prueba se pasa jerarquizadas y distribuidas. Consta, basicamente, de una computadora personal PC y de tarjetas electrónicas (similar a una canasta). La computadora personal se encarga de suministrar la información necesaria para ejecutar tareas preestablecidas en los demás bioques, así como de generar los comandos para controlar la ejecución de las tareas, ven rigura aú.

El procador es capaz de generar 354 señales analocicas y 476 digitales. Las analògicas se comportan con وذا mismas caracteristicas lineales o no de las señales provenientes de los

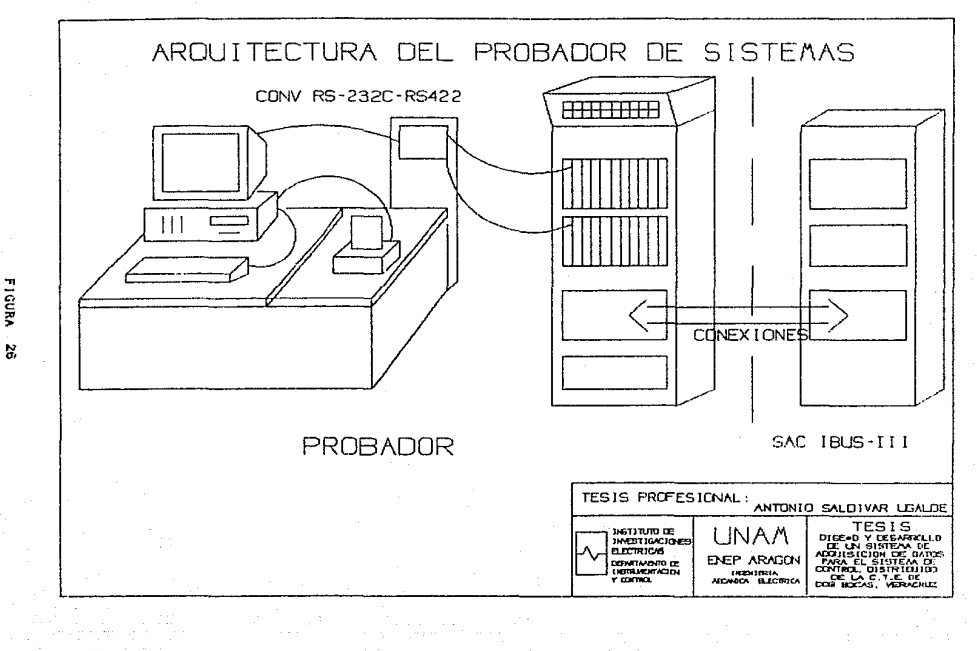

**FIGURA** 

sensores. señales de termopares, de RIDI Resistive (emperature Detector), quadràticas, etc. Las digitales se reneran con niveres de 0 - 24 volts, con los que pueden representarse las diferentes senales digitales de campo: contactos apiertos o cerrados. niveles altos o bajos, motores en operación, etc.

E1. control de las pruebas ap<sub>ro</sub> Lieva a cabo desde i a computadora, donde se tienen diferentes programas para realizar. través de diàlogos con el usuario, pruebas tuncionales al sistema.

E U propador tiene la capacidad de generar la misma cantidad de señalos que maneja el sistema bajo prueba.

El proceso de prueba se contigura por partes. Se configura el equipo para manejar el número se sehales permitido y se llevan a cabo las pruebas necesarias. Una vez terminado, se configura de nuevo para generar otra cantidad de señales y se continúa  $\geq 1$ proceso hasta terminarlo.

Las relaciones que se emplean en la generacion de seña:es analògicas son de dos tipos:

\* Varianie - Senai Electrica.

\* Variable - Tiempo.

En cuanto a la reiación variable-senal eléctrica las señales analògicas a generar pueden ser lineales o no, Con base en  $\sqrt{45}$ caracteristica. de las señales representadas por las diferentes curvas de la rigura 27, la siguiente ecuación matemàtica describe el comportamiento de salida de las mismas dependiendo  $de - los$ paråmetros dados.

 $S = a + b(Var) + c(Var)$ 

Esta ecuación proporciona una buena-aproximación de

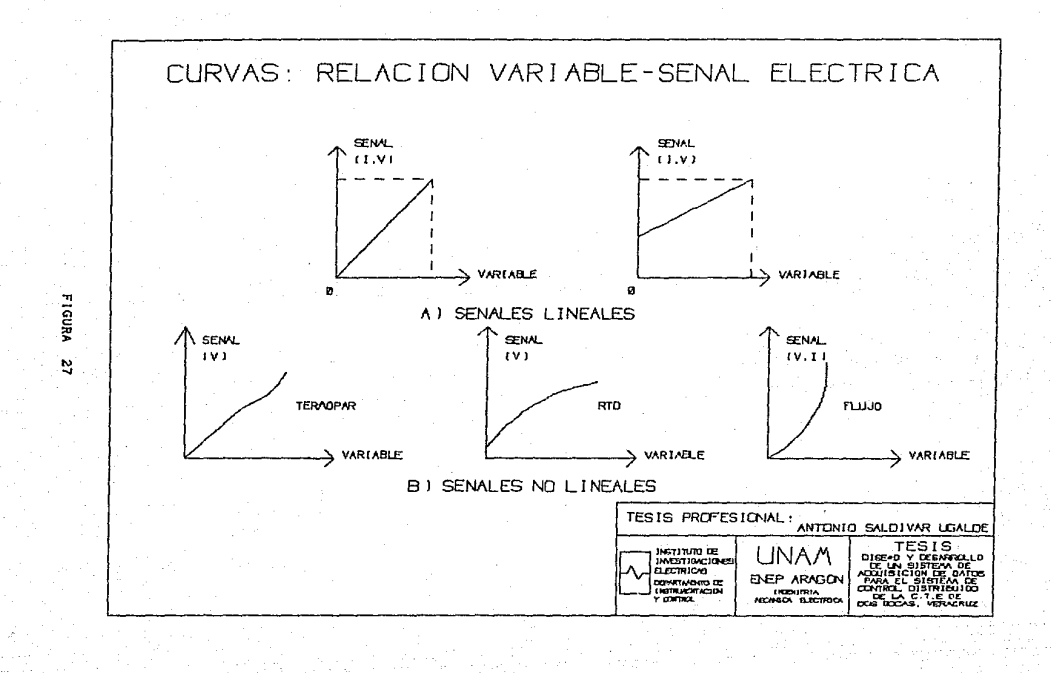

señal elèctrics de saiida ivoltate o corriente: sea ilheal o  $m \approx 1$ Por ejembio. para el caso de las líneales. Lel paràmetro o vale cero. Por lo que la señaj de salida estará en tuncion de A / B / ta variante Var. En está torma, se determina, la  $\sim 1$  $v = 10t$ de relación variable-señal eléctrica de todas las senales análogicas que manejara el gistema de control distribuido.

 $F<sub>n</sub>$ cuanto a la relación variable-tiempo el Bistoma  $\sigma$ pruepas hace. posible la variación en el tiempo de  $1.8.5$ COBALAC eláctricas de salida. Fara esto, se definieron las curvas dus. aparecen en la figura 28, por medio de las que se proporciona la torma de evolución que se desee. Al seleccionar alguna  $\alpha$ e  $1 - 6$ curvas, se solicitaran los parametros de la misma, tales como los Valores  $\overline{a}$ la variable (en unidades de ingenieria). ontro  $108$ cuales movers la señal elàctrica de saiida  $\sim$ e l 58 tiempo(periodo) en que recorrerà todo este intervalo. P) intervalo de variación suministrado podrá ser el de la variable o algunos valores dentro de Aste.

Los valores de la Variables enviadas por el probador. serin adoutridas y enviadas a una terminal. La cual simularà  $1<sup>2</sup>$ ilevàndose registros o bien, mediante mensajes visuales UVAX. serà posible determinar el funcionamiento de la misma.

Para las canastas de adquisición iógica, el probador enviara señales ideicas y en los niveles agecuados a la canasta a propar. los estados de estás, puede ser visualizadas mediante la Pu y con ayuda del Debbuger, o bien enviando mensajes a una terminal.

Para las canastas de MSE, el probador cuenta también, con la capacidad de generar secuencias de eventos y selección del tiempo de ocurrencia entre cambios de estado de las variables, para las

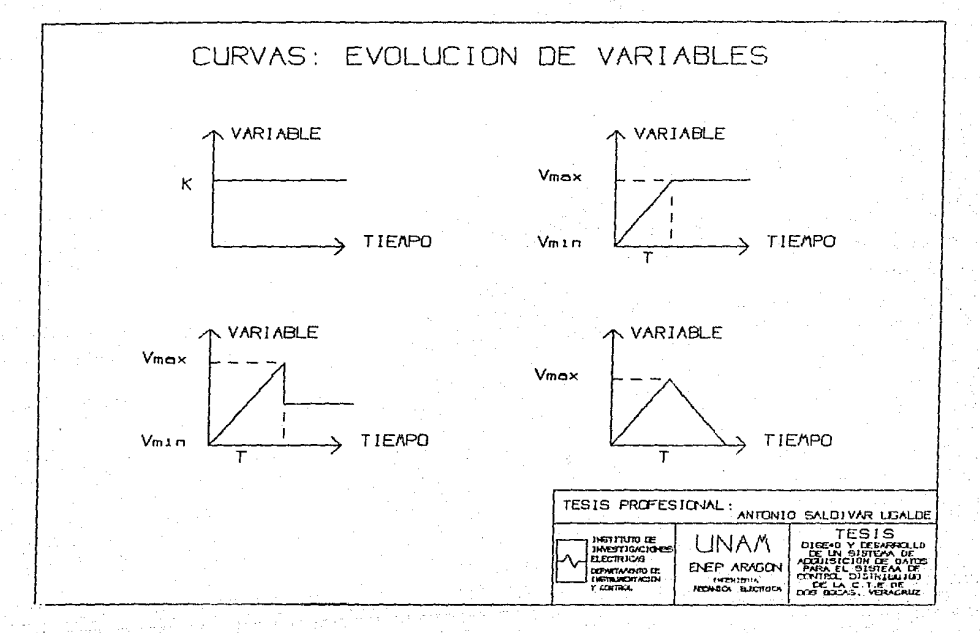

Fligun. **N**  pruepas de éstas. Se verificaran las tablas de envio o bien  $\epsilon$   $\alpha$ enviaran los mensares a la terminal.

Para las canastas de control, el probador "corre" un modelo del proceso a controlar, agguiriendo, procesando y enviando salidas a la canasta de contro:, ademas se configura la prueba con equipo adicional, tales como registradores o arregios logicos de leds.

La canasta de adouisición a propar. Tecipe las salidas de Li probador. las procèsa y regresarà los valores adquiridos o uten. mediante mensajes a una terminal se monitoreara los valores adouiridos.

Para jas variables digitales, el estado logico de salida se selecciona de antemano, para el caso de controi, el probador tiene la capacidad de recibir variables digitales

#### CONCLUSIONES

En la introducción de la Tesis, se mencióno que el objetivo  $\mathbf{d} \in \mathbb{R}$ presente trabajo era la de realizar un anàlisis del  $n \cdot \alpha \cdot \alpha$ de diseño y desarrollo del Sistema de Adouisición y Procesamiento señales para el Sistema de Control Distribuido de la Central de. Termoeléctrica de Dos Bocas Veracruz.

Los primeros tres capitulos enmarcan al Sistema en  $1175$ realidad especifica (o problemática), detininiendo  $10<sup>o</sup>$ requerimientos giobales y particulares del sistema.

El capitulo cuatro describe con cierto grado de detalle algunas de las rutínas, targas o programas de las canastas, algunas, por la razón de que personalmente participe en el diseño y desarrollo de las mismas. Y cierto grado de datalle, por  $1.51$ razón de que algunas tareas o programas han tenido que ser modificados, adaptados al grado de avance del proyecto o ligados can diversos modulos.

El capitulo cinco describe la importancia de las pruebas realizadas al sistema.

Asi mismo, se mencionò algunas de las multiples actividades realizadas para el desarrollo de un sistema de tal magnitud..

Personalmente, el haber participado en el diseño desarrollo del mismo, observo que al ser el primer sistema en su tipo desarrollado en el país con tecnòlogia nacional, a la falta de experiencia y de recursos, ha provocado difícultades y situaciones imprevistos en el desarrollo del mismo, aclarando que tales dificultades son a causa de "naturaleza de desarrolio" y no de falta de capacidad o calidad profesional de sus participantes,

que el IIE cuenta con Fersonal altamente calificado para **ya** desarroilar provectos de tal magnitud.

Como conclusión final, afirmo, que es preciso ser un activo participante para recibir el cambio tecnológico y no ver como se produce el cambio por referencia ajena.

## APENDICE 1

# GLOSARIO DE TERMINOS OTILIZADOS

# SISTEMA DE CONTROL DISTRIBUIDO

Sistema moderno utilizado para el control de procesos. con caracteristicas de "inteligencia" distribuida: maguics inteligentes de entrada y salidas do datos: dispositivos para la gestión de los buses de comunicacion: controladores de lazos de control: actuadores y transmisores de senai.

La descentralización puede establecerse con mayor o menor número de niveles: en el caso más general se tendria:

Unidad central de control.- Responsable de la gestion integral del sistema y de su expiotacion.

Centros locales de operación.- Encargados de la gestion inteligente de una zona determinada del proceso; además de la consola de operación, módulos de entradas y salidas de datos y para la gestión de las comunicaciones, son fundamentalmente, los centros responsables de la regulación de los controladores.

Controladores. - con capacidad de regulación individual.

Actuadores. que obedecen a señales de control de tipo analògico o digital.

FULL DUFLEX

Sistema de transmisión entre dos equipos de comunicación en ambos sentidos, de manera simultânea.

HALF DUPLEY

Sistema de transmisión entre dos equipos de comunicación en ambos sentidos, pero no simultânea.

**INTERRUPCION** 

Es una forma de que el procesador provea un servicio rápido y uniforme para la E/S, correcciones y ciertos tipos de error.

**SCAN** 

Secuencia ciclica de leer todas las entradas, ejecutar programas y actualizar salidas.

RTD (Resistive Temperature Detector)

Detector Resistivo de Temperatura.

**DISPARD** 

Evento ocurrido en planta que desencadena otros eventos o bien, evento de gran importancia para el proceso (alarmas, falta de condiciones especificas, etc.).

CARGAR

Acoión de grabar en memoria RAM o memoria ROM.

**DEPURADOR** 

Programa que permite realizar correcciónes o pruebas a programas desarrollados.

**MULTITAREAS** 

Tèrmino utilizado para especificar la capacidad del Sistema Operativo de coordinar varios programas, en función de prioridades o métodos de sincronización.

CANASTA

Termino empleado para denotar a una unidad basica de adquisicion y control de la linea SAC IBUS-III (Rack, Juentes de alimentación y tarjetas).

TAREAS OPERATIVAS

Programas de interface y soporte a Tareas de Apiicación.

 $\mathbf{1}$ 

Tarea de refresco al vigilante, diagnosticos linea.  $en$ adquisicion digital, etc).

TAREAS DE APLICACION

Son programas que determinan la función especifica de  $1a$ canasta ( Control Lògico del Secuenciador de la Turbina de Gas 1, Control Analògico de la Turbina de Gas 1, etc.)

# AFENDICE II

CUSTOS DE LAS TARJETAS DE LA LINEA SAG IBOS-III (Noviembre 1969)

TARJETA SAC-1867 CUN SX-155  $$1780.00 -$ 502.00 TARJETA SAC-621 TARJETA SAC-929  $$294.00$ 1 320.00 TARJETA SAC-415  $s = 320,00$ TARJETA SAC-421 TARJETA SAC-700  $$515.00$ TARJETA SAC-720  $1600,00$ TARJETA SAC-158 \$462.00 TARJETA SAC-512 701.00  $\mathbf{z}$ GABINETE DE ALÚJAMIENTO  $2.2176.00$ ACONDICIONAMIENTO POR SENAL  $$17.00$ 

*K COSTOS EN DOLARES* 

RIBLICGRAFIA .

LIBROS:

Moore J. A. v S. M. Herb Understanding Distributed Process Control USA: ISA 1985.

Podesto, B. Real Time Digital Data Acquisition System for Determining Load Characteristics USA: EPRI, 1980.

Traveri Donal Precision Signal Handling and Converter Microprocessor Interface Techniques USA: 15A 1984.

Alvarez Gallegos Joaquin y Alvarez Gailegos Jaime Control Digital CINVESTAV 1984.

**ANICEE** Instrumentación Digital LIMUSA 1984,

Andrey S. Tenenbaum Sistemas Doerativos: Diseño Implementación PHH 1988.

Brian W. Kernighan, Dennis M. Ritchie El Lenguaje de Programación C. PHH 1988.

Pressmann Ingenieria de Sottware Mc. Graw Hil 1989. Niklaus Wirth Algoritmos y Estructura de Datos: PHH 1989. Electrónica Industrial: Dispositivos y Sistemas Maloney **PHH : 1983.** 

REVISTAS:

Automática e Instrumentación. Potente Sistema de Vontrol Distribuido Diciembre 1987.

Automatica e instrumentación Sistemas inteligentes de Instrumentación por Jose Antonio Arrimadas Detubre 1987.

Comisión Federal de Electricidad Central Ciclo Combinado Dos Bocas.

Intech Data Acquisition Systems: The Microprocessor Revolution por Alan Krigman - Julio 1963.

Mexicon66 Salección y aplicación de transquotores para un sistema de Adquisición de Datos. Enrique Diaz de la Serna 1986.

Boletin IIE. Equipo de Prueba para Sistemas de Adquisición de Datos y Control Carlos Hernández, Amberto Bautista Volumen  $11.$  Numero 4.

ARTICULOS TECNICOS DE CIRCULACION INTERNA EN EL 11E.

Juan L. Muhiz. Fabian Guadarrama. A. S. Kernel del Sistema Operativo MTOS86 Junio 1968.

Fernando Araujo, Juan L. Muniz, A.S. Programa de Actividades para ei Desarrollo del Sistema de Adquisicion para el Sistema de Control Distribuido de la Planta de Ciclo Combinado de Dos Bocas, Veracruz Marzo 1966.

Fernando Araujo, Juan L. Muñiz, A.S. Determinación de la Base de Datos residente en canastas. Tureas Operativas y Programas de Aplicación para la Adquisición de Señales Analógicas y Digitales Julio 1988.

Juan L. Muniz, Fernando Araujo, A. S. Tareas Operativas de Adquisición Digital y Actualización de Entrada-Salidas Digitales Agosto 1988.

Juan L. Muñiz, A. S. Diagnostico para las tarjetas de Entradas Digitales SAC-415 y Salidas Digitales SAC-156 Agosto 1988.

Juan L. Muniz, Fernando Araujo. A. S. Diagnosticos

 $\blacksquare$ 

Inicialización de la Canasta del Secuenciador de la Turbina de Gas Marzo 1989,

Sergio Alvarez Protocolo de Aceptación del Sistema Enero 1989.